## **ZARZĄDZENIE NR 47/2012 BURMISTRZA MIASTA LUBOŃ z dnia 24 lipca 2012 r.**

w sprawie: ustalenia dokumentacji przyjętych zasad ( polityki) rachunkowości Miasta Luboń

Na podstawie ustawy z dnia 29 września 1994 r. o rachunkowości Dz. U. 19944 Nr 12 poz.591 ( tj. Dz. U. z 2009r. Nr 152, poz. 1223, Nr 157, poz. 1241, Nr 165. poz.1316, z 2010 r. Nr 47, poz. 278, z 2011 r. Nr 102, poz. 585, Nr 199, poz.1175, Nr 232, poz. 1378, z 2012 r. poz. 855. oraz Rozporządzenia Ministra Finansów z dnia 19 stycznia 2012 r. zmieniajace rozporządzenie w sprawie szczególnych zasad rachunkowości oraz planów kont dla budżetu państwa, budżetów jednostek samorządu terytorialnego, jednostek budżetowych, samorządowych zakładów budżetowych, państwowych funduszy celowych oraz państwowych jednostek budżetowych mających siedzibę poza granicami Rzeczypospolitej Polskiej Dz. U. poz.121, zarządzam co następuje:

**§1.** W opracowanym dokumencie zawarte są:

1. Ogólne zasady prowadzenia ksiąg rachunkowych- załącznik nr 1

- Miejsce prowadzenia ksiąg rachunkowych
- Określenie roku obrotowego oraz okresów sprawozdawczych
- Technika prowadzenia ksiąg rachunkowych
- Metody i terminy inwentaryzowania składników majątku

2. Obowiązujące metody wyceny aktywów i pasywów oraz ustalenie wyniku finansowegozałącznik nr 2

- Obowiązujące zasady wyceny aktywów i pasywów

- Ustalenie wyniku finansowego

3. Sposób prowadzenia ksiąg rachunkowych – załącznik nr 3, 3a, 3b

- Zakładowy plan kont
- Wykaz ksiąg rachunkowych

- Wykaz zbiorów tworzących księgi rachunkowe na komputerowych nośnikach danych- załącznik nr 3c

- Opis systemu komputerowego rachunkowości- załącznik nr 3d
- 4. Gospodarka pieniężna i drukami ścisłego zarachowania- załącznik nr 4
- 5. System ochrony danych w jednostce- załącznik nr 5
- Ochrona zbiorów danych w jednostce
- Przechowywanie zbiorów
- Udostępnianie danych i dokumentów

**§ 2.** Traci moc Zarządzenie nr 81/10 z dnia 30 grudnia 2010 .r

**§ 3.** Wykonanie niniejszego zarządzenia powierzam Skarbnikowi Miasta

**§ 4.** Zarządzenie wchodzi w życie z dniem 1 stycznia 2012

Otrzymują:

- egz. nr 1 - Skarbnik Miasta - egz. nr 2 - WAG a/a

# **Załącznik nr 1 do Zarządzenia Burmistrza Miasta Luboń**

**w sprawie ustalenia dokumentacji przyjętych zasad rachunkowośc**i **Miasta Luboń.**

## **I. Ogólne zasady prowadzenia ksiąg rachunkowych**

## **1. Miejsce prowadzenia ksiąg rachunkowych**

Księgi rachunkowe Miasta Luboń prowadzone są w Luboniu przy pl. Edmunda Bojanowskiego 2.

## **2. Określenie roku obrotowego oraz okresów sprawozdawczych**

Rokiem obrotowym jest okres roku budżetowego, czyli rok kalendarzowy od 1 stycznia do 31 grudnia.

Najkrótszym okresem sprawozdawczym są poszczególne miesiące.

# **3. Technika prowadzenia ksiąg rachunkowych**

Księgi rachunkowe jednostki prowadzone są techniką ręczną i za pomocą komputera. Księgi rachunkowe jednostki obejmują zbiory zapisów księgowych, obrotów i sald, które tworzą:

\*dziennik,

\*księgę główną,

\*księgi pomocnicze,

\*zestawienia: obrotów i sald księgi głównej oraz sald kont ksiąg pomocniczych,

\*wykaz składników aktywów i pasywów (inwentarz).

**Dziennik** prowadzony jest w sposób następujący:

\* zdarzenia, jakie nastąpiły w danym okresie sprawozdawczym, ujmowane są w nim chronologicznie,

\* zapisy są kolejno numerowane w okresie roku/miesiąca, co pozwala na ich jednoznaczne powiązanie ze sprawdzonymi i zatwierdzonymi dowodami księgowymi,

\* sumy zapisów (obroty) liczone są w sposób ciągły,

\* jego obroty są zgodne z obrotami zestawienia obrotów i sald kont księgi głównej.

**Księga główna** (konta syntetyczne) prowadzona jest w sposób spełniający następujące zasady:

\*podwójnego zapisu,

\*systematycznego i chronologicznego rejestrowania zdarzeń gospodarczych zgodnie z zasadą memoriałową, z wyjątkiem:

\*dochodów i wydatków budżetu jednostki, które są ujmowane w terminie ich zapłaty

(zasada kasowa).

W urzędzie jako jednostce budżetowej ewidencja przychodów urzędu stanowiących dochody budżetu, nieujętych w planach finansowych innych samorządowych jednostek budżetowych, które wpłacone zostały bezpośrednio na rachunek budżetu, dokonywana jest na koniec każdego kwartału na podstawie sporządzonego Pk. Przeksięgowanie zrealizowanych dochodów na konta 800 i 860 dokonuje się na koniec każdego roku na podstawie Pk. Podstawą sporządzenia sprawozdania Rb – 27S jest konto 129 funkcjonujące w księgach Urzędu jako subkonto dochodów.

**Księgi pomocnicze (konta analityczne)** stanowią zapisy uszczegóławiające dla wybranych kont księgi głównej. Zapisy na kontach analitycznych dokonywane są zgodnie z zasadą zapisu powtarzanego. Ich forma dostosowywana jest za każdym razem do przedmiotu ewidencji konta głównego.

**Konta pozabilansowe** pełnią funkcję wyłącznie informacyjno-kontrolną. Zdarzenia na nich rejestrowane nie powodują zmian w składnikach aktywów i pasywów. Na kontach pozabilansowych obowiązuje zapis jednokrotny, który nie podlega uzgodnieniu z dziennikiem ani innym urządzeniem ewidencyjnym.

Ujmowane są na nich: 975 Wydatki strukturalne 980 Plan finansowy wydatków budżetowych 981 Plan finansowy niewygasających wydatków 998 Zaangażowanie wydatków budżetowych roku bieżącego 999 Zaangażowanie wydatków budżetowych przyszłych lat. W jednostce samorządu terytorialnego: 991 Planowane dochody budżetu 992 Planowane wydatki budżetu. 993 Rozliczenia z innymi budżetami. Księgi rachunkowe prowadzi się w celu uzyskania odpowiednich danych wykorzystywanych do sporządzenia sprawozdań budżetowych, finansowych, statystycznych i innych oraz rozliczeń z budżetem państwa i z ZUS, do których jednostka została zobowiązana.

Do prowadzeniu ksiąg rachunkowych wykorzystywany jest program komputerowy FKB.

Program komputerowy zapewnia powiązanie poszczególnych zbiorów ksiąg rachunkowych w jedną całość odzwierciedlającą dziennik i księgę główną. Dokładne informacje dotyczące programu komputerowego zostały przedstawione w załączniku nr 3c oraz 3d do zarządzenia.

**Zestawienie obrotów i sald kont księgi głównej** sporządza się na koniec każdego miesiąca. Zawiera ono:

\* symbole i nazwy kont

\* salda kont na dzień otwarcia ksiąg rachunkowych, obroty za okres sprawozdawczy i narastająco od początku roku oraz salda na koniec okresu sprawozdawczego,

\* sumę sald na dzień otwarcia ksiąg rachunkowych, obrotów za okres sprawozdawczy i narastająco od początku roku oraz sald na koniec okresu sprawozdawczego.

**Kwalifikowanie wydatków strukturalnych** należy do zadań dysponentów środków określonych w poszczególnych paragrafach w układzie wykonawczym budżetu. Dysponenci obowiązani są do oznakowania każdego dokumentu finansowego pieczęcią określając, czy jest to wydatek strukturalny.

**Sprawozdanie z wydatków strukturalnych** jest sporządzane na podstawie wydruków konta 975 z systemu FKB.

### **4. Metody i terminy inwentaryzowania składników majątku**

Sposoby i terminy przeprowadzenia inwentaryzacji oraz zasady jej dokumentowania i rozliczania różnic inwentaryzacyjnych wynikają z art. 26 i 27 ustawy o rachunkowości oraz z zakładowej instrukcji inwentaryzacji.

Inwentaryzacja nieruchomości powinna zapewnić porównanie danych wynikających z ewidencji księgowej z ewidencją odpowiednio gminnego, powiatowego i wojewódzkiego zasobu nieruchomości.

# **Obowiązujące metody wyceny aktywów i pasywów oraz ustalenie wyniku finansowego**

## **1. Obowiązujące zasady wyceny aktywów i pasywów**

- 1. Umarza się jednorazowo i w całości zalicza się w koszty w momencie przyjęcia do eksploatacji:
- odzież i umundurowanie,
- $\triangleright$  meble i dywany,
- pozostałe środki trwałe oraz wartości niematerialne i prawne o wartości nieprzekraczającej wielkości ustalonej w przepisach o podatku dochodowym od osób prawnych, dla których odpisy amortyzacyjne są uznawane za koszt uzyskania przychodu w 100% ich wartości w miesiącu oddania do używania.
- 2. Wartość początkowa środków trwałych i dotychczas dokonane odpisy umorzeniowe podlegają aktualizacji wyceny zgodnie z zasadami określonymi w odrębnych przepisach, a wyniki aktualizacji są odnoszone na fundusz.
- 3. Księgi inwentarzowe ilościowo wartościowe prowadzi się dla pozostałych środków trwałych i wartości niematerialnych i prawnych umarzanych w 100%, których wartość jest niższa niż 3.500,00 zł.
- 4. Pozostałe środki trwałe oraz wartości niematerialne i prawne o wartości od 400,00 zł do 1000 zł podlegają jedynie ewidencji ilościowej.
- 5. Środki trwałe oraz wartości niematerialne i prawne umarza się i amortyzuje przy zastosowaniu stawek określonych w przepisach o podatku dochodowym od osób prawnych.
- 6. Środki trwałe oraz wartości niematerialne i prawne umarza się i amortyzuje jednorazowo za okres całego roku w grudniu.
- 7. Odpisów amortyzacyjnych lub umorzeniowych od środka trwałego dokonuje się drogą systematycznego, planowego rozłożenia jego wartości początkowej na ustalony okres amortyzacji. Rozpoczęcie amortyzacji następuje nie wcześniej niż po przyjęciu środka trwałego do używania, a jej zakończenie- nie później niż z chwilą zrównania wartości

odpisów amortyzacyjnych lub umorzeniowych z wartością początkową środka trwałego lub przeznaczenia go do likwidacji, sprzedażny lub stwierdzenia jego niedoboru, z ewentualnym uwzględnieniem przewidywanej przy likwidacji ceny sprzedaży netto pozostałości środka trwałego.

- 8. Odsetki od należności i zobowiązań ujmuje się w księgach w momencie ich zapłaty lub pod datą ostatniego dnia kwartału w wysokości odsetek należnych na koniec tego kwartału.
- 9. Aktywa i pasywa wycenia się nie rzadziej niż na dzień bilansowy w sposób następujący:
- a) środki trwałe oraz wartości niematerialne i prawne według cen nabycia lub kosztów wytworzenia, lub wartości przeszacowanej (po aktualizacji wyceny środków trwałych), pomniejszonych o odpisy amortyzacyjne lub umorzeniowe a także odpisy z tytułu trwałej utraty wartości,
- b) udziały w innych jednostkach oraz inne inwestycje zaliczone do aktywów trwałych według ceny nabycia,
- c) inwestycje krótkoterminowe według ceny (wartości) rynkowej, zależnie od tego, która z nich jest niższa, a krótkoterminowe inwestycje, dla których nie istnieje aktywny rynek w inny sposób określonej wartości godziwej,
- d) rzeczowe aktywa obrotowe wycenia się na dzień bilansowy według ich wartości wynikającej z ewidencji,
- e) należności i udzielone pożyczki w kwocie wymaganej zapłaty, z zachowaniem zasady ostrożności,
- f) zobowiązania w kwocie wymaganej zapłaty, przy czym zobowiązania finansowe, których uregulowanie zgodnie z umową następuje drogą wydania aktywów finansowych innych niż środki pieniężne lub wymiany na instrumenty finansowe – według wartości godziwej,
- g) należności i zobowiązania oraz inne składniki aktywów i pasywów wyrażone w walutach obcych wycenia się nie później niż na koniec kwartału, według zasad obowiązujących na dzień bilansowy,
- h) rezerwy w uzasadnionej, wiarygodnie oszacowanej wartości,
- i) kapitały (fundusze) własne oraz pozostałe aktywa i pasywa w wartości nominalnej.
- 10. Ponoszone koszty ujmowane są na kontach zespołu 4 "Koszty według rodzajów i ich rozliczenie".
- 11. Wszystkie faktury są księgowane na koncie 201 "Rozrachunki z odbiorcami i

dostawcami".

- 12. Ze względu na terminy sprawozdawcze zobowiązanie ujmuje się w księgach danego okresu jeśli:
	- W przypadku sprawozdań miesięcznych wpłynęły do Jednostki do 5 dnia kolejnego okresu sprawozdawczego, a do Wydziału Księgowości Budżetowej i Płac do 7 dnia kolejnego okresu sprawozdawczego.
	- W przypadku sprawozdań rocznych wpłynęły do Jednostki do 5 dnia kolejnego okresu sprawozdawczego, a do Wydziału Księgowości Budżetowej i Płac do 7 dnia kolejnego okresu sprawozdawczego.
- 13. Przyjmuje się następującą metodę prowadzenia ewidencji analitycznej rzeczowych aktywów obrotowych: Zakupione materiały (towary) są bezpośrednio po zakupie zaliczane w ciężar właściwego konta kosztów.
- 14. Przeksięgowania z kont 222 i 223 dokonuje się raz na kwartał na podstawie sprawozdań finansowych.
- 15. Zwrot wydatków w danym roku budżetowym przyjmuje się na umniejszenie wydatków.
- 16. Zwrot wydatków za rok poprzedni księguje się na koncie dochodów Jednostki.

#### **2. Ustalenie wyniku finansowego**

a)Wynik finansowy jednostki budżetowej ustalany jest zgodnie z wariantem porównawczym rachunku zysków i strat na koncie 860 "Wynik finansowy".

Ewidencja kosztów działalności podstawowej prowadzona jest w: zespole 4 kont, tj. na kontach kosztów rodzajowych.

Na wynik finansowy netto zgodnie z rachunkiem zysków i strat przedstawionym w załączniku 7 do "rozporządzenia" składa się:

\* wynik ze sprzedaży,

- \* wynik z działalności operacyjnej,
- \* wynik z działalności gospodarczej,
- \* wynik brutto.

b)Wynik wykonania budżetu jednostki samorządu terytorialnego (niedobór lub nadwyżka budżetu) wykazywany w bilansie z wykonania budżetu ustalany jest na koncie 961 "Wynik wykonania budżetu" poprzez porównanie kasowo zrealizowanych w danym roku dochodów i wydatków budżetowych oraz ujmowanych memoriałowo wydatków niewygasających z końcem roku, ewidencjonowanych na odrębnych kontach odpowiednio: 901 "Dochody budżetu", 902 "Wydatki budżetu". W roku następnym, po zatwierdzeniu sprawozdania z wykonania budżetu przez organ stanowiący, saldo konta 961 przeksięgowywane jest na konto 960 "Skumulowane wyniki budżetu".

Udziały w podatku dochodowym od osób fizycznych i dochody zrealizowane przez urzędy skarbowe przekazane za grudzień w styczniu roku następnego ujmowane są w dochodach grudniowych memoriałowo.

Po raz pierwszy w bilansie z wykonania budżetu sporządzonym na koniec 2010 r. dochody budżetu obejmują dotacje celowe z budżetu państwa (współfinansowanie) oraz środki pochodzące z budżetu Unii Europejskiej. Zmiana ta spowodowała, że wyniki budżetu, bilansowy oraz wykazany w rocznym sprawozdaniu Rb-NDS, są sobie równe.

Operacje wynikowe, które nie powodują zwiększenia wydatków i dochodów danego roku budżetowego (tzw. operacje niekasowe), dotyczące przychodów i kosztów finansowych oraz pozostałych przychodów i kosztów operacyjnych, ujmowane są na koncie 962 "Wynik na pozostałych operacjach". W roku następnym, po zatwierdzeniu sprawozdania z wykonania budżetu przez organ stanowiący, saldo tego konta przeksięgowywane jest na konto 960 "Skumulowane wyniki budżetu".

### **Załącznik nr 3 do Zarządzenia Burmistrza Miasta Luboń w sprawie ustalenia dokumentacji przyjętych zasad rachunkowośc**i **Miasta Luboń.**

# **Sposób prowadzenie ksiąg rachunkowych**

## • **Zakładowy plan kont**

Jednostka prowadzi księgi rachunkowe w oparciu o zakładowy plan kont (**załączniki nr 3b do zarządzenia**) opracowany na podstawie planu kont stanowiącego załącznik nr 2 do "rozporządzenia".

W jednostce samorządu terytorialnego dodatkowo prowadzone są księgi rachunkowe:

dotyczące **wykonania budżetu**, należności finansowych, zobowiązań finansowych, dochodów i wydatków funduszy pomocowych oraz stanu funduszy pomocowych, przychodów z tytułu prywatyzacji oraz operacji niekasowych (**załącznik nr 3a do zarządzenia**) według planu kont stanowiącego załącznik nr 1 do "rozporządzenia".

Zakładowy plan kont zawiera wykaz kont księgi głównej i wykaz ksiąg pomocniczych oraz opis przyjętych przez jednostkę zasad klasyfikacji zdarzeń, a także zasady prowadzenia kont ksiąg pomocniczych oraz ich powiązania z kontami księgi głównej.

# • **Wykaz ksiąg rachunkowych**

Zakładowy plan kont jednostki budżetowej obejmuje następujące konta (załącznik nr 3 b do zarządzenia):

## **Konta bilansowe**

## **Zespół 0 – Majątek trwały**

011 Środki trwałe

013 Pozostałe środki trwałe

020 Wartości niematerialne i prawne

030 Długoterminowe aktywa finansowe

071 Umorzenie środków trwałych oraz wartości niematerialnych i prawnych

072 Umorzenie pozostałych środków trwałych oraz wartości niematerialnych i prawnych oraz zbiorów bibliotecznych

073 Odpisy aktualizujące długoterminowe aktywa finansowe

080 Środki trwałe w budowie ( inwestycje)

081 Inwestycje w toku

**Zespół 1 – Środki pieniężne i rachunki bankowe**

129 Rachunek bieżący jednostki – subkonto dochodów

130 Rachunek bieżący jednostki – subkonto wydatków

- 135 Rachunek środków funduszy specjalnego przeznaczenia
- 139 Inne rachunki bankowe

140 Krótkoterminowe aktywa finansowe

141 Środki pieniężne w drodze

## **Zespół 2 – Rozrachunki i roszczenia**

201 Rozrachunki z odbiorcami i dostawcami

- 221 Należności z tytułu dochodów budżetowych
- 224 Rozliczenie dotacji budżetowych oraz płatności z budżetu środków europejskich
- 225 Rozrachunki z budżetami
- 226 Długoterminowe należności budżetowe
- 229 Pozostałe rozrachunki publicznoprawne
- 231 Rozrachunki z tytułu wynagrodzeń
- 234 Pozostałe rozrachunki z pracownikami
- 240 Pozostałe rozrachunki
- 245 Wpływy do wyjaśnienia
- 290 Odpisy aktualizujące należności

# **Zespół 4 – Koszty według rodzajów i ich rozliczenie**

- 400 Amortyzacja
- 401 Zużycie materiałów i energii
- 402 Usługi obce
- 403 Podatki i opłaty
- 404 Wynagrodzenia
- 405 Ubezpieczenia społeczne i inne świadczenia
- 409 Pozostałe koszty rodzajowe

# **Zespół 7 – Przychody, dochody i koszty**

720 Przychody z tytułu dochodów budżetowych

- 750 Przychody finansowe
- 751 Koszty finansowe
- 760 Pozostałe przychody operacyjne
- 761 Pozostałe koszty operacyjne
- 770 Zyski nadzwyczajne
- 771 Straty nadzwyczajne

# **Zespół 8 – Fundusze, rezerwy i wynik finansowy**

- 800 Fundusz jednostki
- 810 Dotacje budżetowe, płatności z budżetu środków europejskich oraz środki z budżetu na inwestycie
- 840 Rezerwy i rozliczenia międzyokresowe przychodów
- 851 Zakładowy fundusz świadczeń socjalnych
- 860 Wynik finansowy

# **Konta pozabilansowe**

- 975 Wydatki strukturalne
- 980 Plan finansowy wydatków budżetowych
- 981 Plan finansowy niewygasających wydatków
- 998 Zaangażowanie wydatków budżetowych roku bieżącego
- 999 Zaangażowanie wydatków budżetowych przyszłych lat

Zasady klasyfikacji zdarzeń wynikają z komentarza do planu kont ujętego w: załączniku nr 2 do "rozporządzenia".

Księgi pomocnicze tworzy się do następujących kont księgi głównej:

- 011 "Środki trwałe"
- 013 "Pozostałe środki trwałe"
- 020 "Wartości niematerialne i prawne"
- 030 "Długoterminowe aktywa finansowe"
- 071 ..Umorzenie środków trwałych oraz wartości niematerialnych i prawnych"

072 "Umorzenie pozostałych środków trwałych oraz wartości niematerialnych i prawnych oraz zbiorów bibliotecznych"

- 073 "Odpisy aktualizujące długoterminowe aktywa finansowe"
- 080 "Środki trwałe w budowie (inwestycje)"
- 081 "Inwestycje w toku"
- 129 "Rachunek bieżący jednostki subkonto dochodów"
- 130 "Rachunek bieżący jednostki"
- 135 "Rachunek środków funduszy specjalnego przeznaczenia"
- 139 "Inne rachunki bankowe"
- 140 "Krótkoterminowe aktywa finansowe"
- 201 "Rozrachunki z dostawcami i odbiorcami"
- 221 "Należności z tytułu dochodów budżetowych"
- 224 "Rozliczenie dotacji budżetowych oraz płatności z budżetu środków europejskich"
- 225 "Rozrachunki z budżetami"
- 226 .Długoterminowe należności budżetowe"
- 229 "Pozostałe rozrachunki publicznoprawne"
- 231 "Rozrachunki z tytułu wynagrodzeń"
- 234 "Pozostałe rozrachunki z pracownikami"
- 240 "Pozostałe rozrachunki"
- 245 "Wpływy do wyjaśnienia"
- 290 "Odpisy aktualizujące należności"
- 310 "Materiały"
- Koszty według rodzaju, ujęte na kontach 400–405 i 409
- 720 "Przychody z tytułu dochodów budżetowych"
- 750 "Przychody finansowe"
- 751 "Koszty finansowe"
- 760 "Pozostałe przychody operacyjne"
- 761 "Pozostałe koszty operacyjne"
- 770 "Zyski nadzwyczajne"
- 771 "Straty nadzwyczajne"
- 800 "Fundusz jednostki"

810 "Dotacje budżetowe, płatności z budżetu środków europejskich oraz środki z budżetu na inwestycje"

- 840 "Rezerwy i rozliczenia międzyokresowe przychodów"
- 851 "Zakładowy fundusz socjalny"

W zakresie księgi głównej organu finansowego prowadzone są konta przedstawione w **załączniku nr 3a do zarządzenia:**

## **Konta bilansowe:**

- 133 Rachunek budżetu
- 134 Kredyty bankowe
- 135 Rachunek środków na niewygasające wydatki
- 140 Środki pieniężne w drodze
- 222 Rozliczenie dochodów budżetowych
- 223 Rozliczenie wydatków budżetowych
- 224 Rozrachunki budżetu
- 225 Rozliczenie niewygasających wydatków

240 Pozostałe rozrachunki 250 Należności finansowe 260 Zobowiązania finansowe 290 Odpisy aktualizujące należności 901 Dochody budżetu 902 Wydatki budżetu 903 Niewykonane wydatki 904 Niewygasające wydatki 909 Rozliczenia międzyokresowe 960 Skumulowane wyniki budżetu 961 Wynik wykonania budżetu 962 Wynik na pozostałych operacjach 968 Prywatyzacja **Konta pozabilansowe:** 991 Planowane dochody budżetu 992 Planowane wydatki budżetu.

993 Rozliczenia z innymi budzetami.

Wykonanie budżetu przebiega:

\* bezpośrednio z konta 133 "Rachunek budżetu" i za pośrednictwem rachunku bieżącego podległych jednostek budżetowych, tj. konta 130 "Rachunek bieżący jednostki".

Ewidencja wyniku wykonania budżetu, tj. gromadzenia dochodów i dokonywania wydatków budżetowych, oparta jest na zasadzie kasowej, zaś ujęcie wydatków niewygasających z końcem roku przebiega według zasady memoriałowej.

Pozostałe operacje objęte księgą budżetu ewidencjonowane są według zasady memoriałowej.

Zasady klasyfikacji zdarzeń w zakresie kont objętych załącznikiem nr 3b do zarządzenia zostały przedstawione w komentarzu do planu kont ujętym w załączniku nr 1 do "rozporządzenia".

## **Zakładowy plan kont dla Budżetu Miasta Luboń**

Zakładowy plan kont dostosowany do specyfiki finansów publicznych zapewnia właściwe prowadzenie ksiąg rachunkowych i prawidłowe sporządzenie wymaganych sprawozdań.

Wykaz kont księgi głównej, przyjęte zasady klasyfikacji zdarzeń, zasady prowadzenia kont ksiąg pomocniczych oraz ich powiązania z kontami księgi głównej dla budżetu jednostki samorządu terytorialnego

**K o n t a b i l a n s o w e** 

- **133 Rachunek budżetu**
- **134 Kredyty bankowe**
- **135 Rachunek środków na niewygasające wydatki**
- **140 Środki pieniężne w drodze**
- **222 Rozliczenie dochodów budżetowych**
- **223 Rozliczenie wydatków budżetowych**
- **224 Rozrachunki budżetu**
- **225 Rozliczenie niewygasających wydatków**
- **240 Pozostałe rozrachunki**
- **250 Należności finansowe**
- **260 Zobowiązania finansowe**
- **290 Odpisy aktualizujące należności**
- **901 Dochody budżetowe**
- **902 Wydatki budżetowe**
- **903 Niewykonane wydatki**
- **904 Niewygasające wydatki**
- **909 Rozliczenia międzyokresowe**
- **960 Skumulowane wyniki budżetu**
- **961 Wynik wykonania budżetu**
- **962 Wynik na pozostałych operacjach**
- **968 Prywatyzacja**

**K o n t a p o z a b i l a n s o w e**

- **991 Planowane dochody budżetu**
- **992 Planowane wydatki budżetu**
- **993 Rozliczenia z innymi budżetami**

# Z a s a d y f u n k c j o n o w a n i a k o n t b i l a n s o w y c h

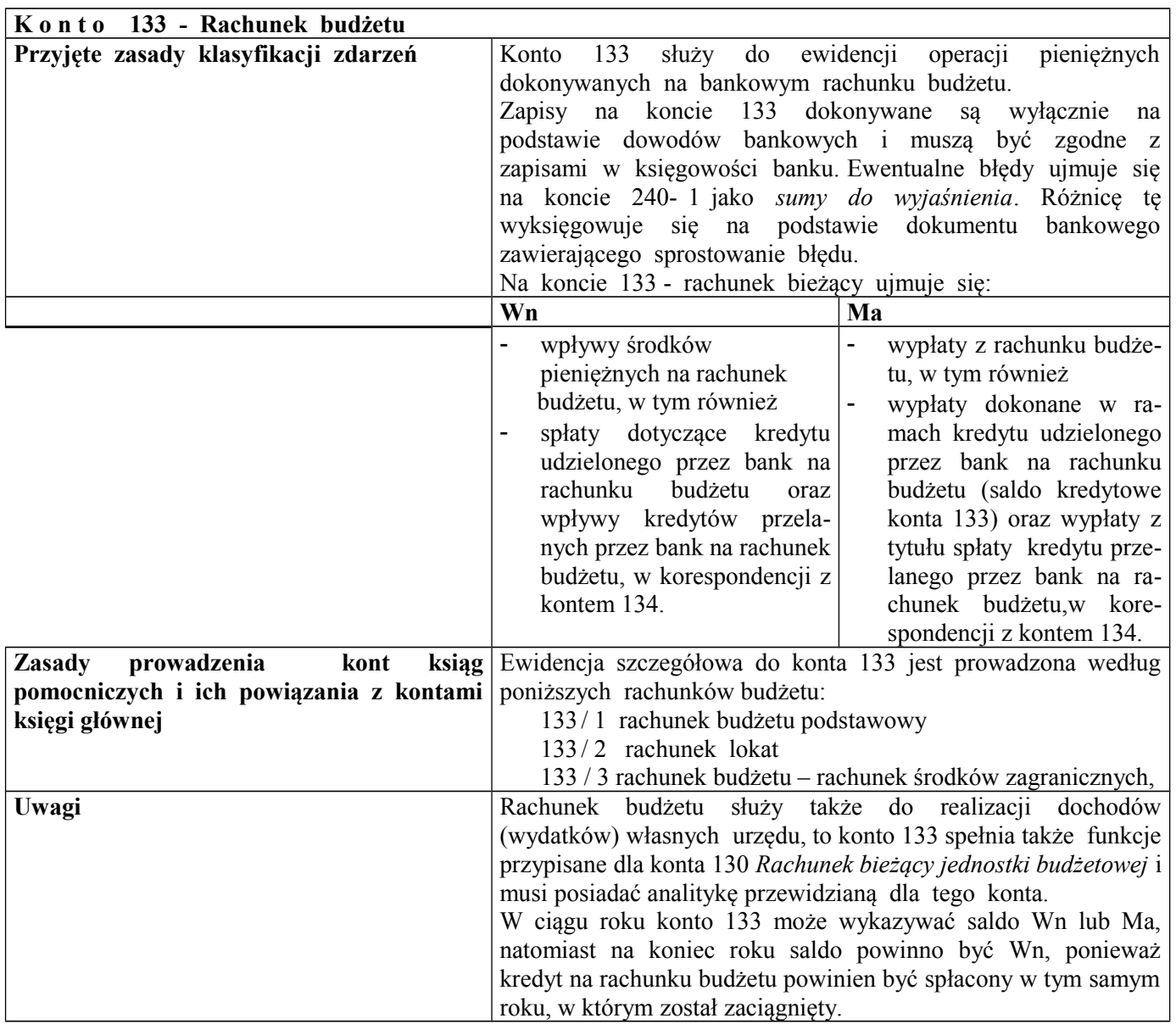

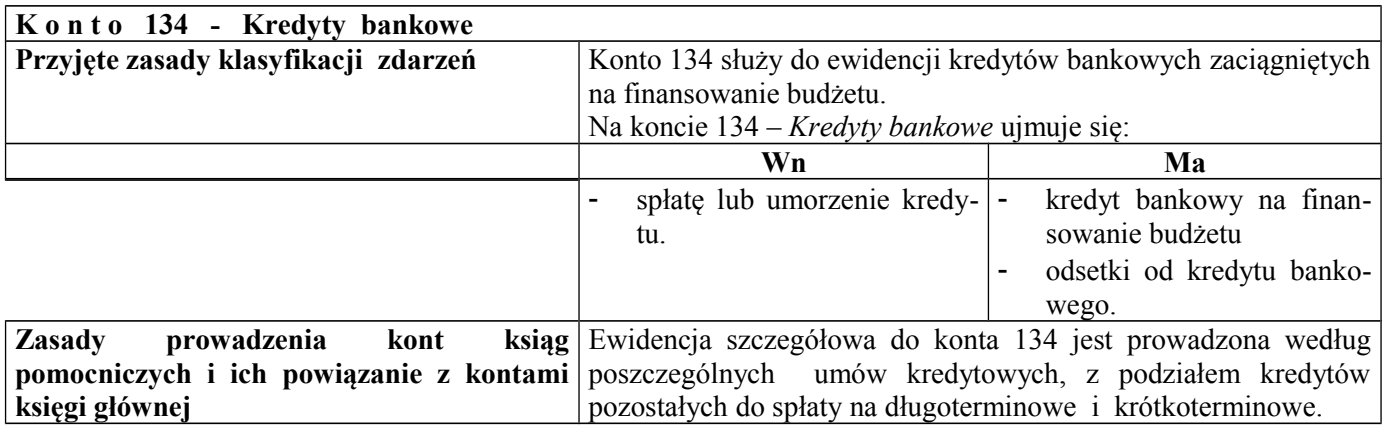

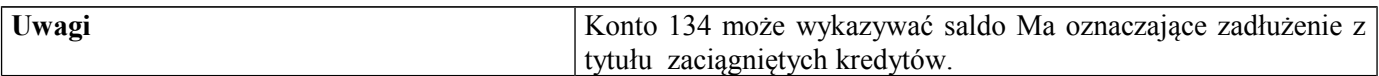

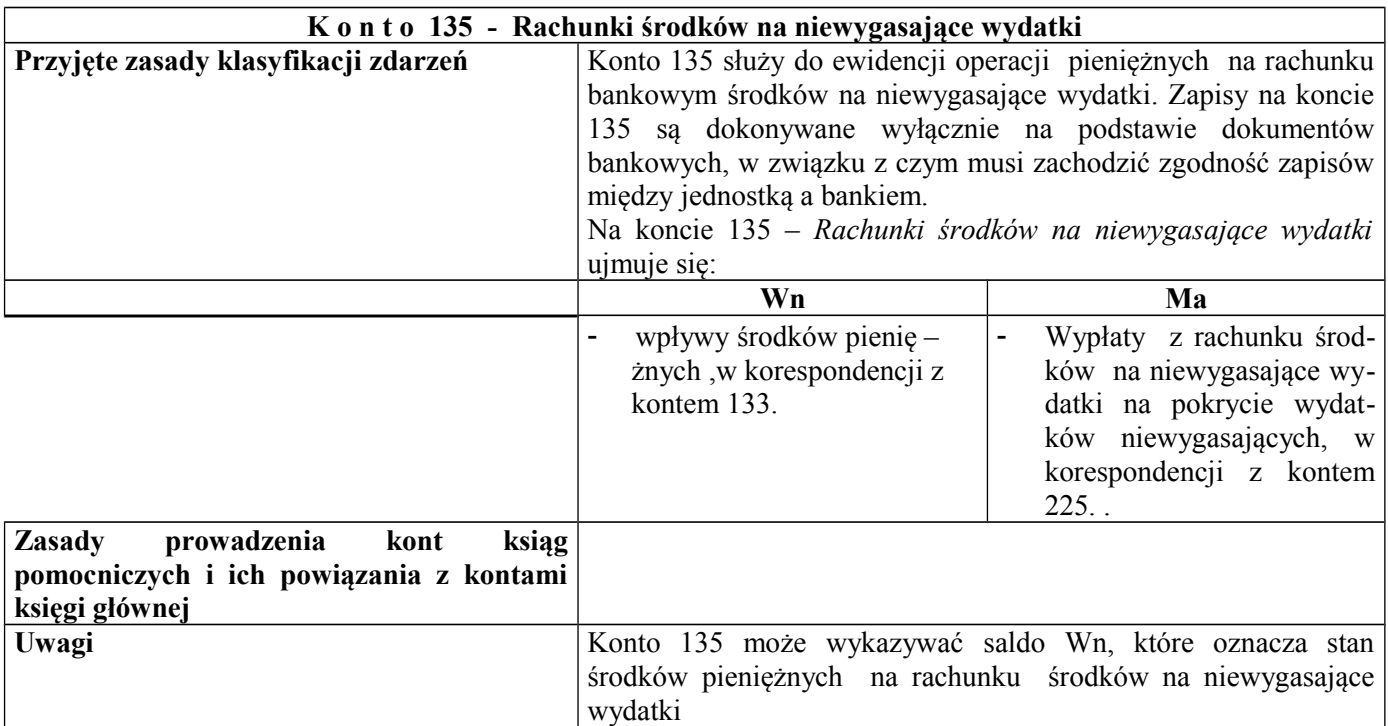

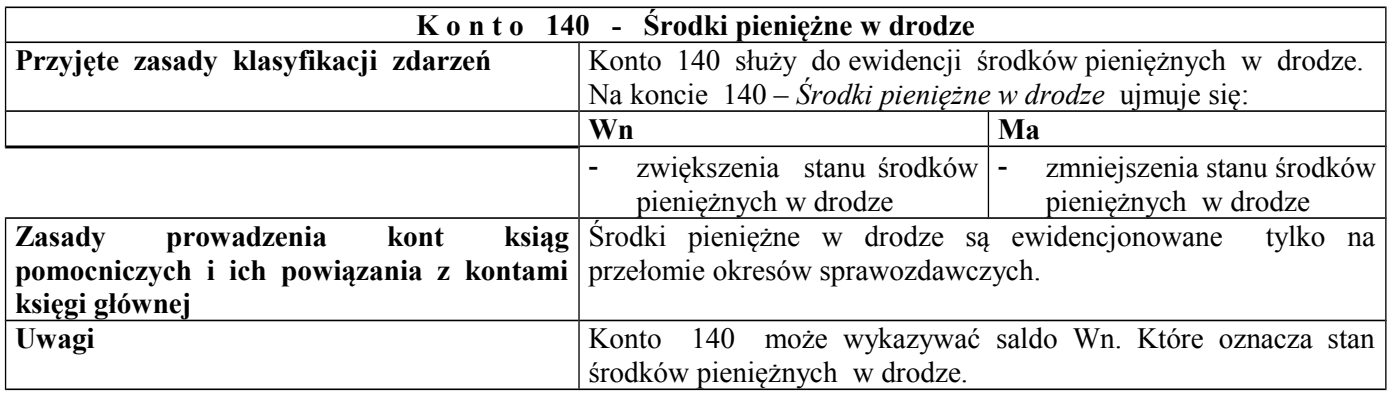

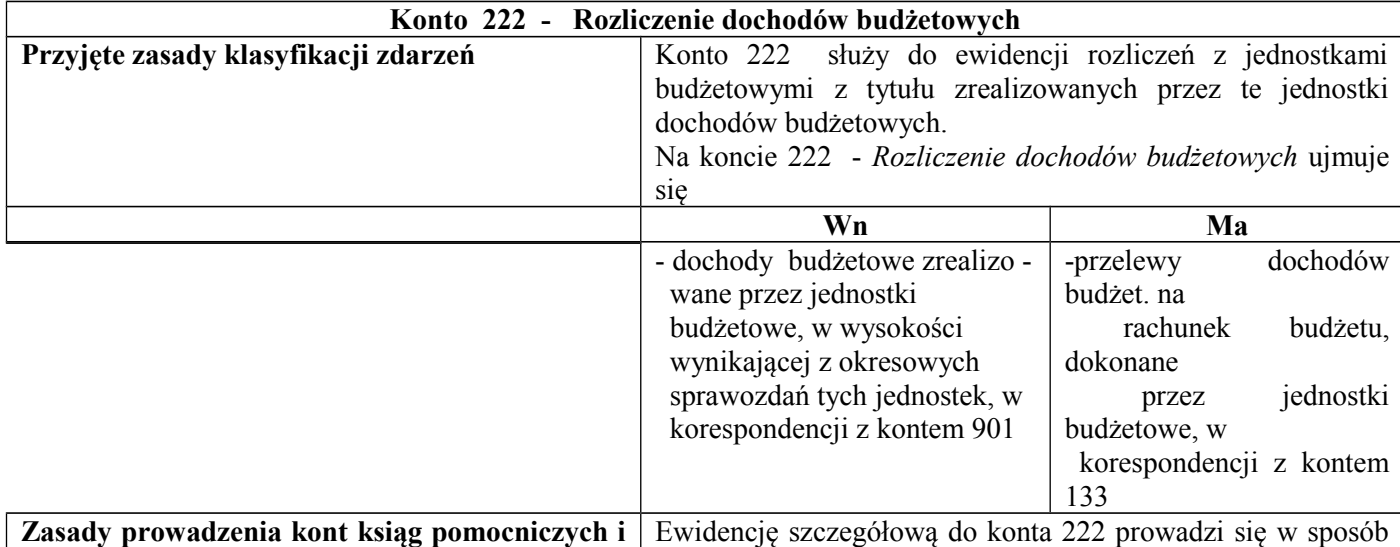

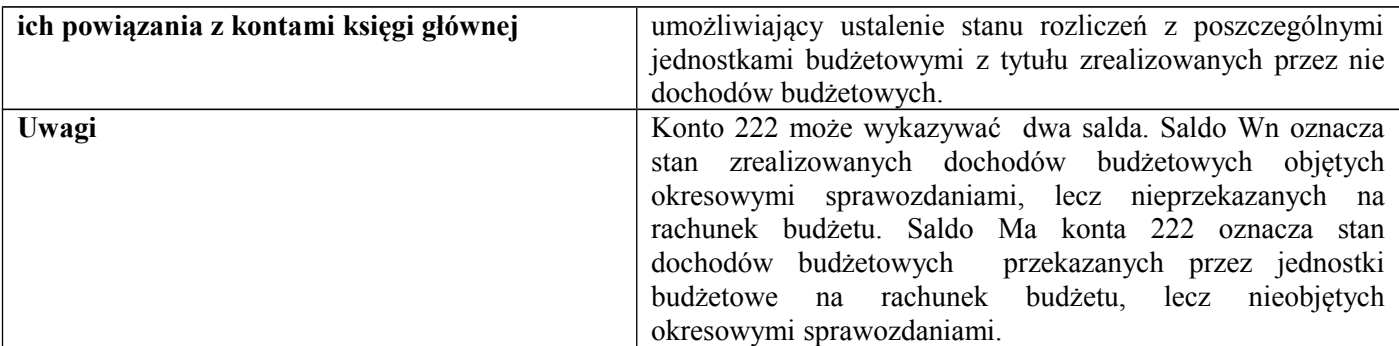

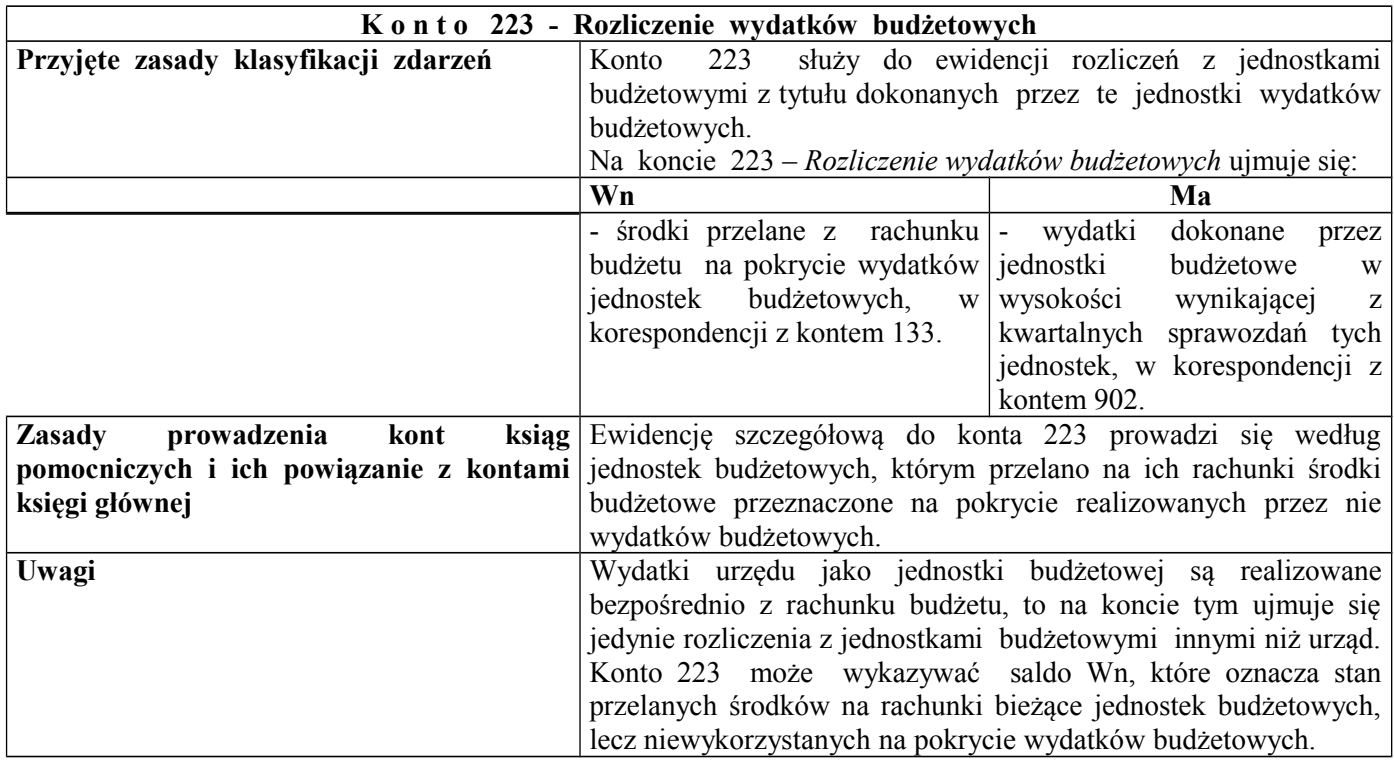

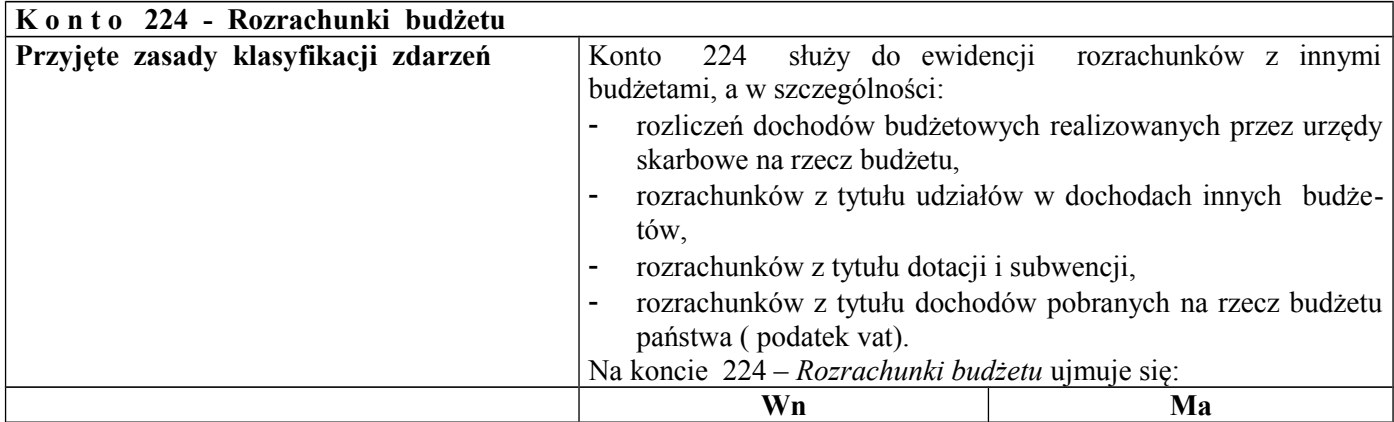

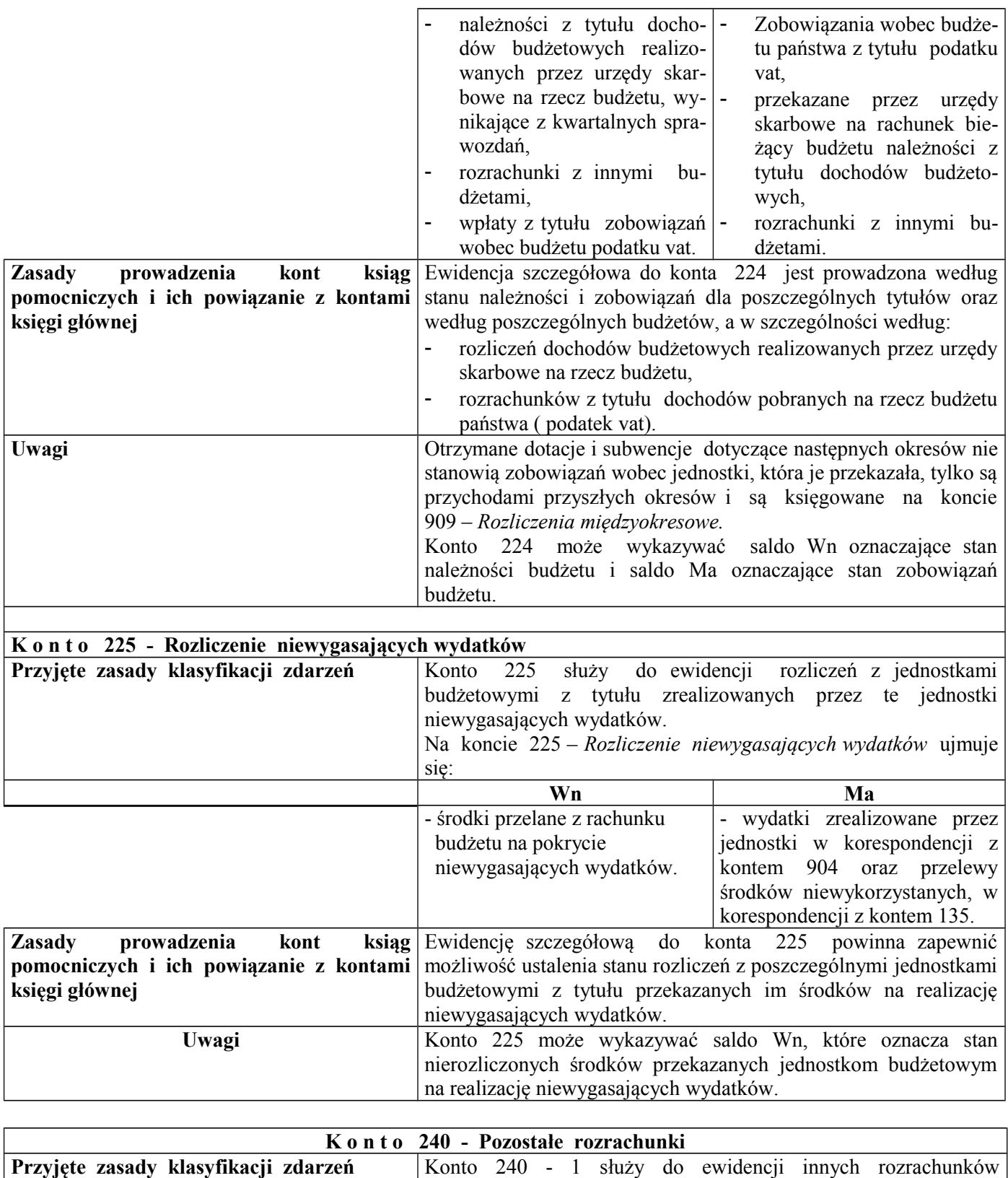

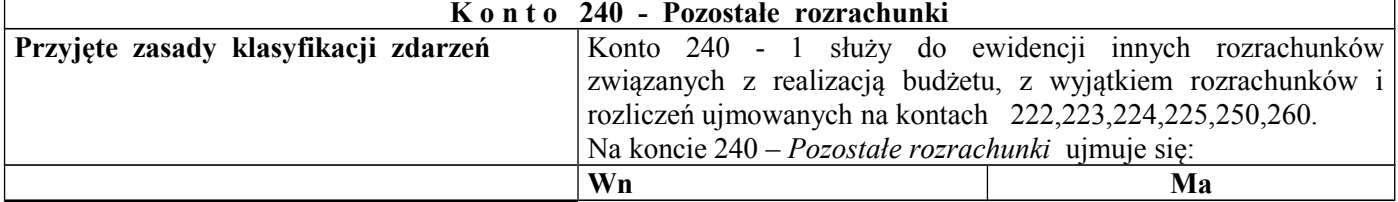

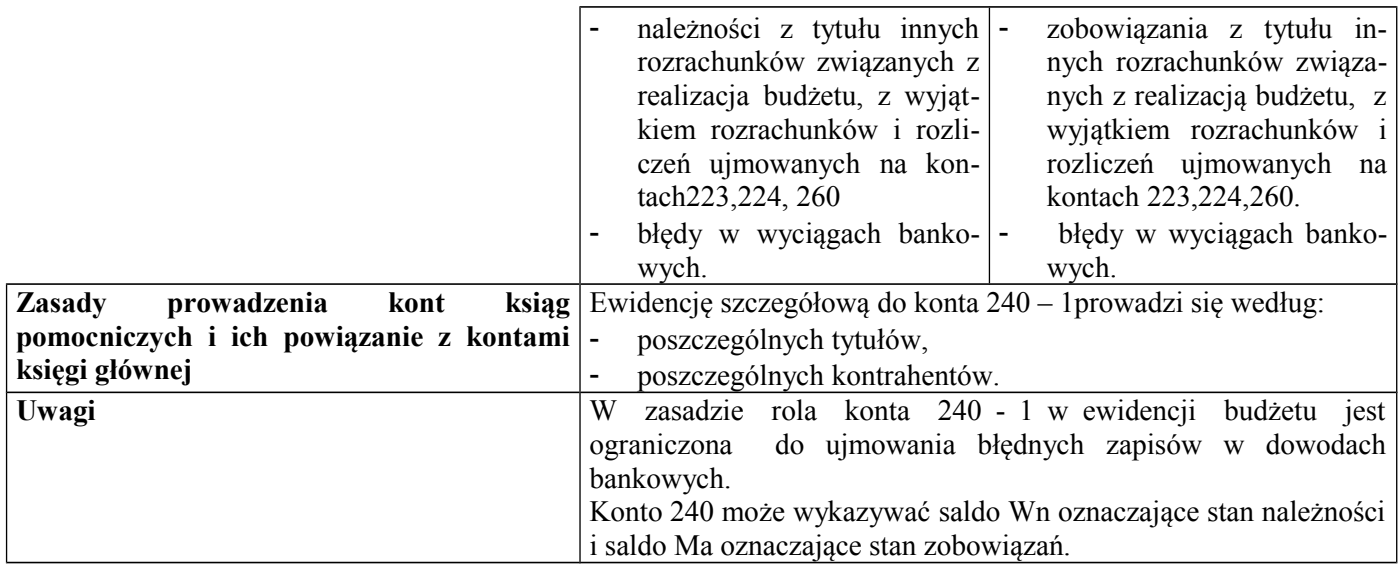

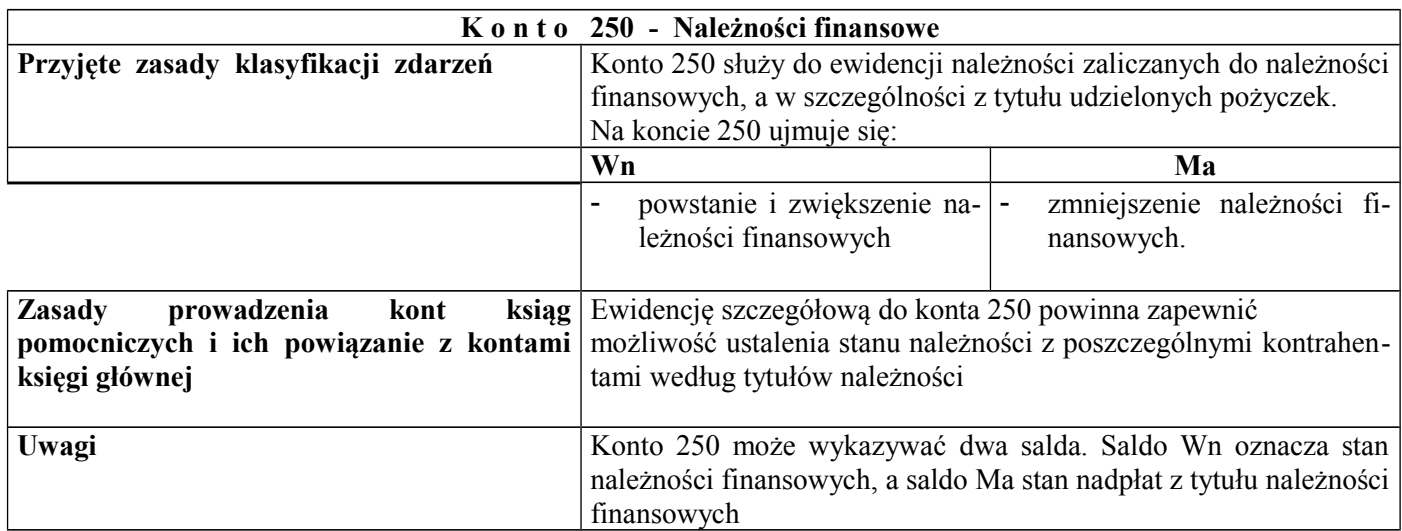

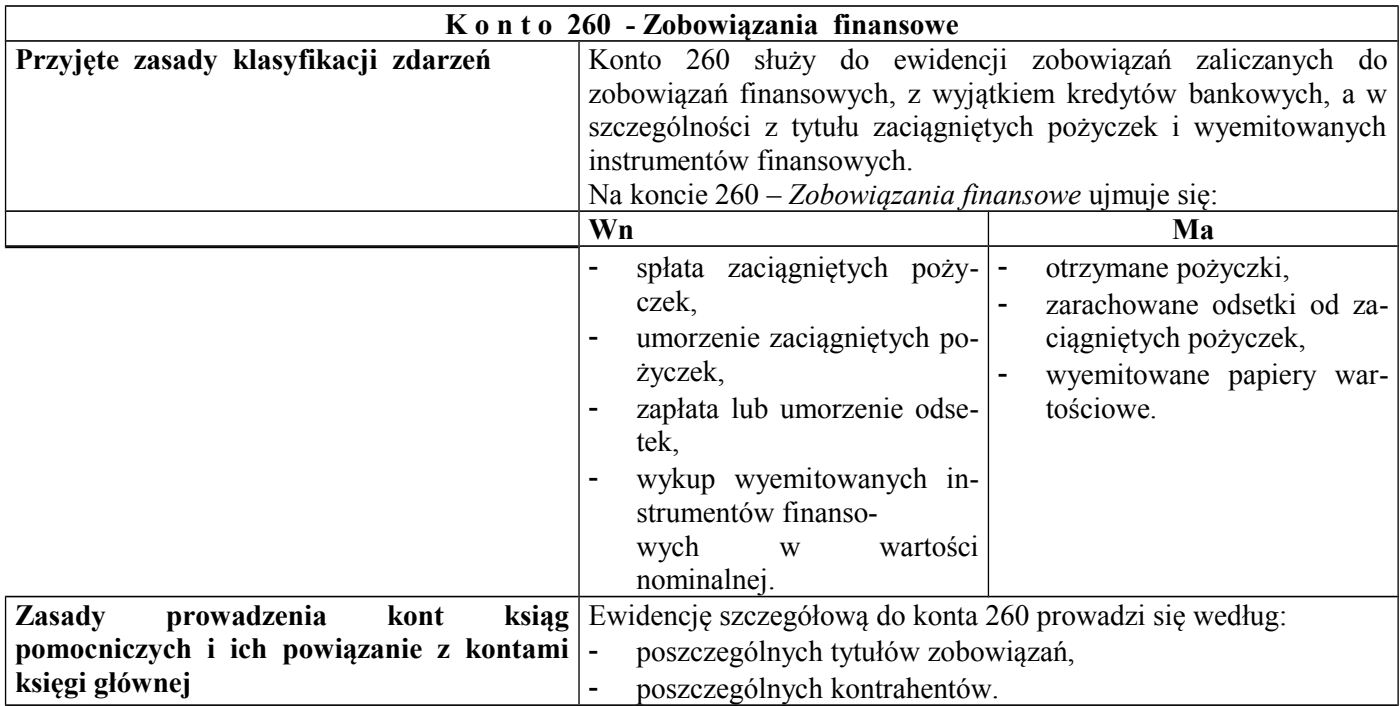

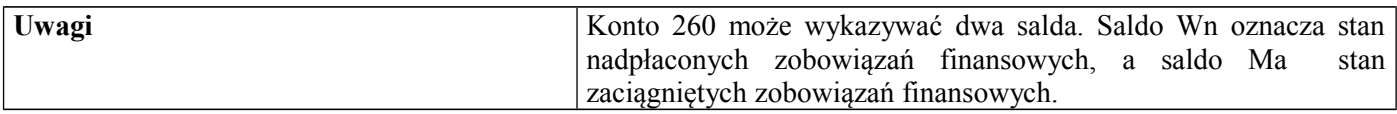

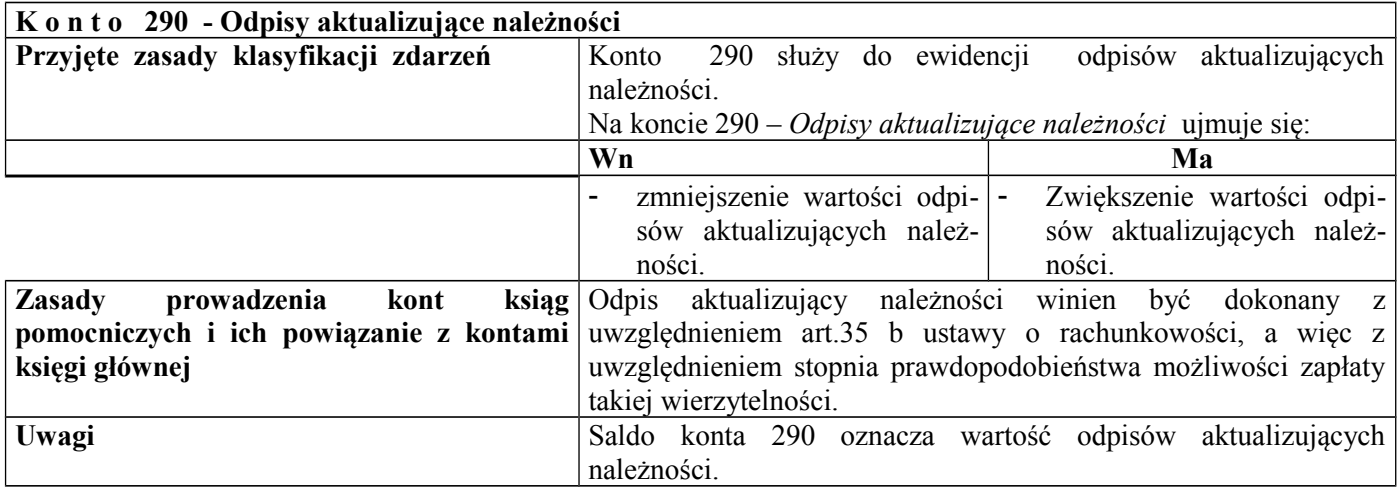

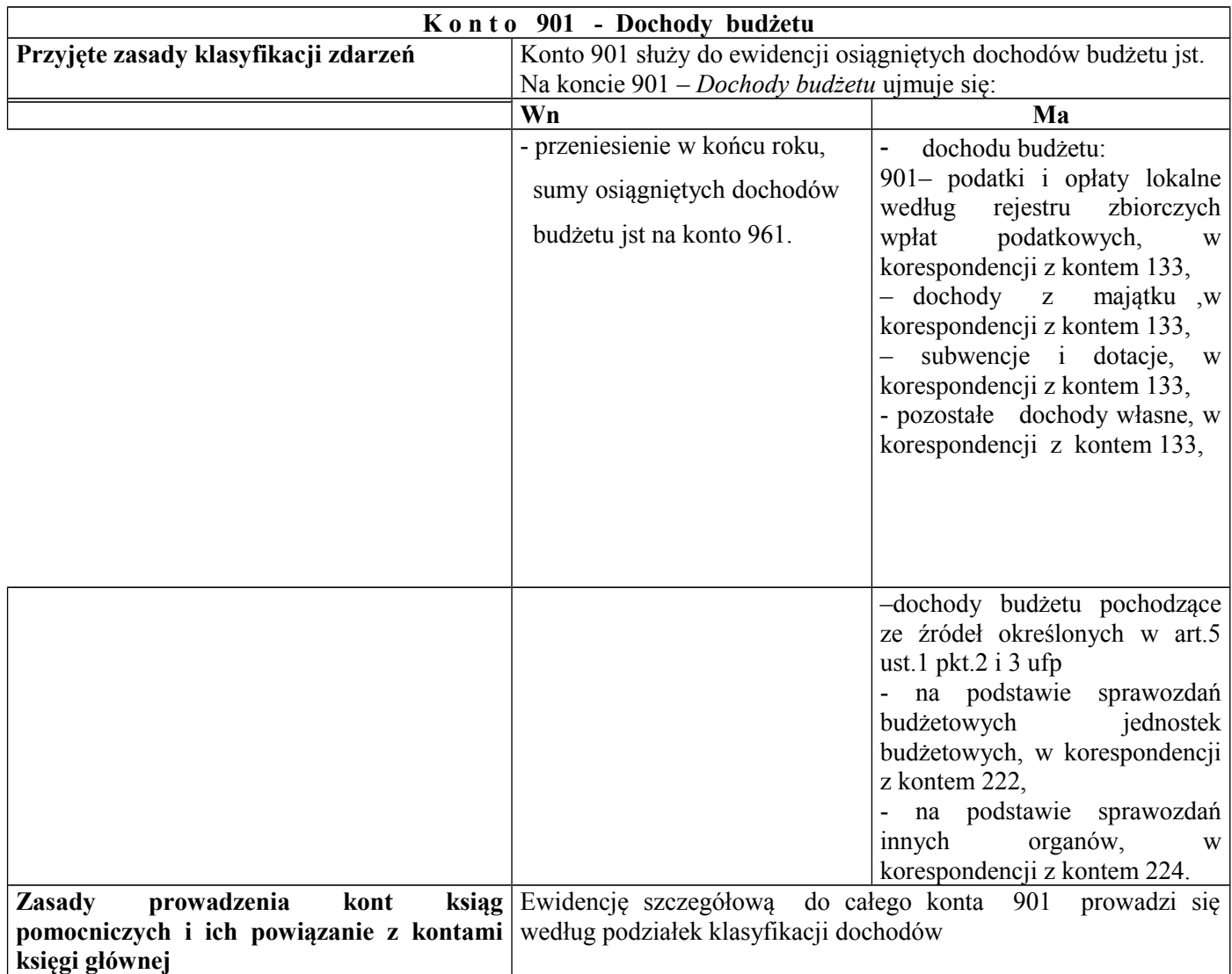

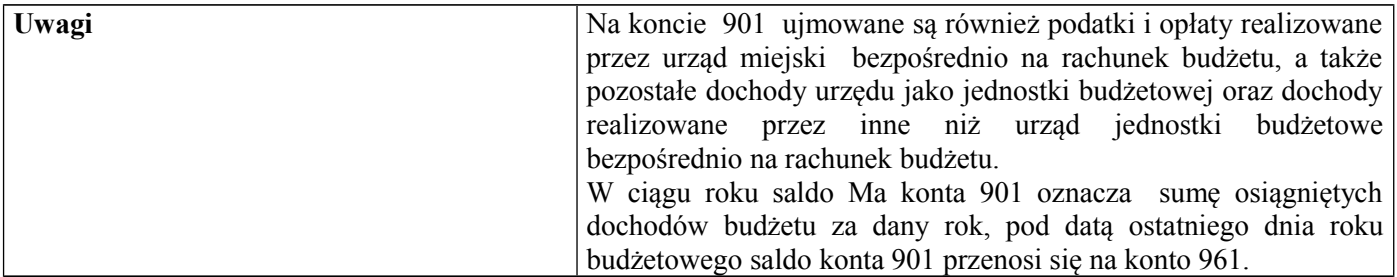

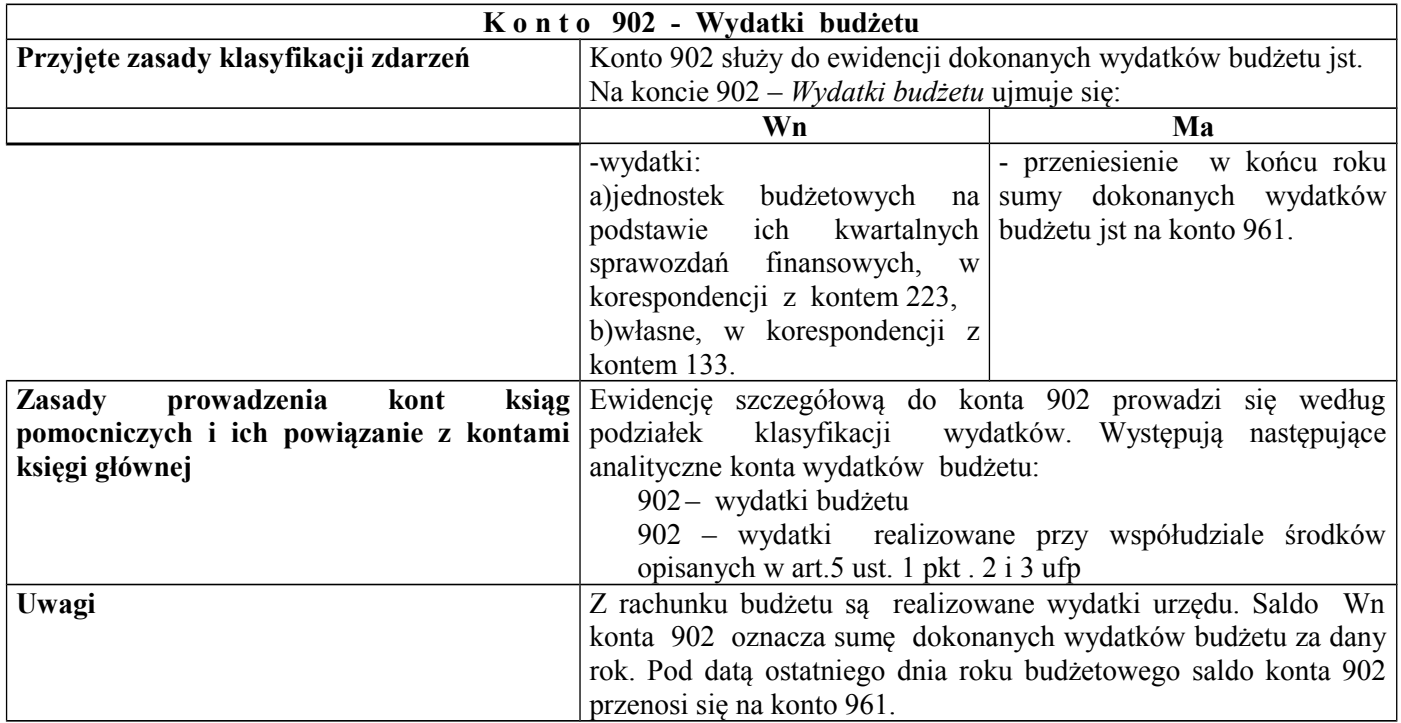

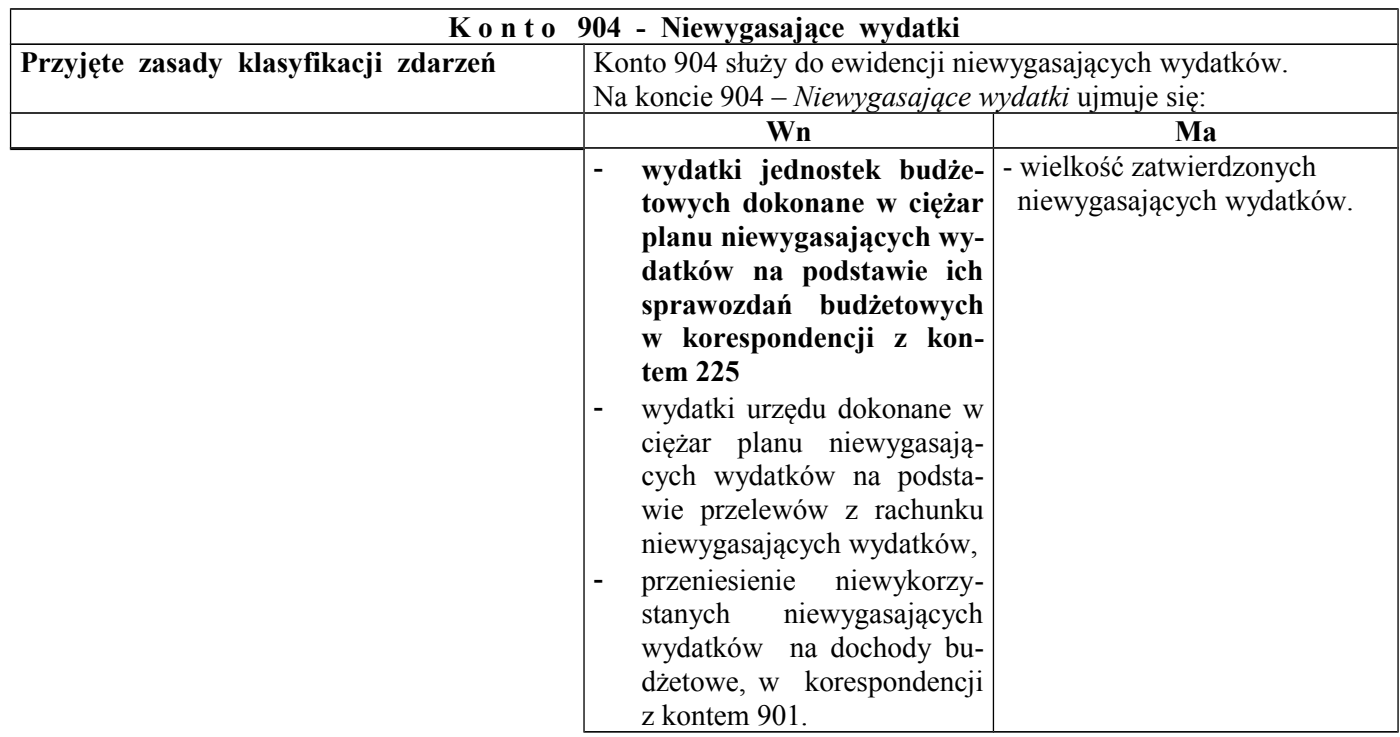

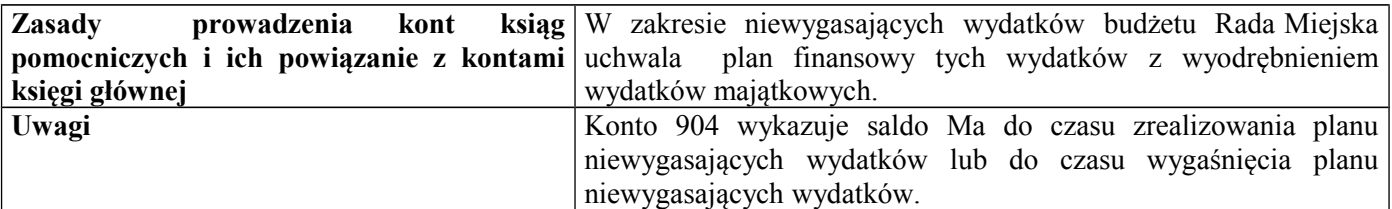

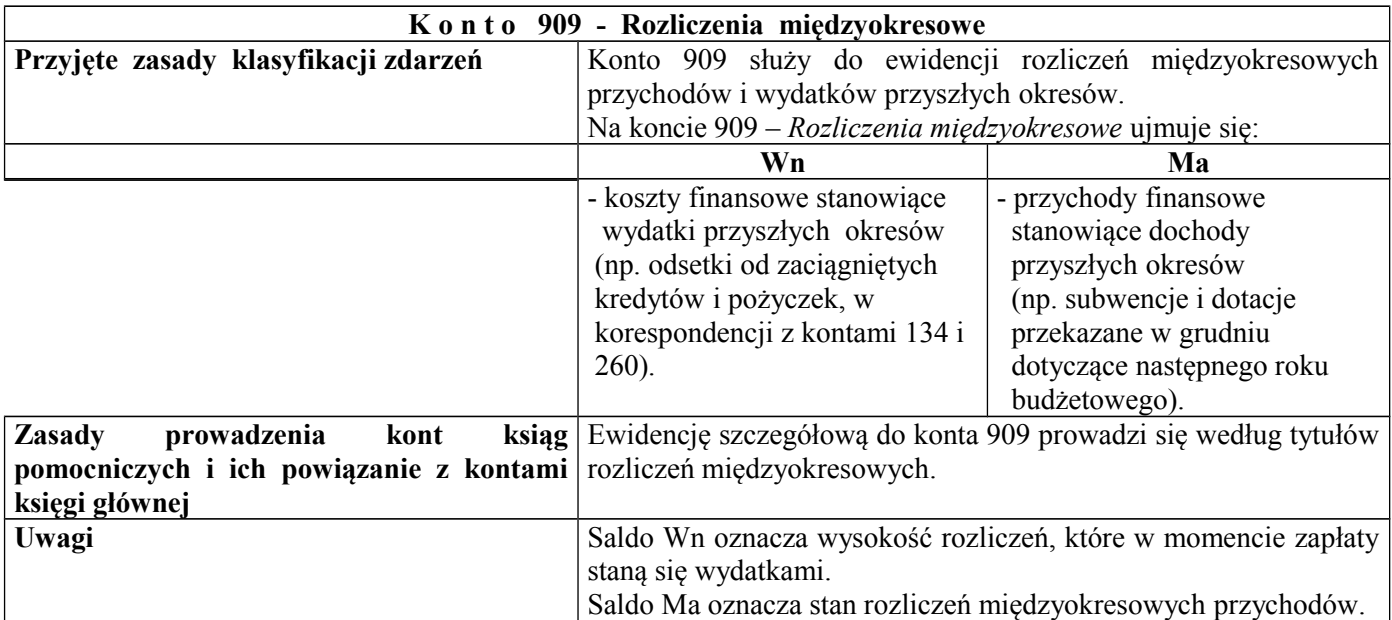

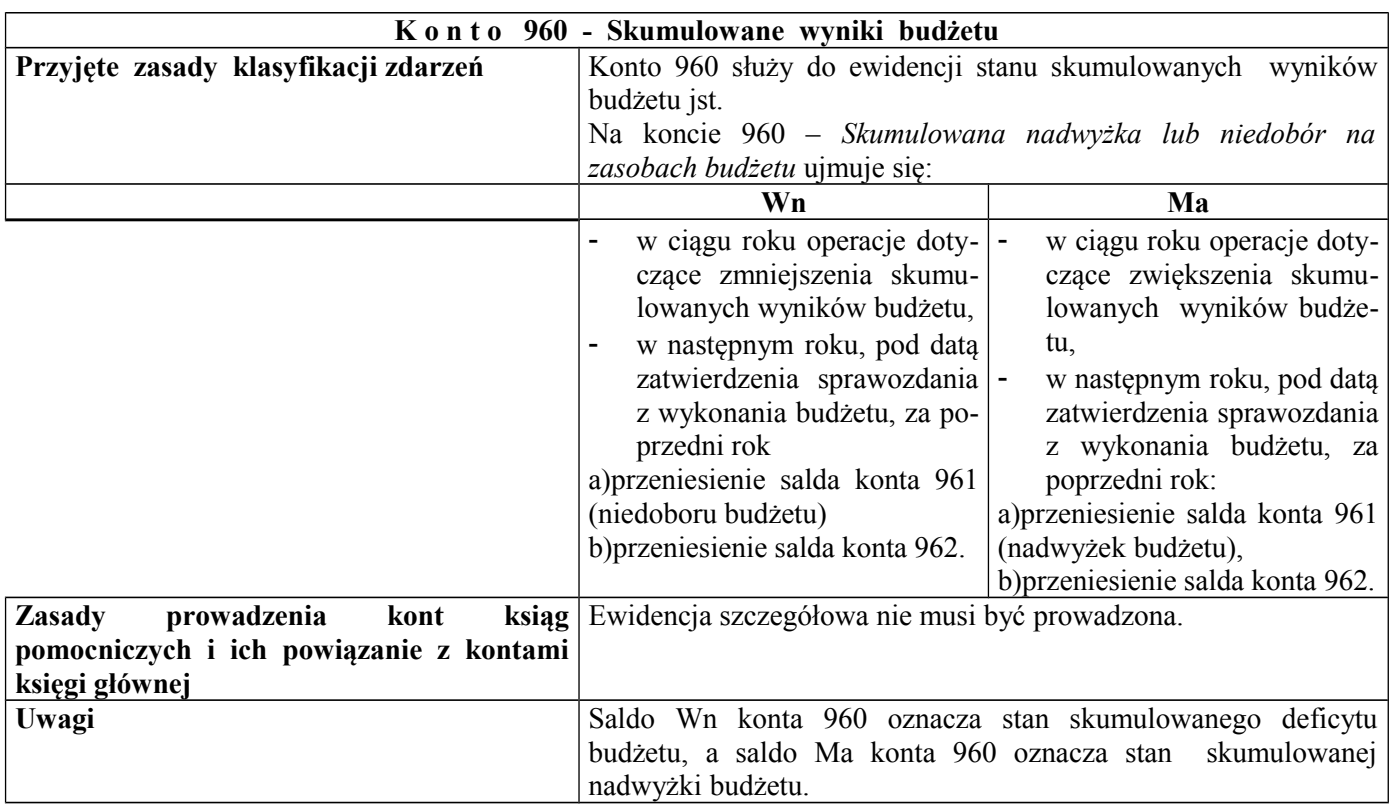

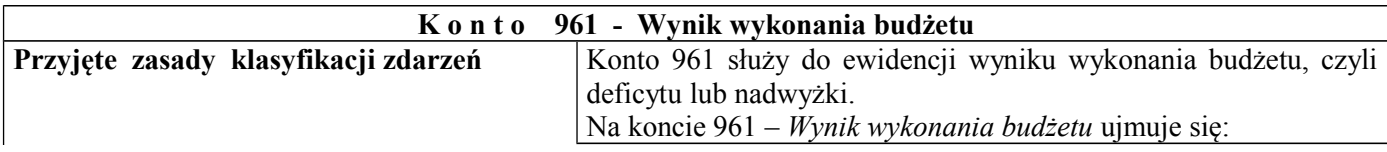

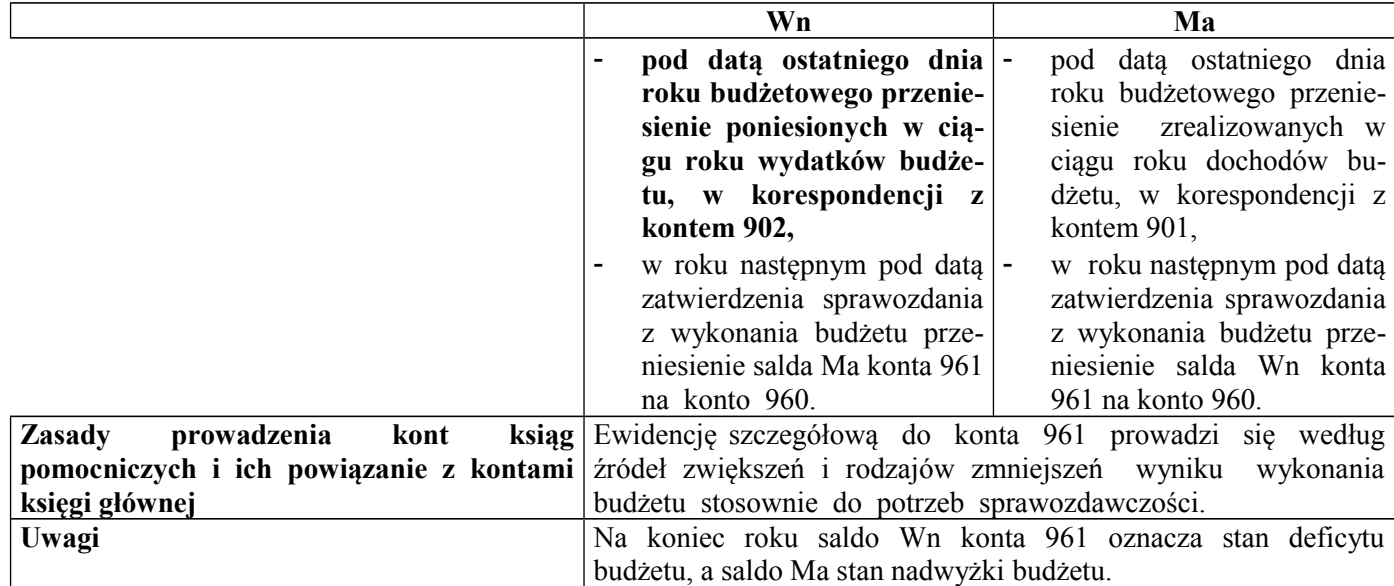

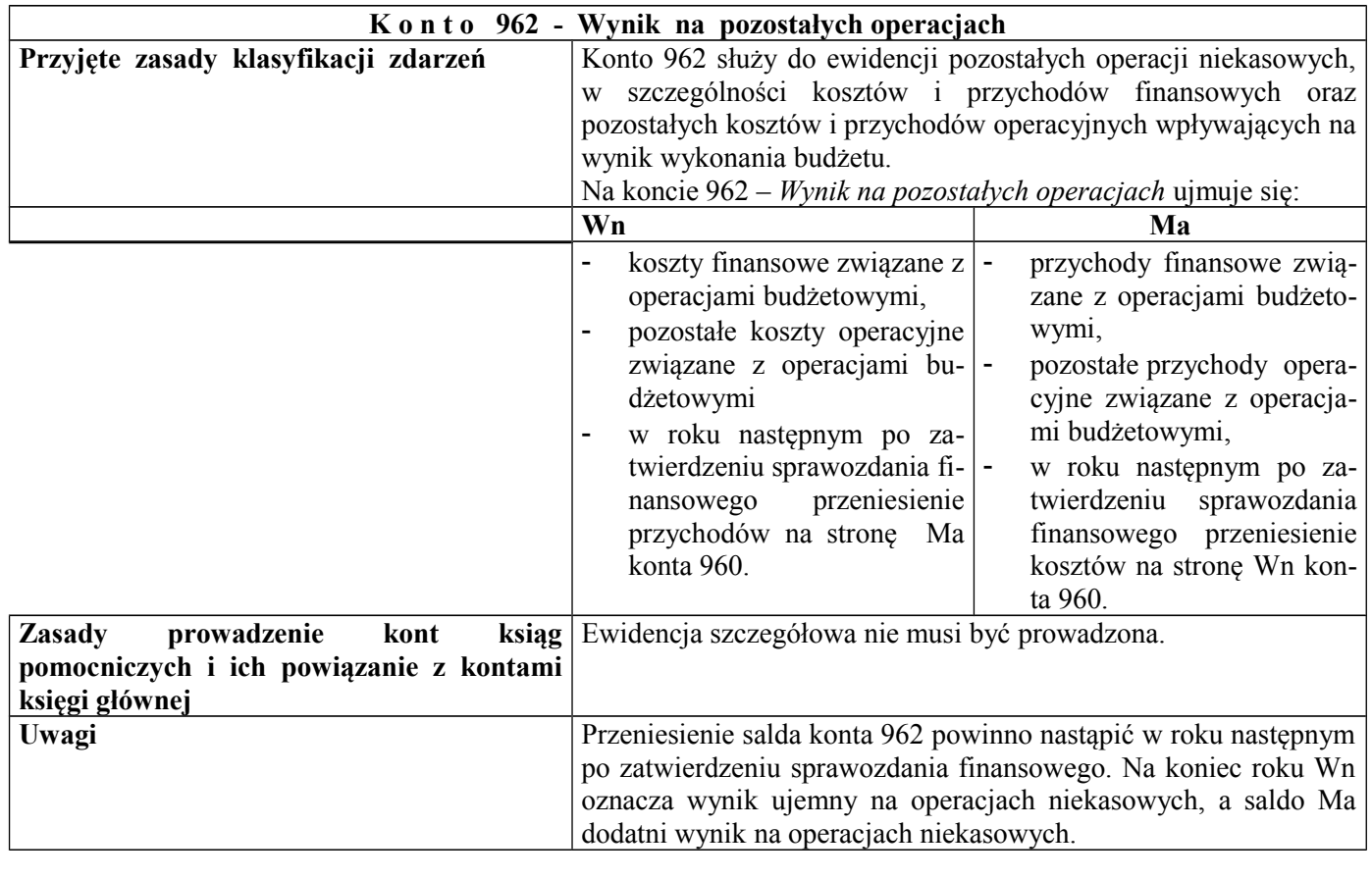

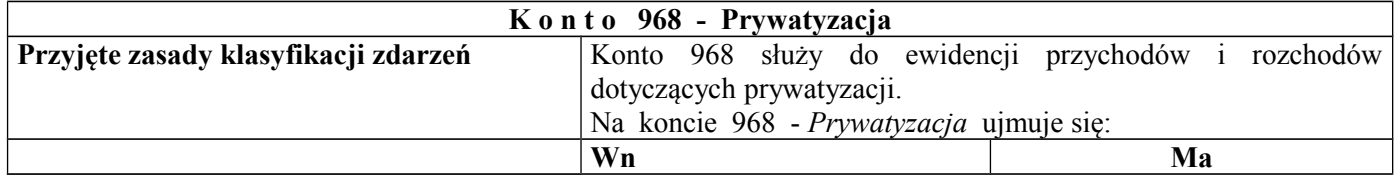

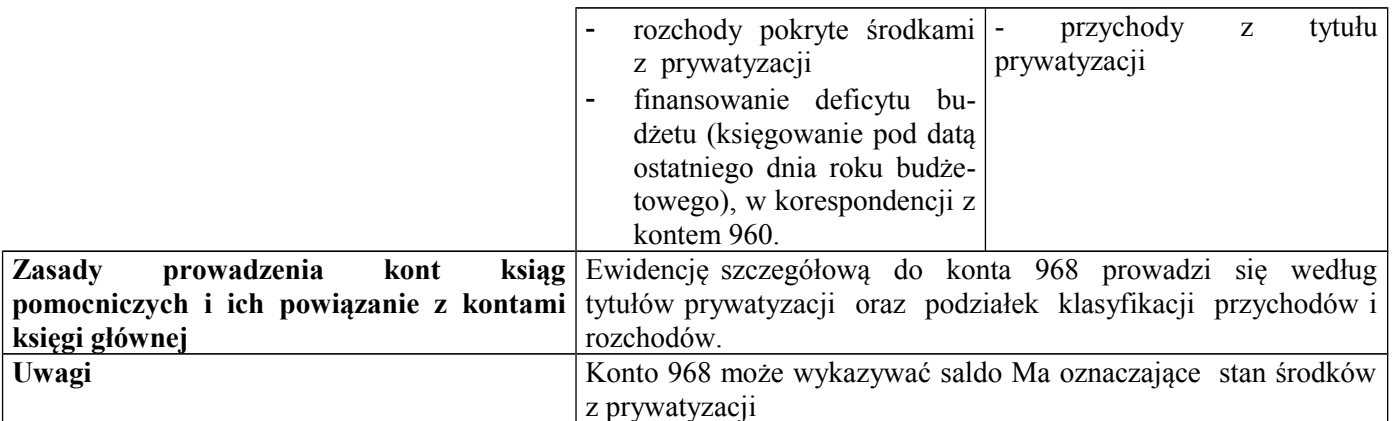

# Zasady funkcjonowania kont pozabilansowych

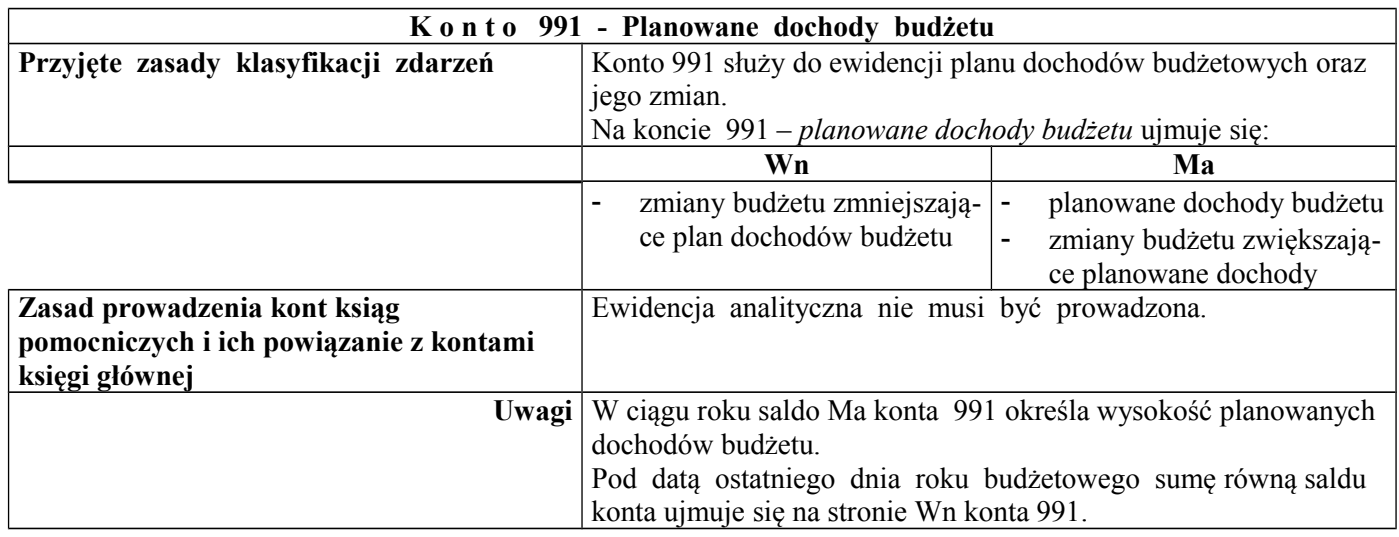

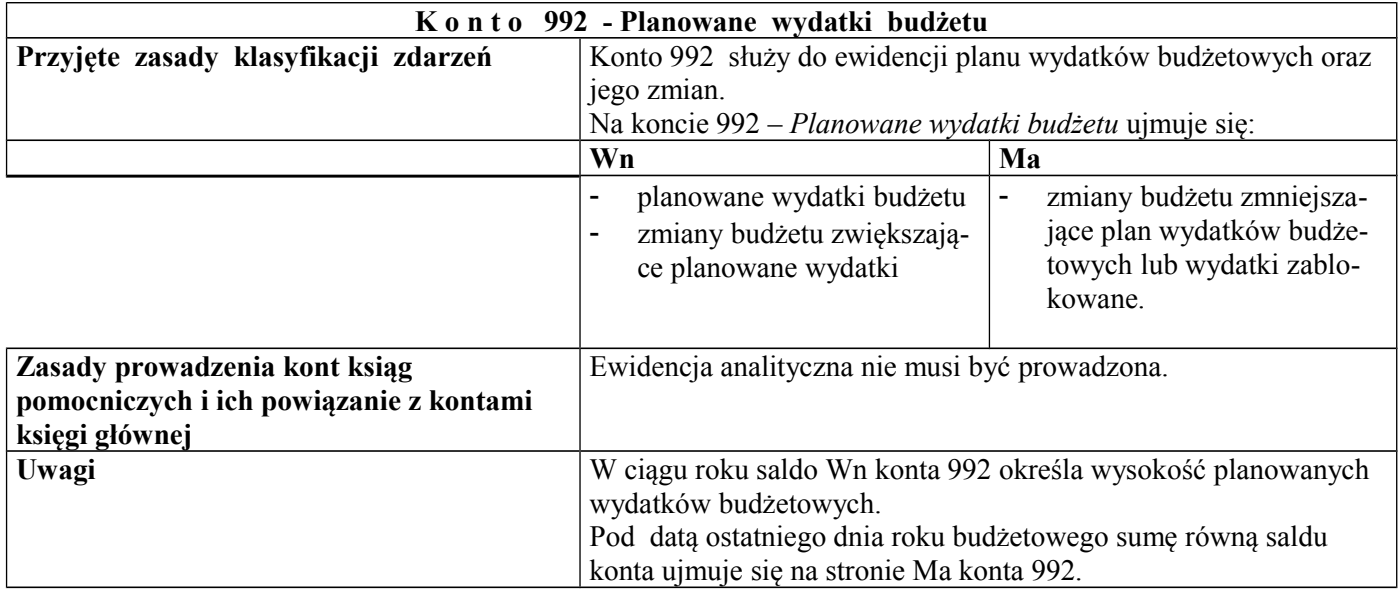

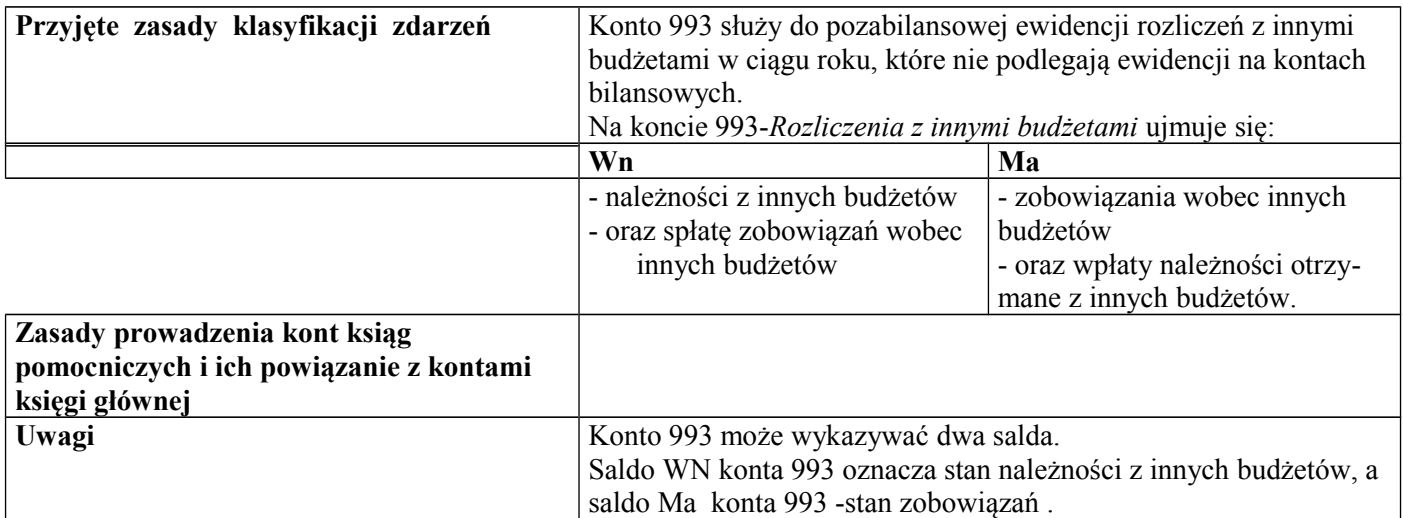

**Zakładowy plan kont dla Urzędu Miasta Luboń**

**Wykaz kont księgi głównej, przyjęte zasady klasyfikacji zdarzeń, zasady prowadzenia kont ksiąg pomocniczych oraz ich powiązania z kontami księgi głównej dla Urzędu Miasta Luboń**

**K o n t a b i l a n s o w e**

## **Zespół 0 - Majątek trwały**

- **011 Środki trwałe**
- **013 Pozostałe środki trwałe**
- **020 Wartości niematerialne i prawne**
- **030 Długoterminowe aktywa finansowe**
- **071 Umorzenie środków trwałych oraz wartości niematerialnych i prawnych**
- **072****Umorzenie pozostałych środków trwałych oraz wartości niematerialnych i prawnych oraz zbiorów bibliotecznych**
- **073 Odpisy aktualizujące długoterminowe aktywa finansowe**
- **080 Środki trwałe w budowie ( inwestycje)**
- **081 Inwestycje w toku**

# **Zespół 1 – Środki pieniężne i rachunki bankowe**

- **129 Rachunek bieżący jednostki subkonto dochodów**
- **130 Rachunek bieżący jednostki**
- **135 Rachunek środków funduszy specjalnego przeznaczenia**
- **139 Inne rachunki bankowe**
- **140 Krótkoterminowe aktywa finansowe**
- **141 Środki pieniężne w drodze**

## **Zespół 2 – Rozrachunki i roszczenia**

- **201 Rozrachunki z odbiorcami i dostawcami**
- **221 Należności z tytułu dochodów budżetowych**
- **224 Rozliczenie dotacji budżetowych oraz płatności z budżetu środków europejskich**
- **225 Rozrachunki z budżetami**
- **226 Długoterminowe należności budżetowe**
- **229 Pozostałe rozrachunki publicznoprawne**
- **231 Rozrachunki z tytułu wynagrodzeń**
- **234 Pozostałe rozrachunki z pracownikami**
- **240 Pozostałe rozrachunki**
- **245 Wpływy do wyjaśnienia**
- **290 Odpisy aktualizujące należności**

# **Zespół 4 – Koszty według rodzajów i ich rozliczenie**

- **400 Amortyzacja**
- **400 Zużycie materiałów i energii**
- **401 Usługi obce**
- **402 Podatki i opłaty**
- **403 Wynagrodzenia**
- **404 Ubezpieczenia społeczne i inne świadczenia**
- **409 Pozostałe koszty rodzajowe**

## **Zespół 7 Przychody, dochody i koszty**

- **720 Przychody z tytułu dochodów budżetowych**
- **750 Przychody finansowe**
- **751 Koszty finansowe**
- **760 Pozostałe przychody operacyjne**
- **761 Pozostałe koszty operacyjne**
- **770 Zyski nadzwyczajne**
- **771 Straty nadzwyczajne**

# **Zespół 8 - Fundusze, rezerwy i wynik finansowy**

- **800 Fundusz jednostki**
- **810 Dotacje budżetowe, płatności z budżetu środków europejskich oraz środki z budżetu na inwestycje**
- **840 Rezerwy i rozliczenia międzyokresowe przychodów**
- **851 Zakładowy fundusz świadczeń socjalnych**
- **860 Wynik finansowy**

**K o n t a p o z a b i l a n s o w e** 

- **975 Wydatki strukturalne**
- **980 Plan finansowy wydatków budżetowych**
- **981 Plan finansowy niewygasających wydatków**
- **998 Zaangażowanie wydatków budżetowych roku bieżącego**
- **999 Zaangażowanie wydatków budżetowych przyszłych lat**

# Z a s a d y f u n k c j o n o w a n i a k o n t b i l a n s o w y c h

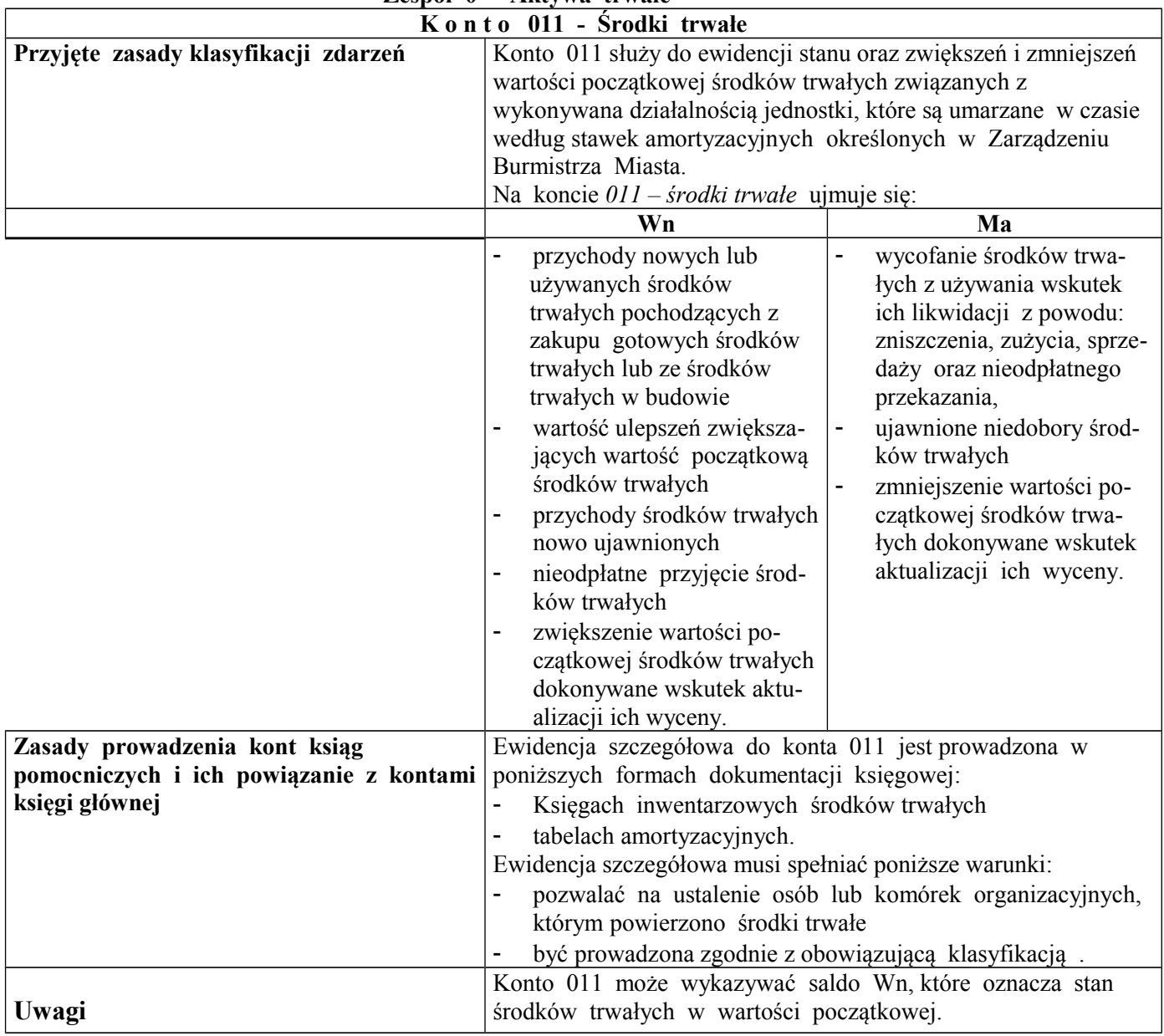

**Zespół 0 - Aktywa trwałe**

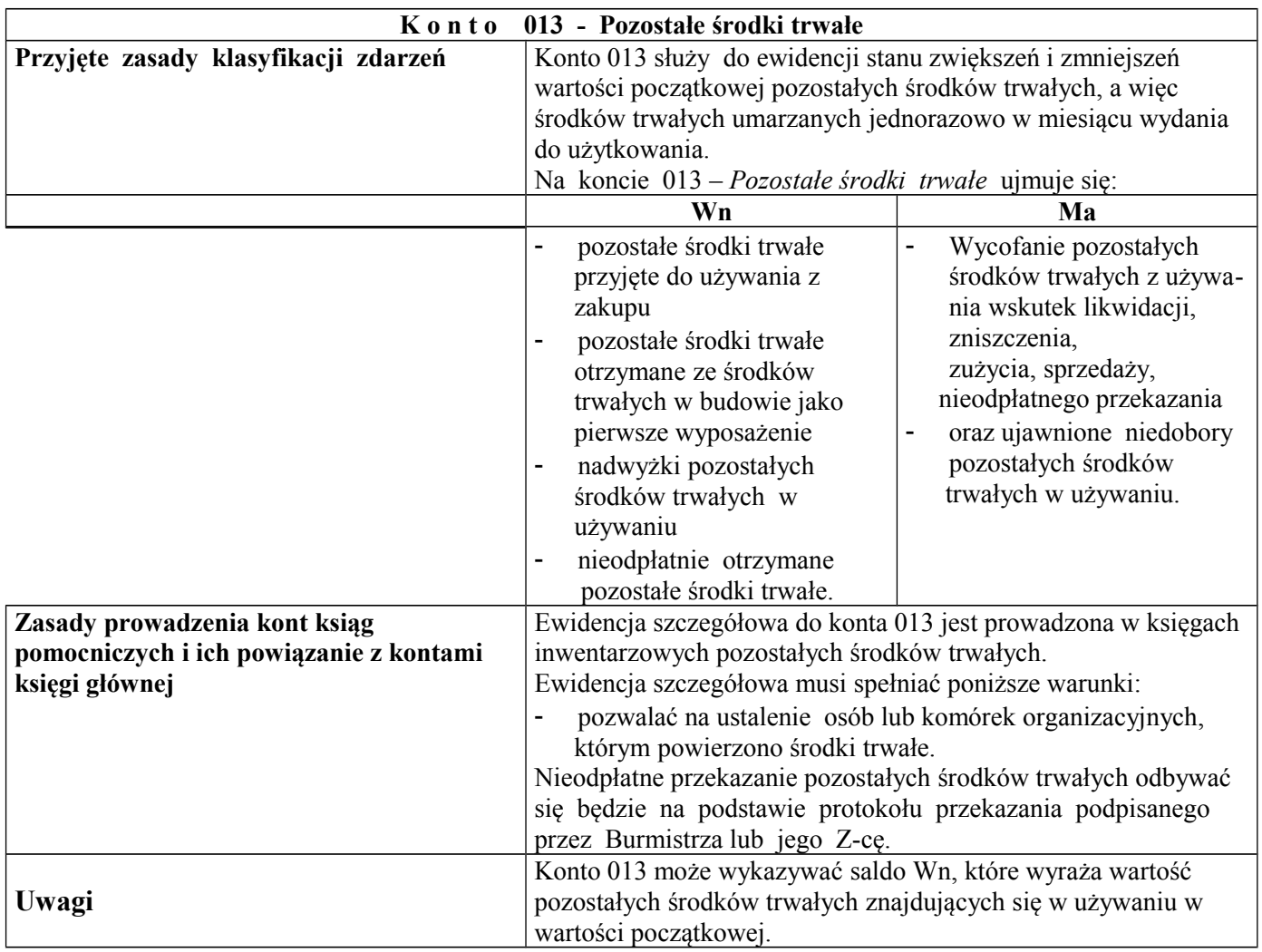

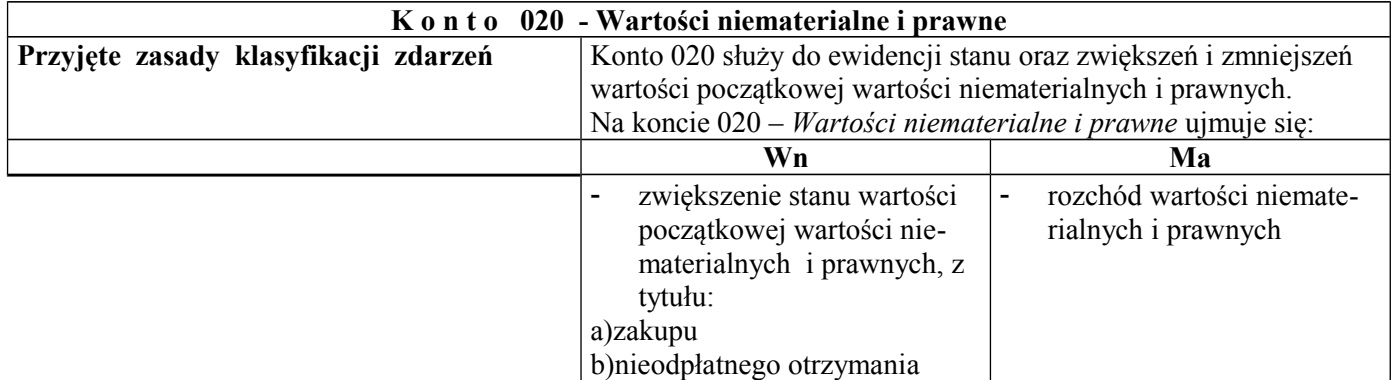

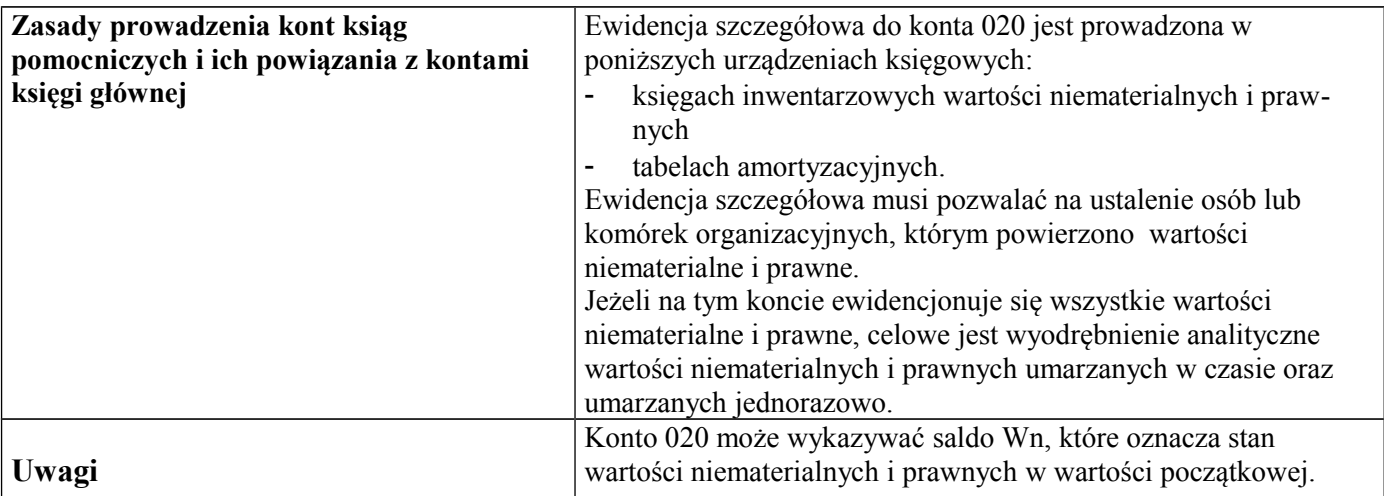

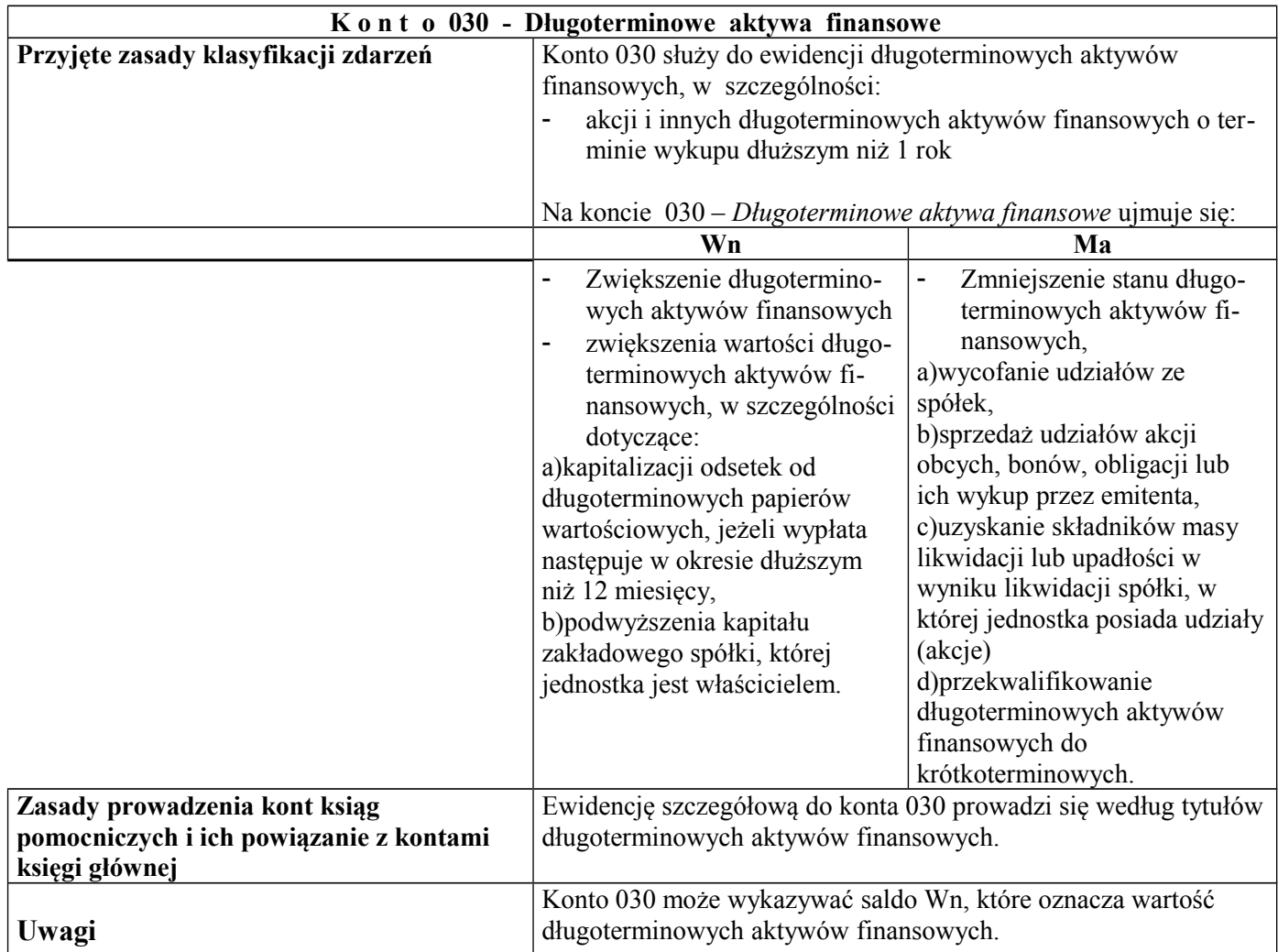

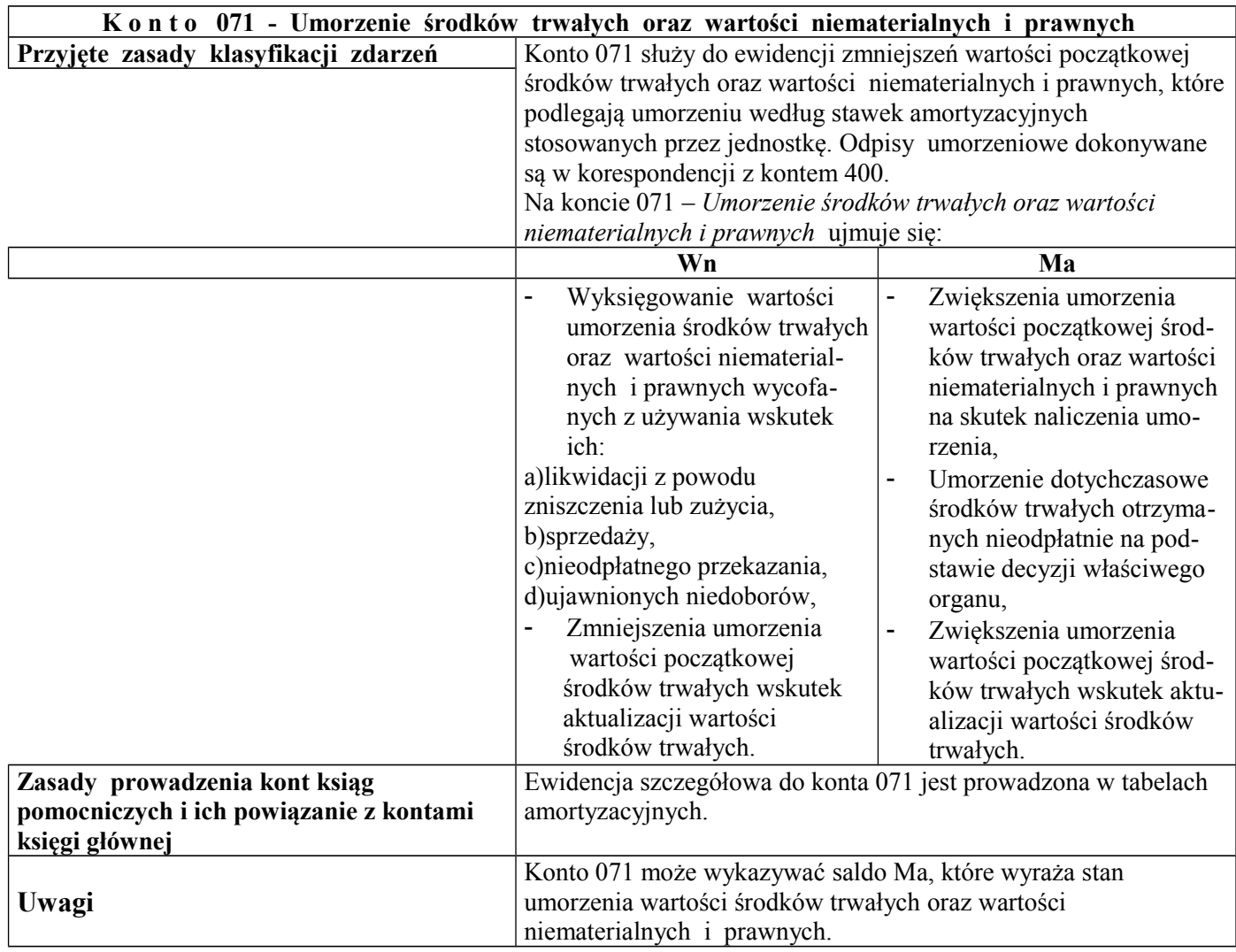

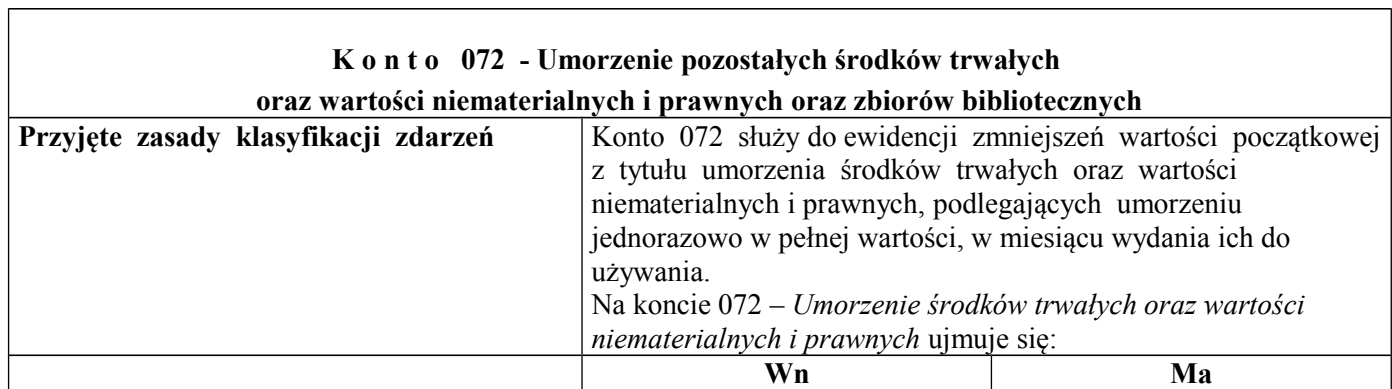

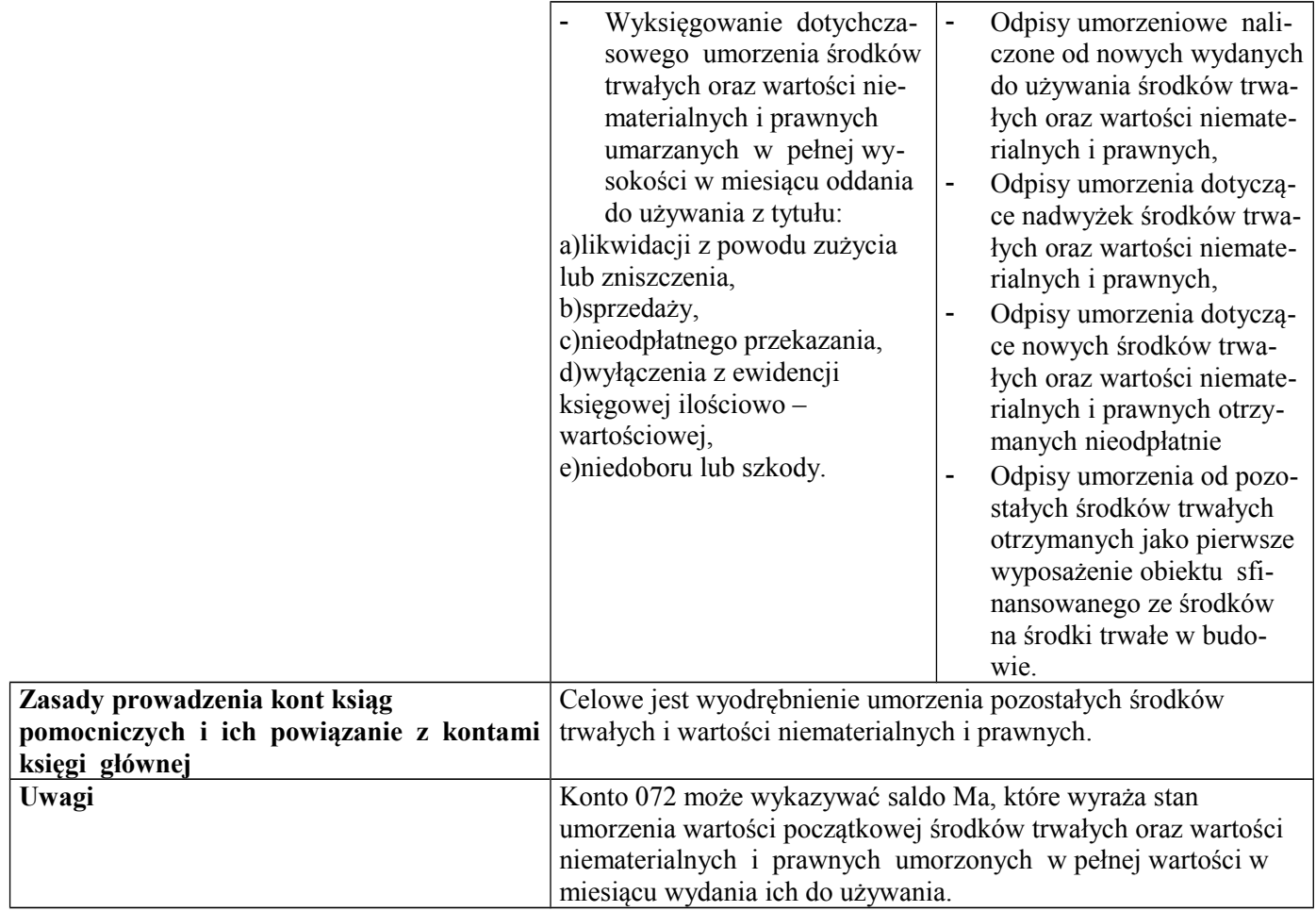

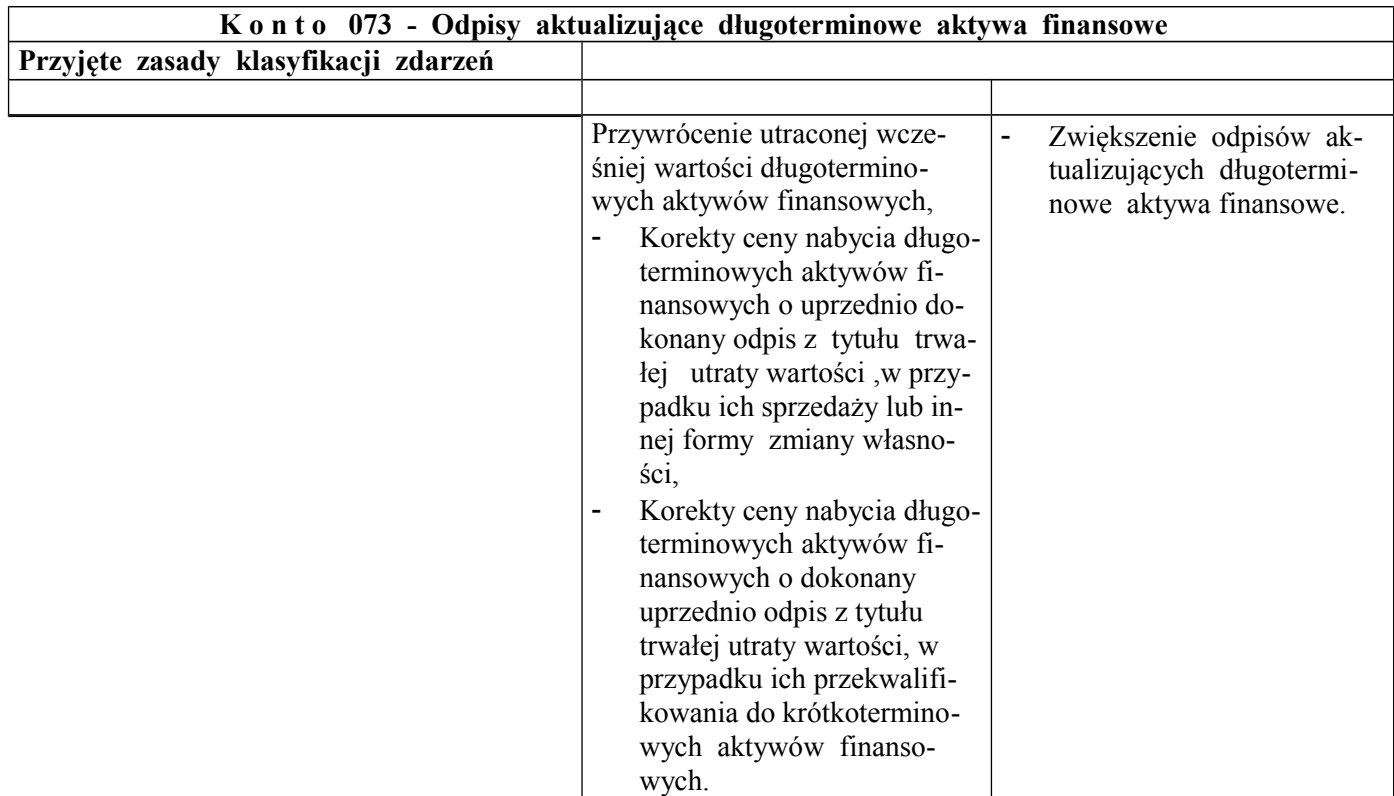

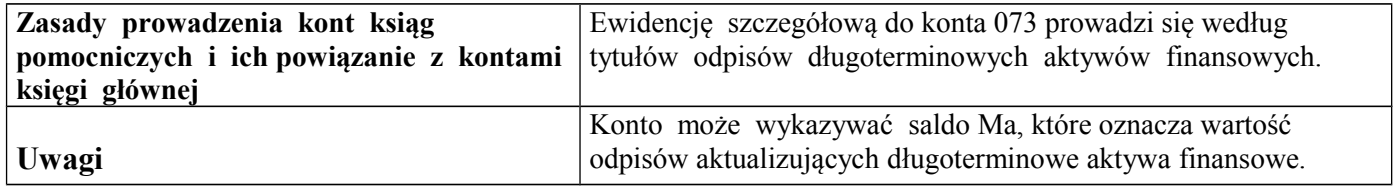

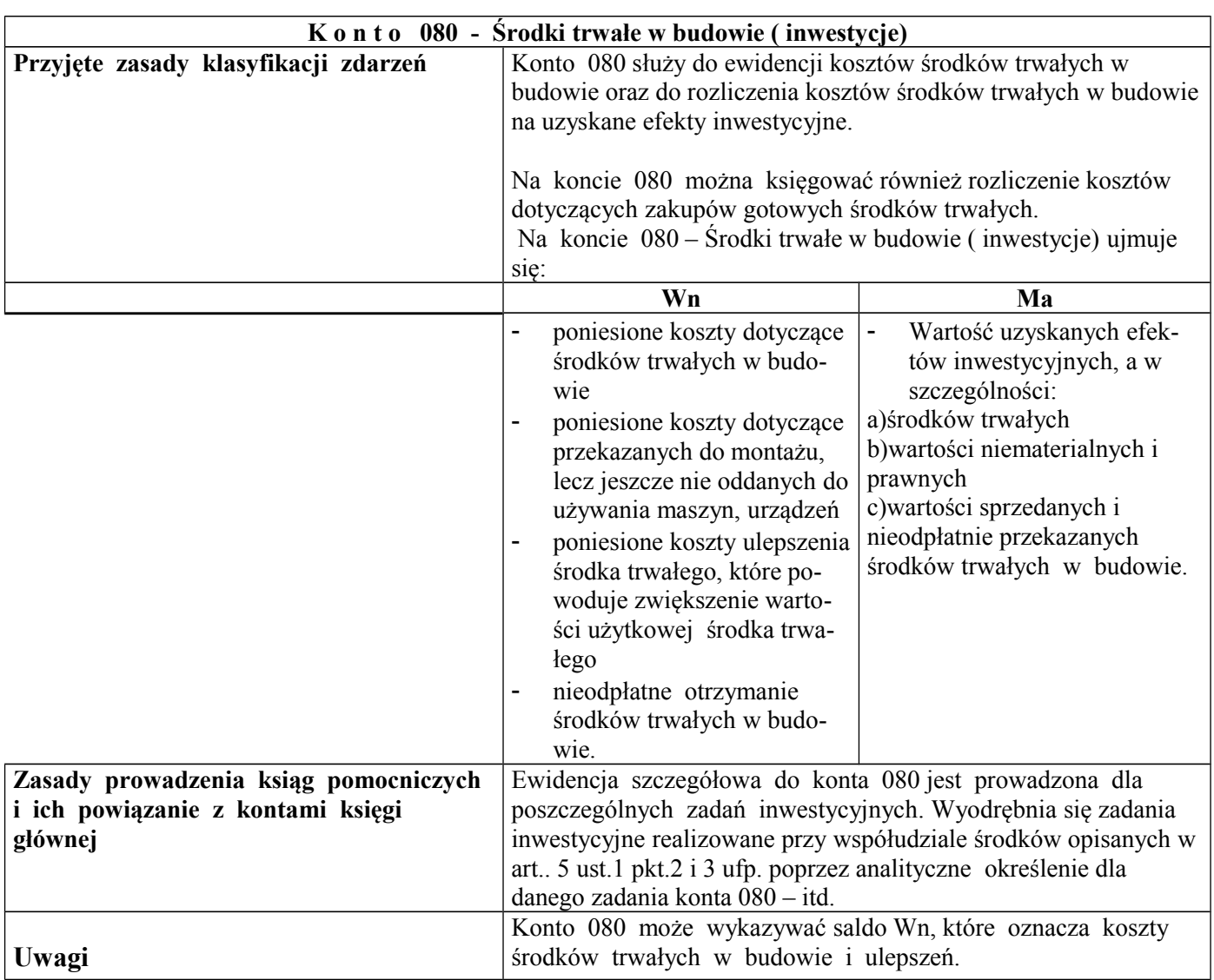

# **Zespół 1 - Środki pieniężne i rachunki bankowe**

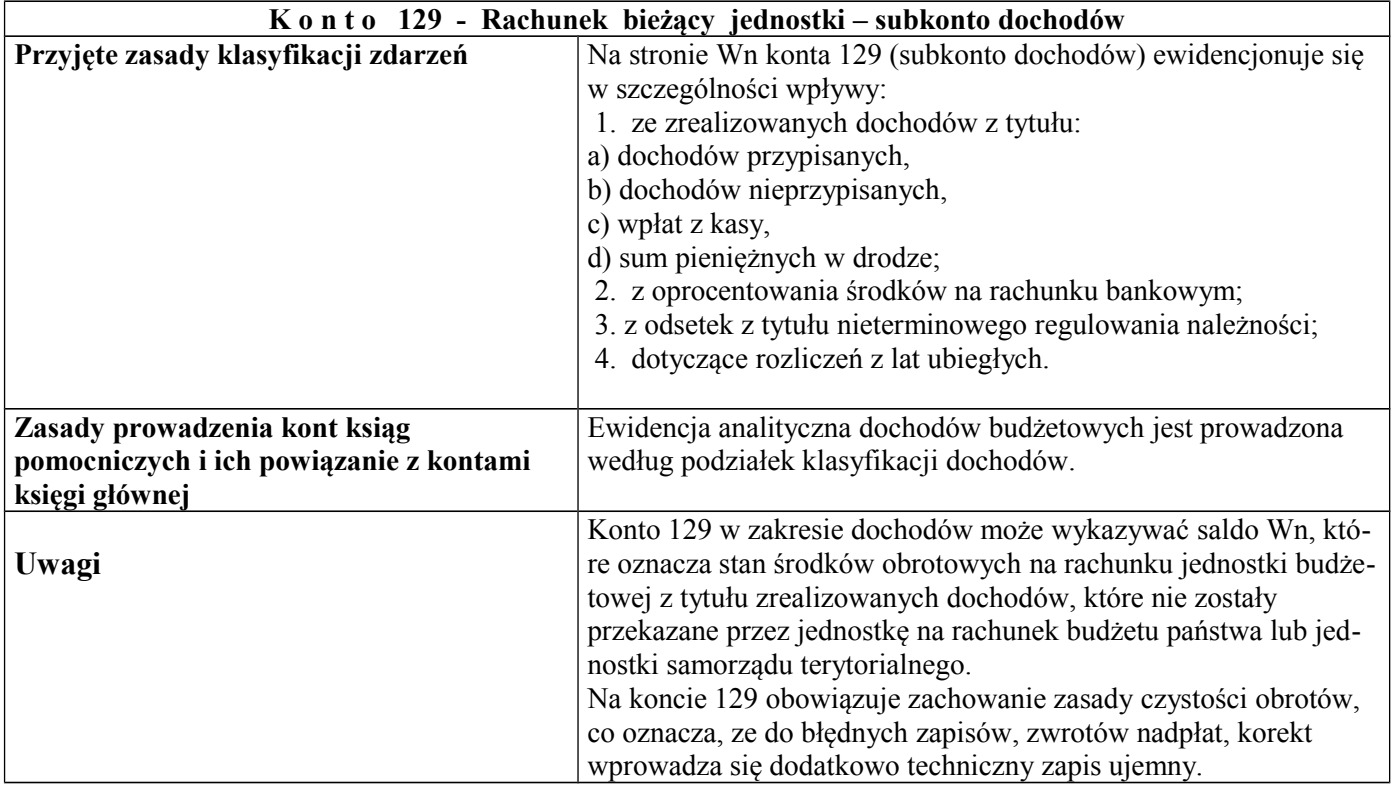

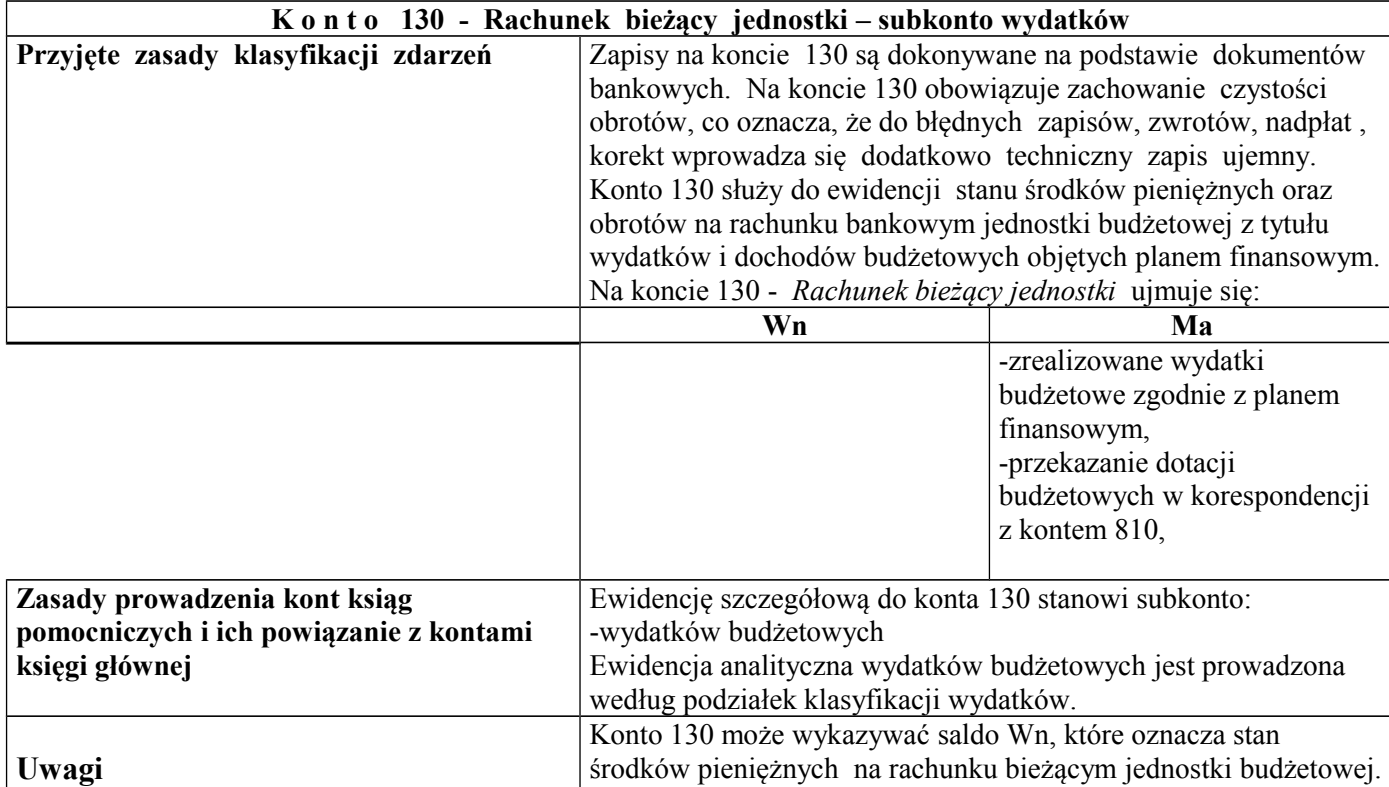

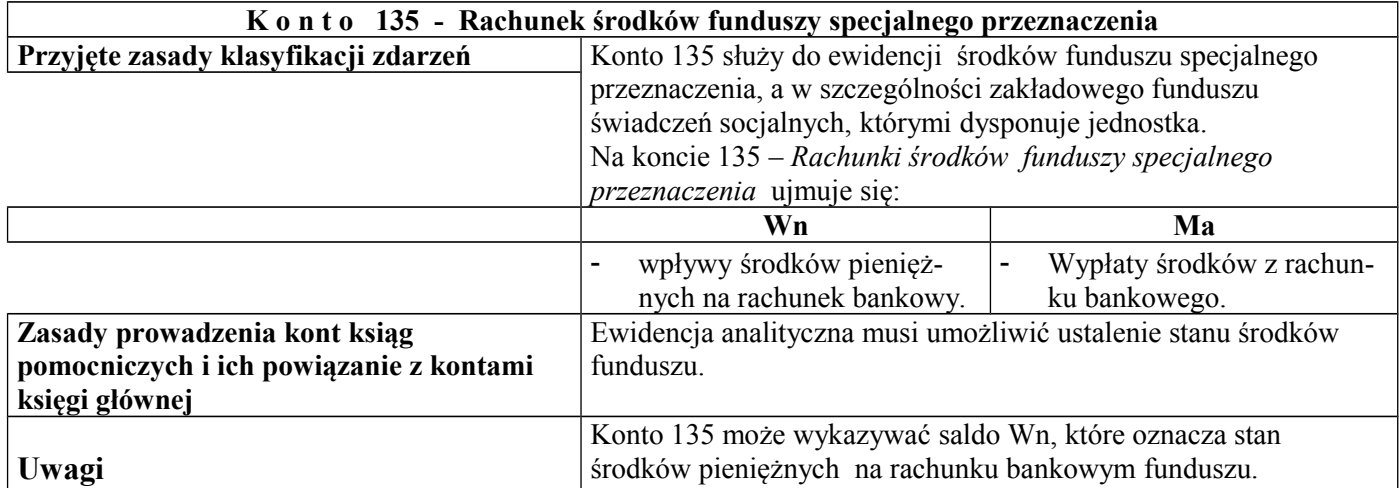

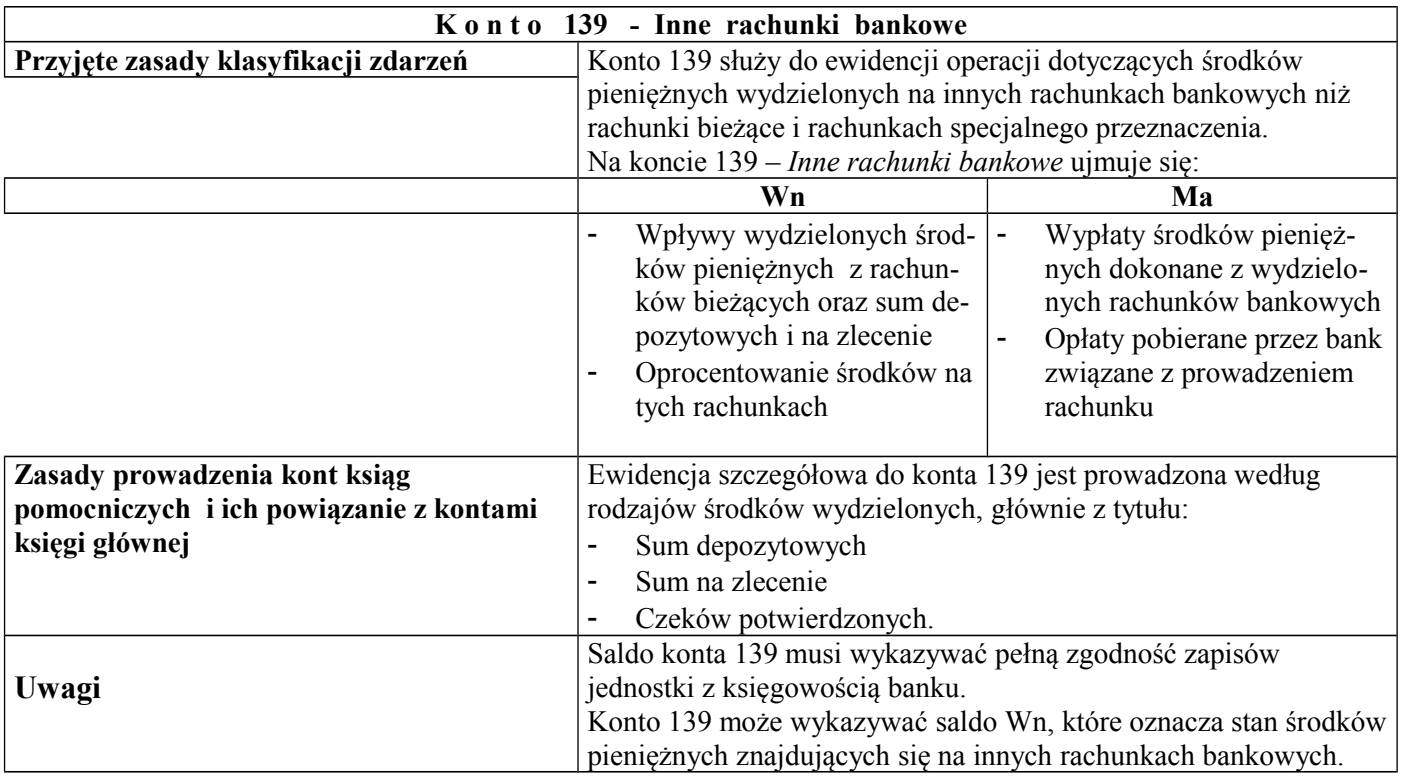

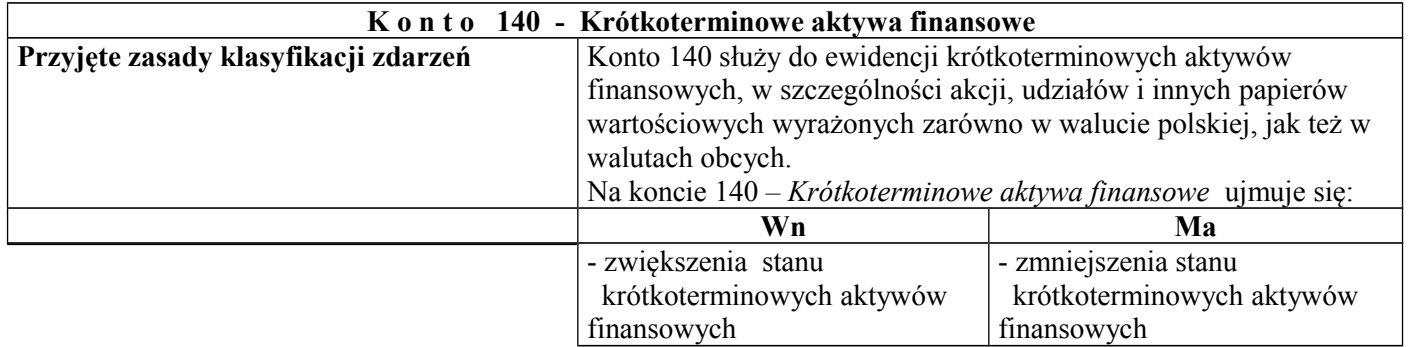

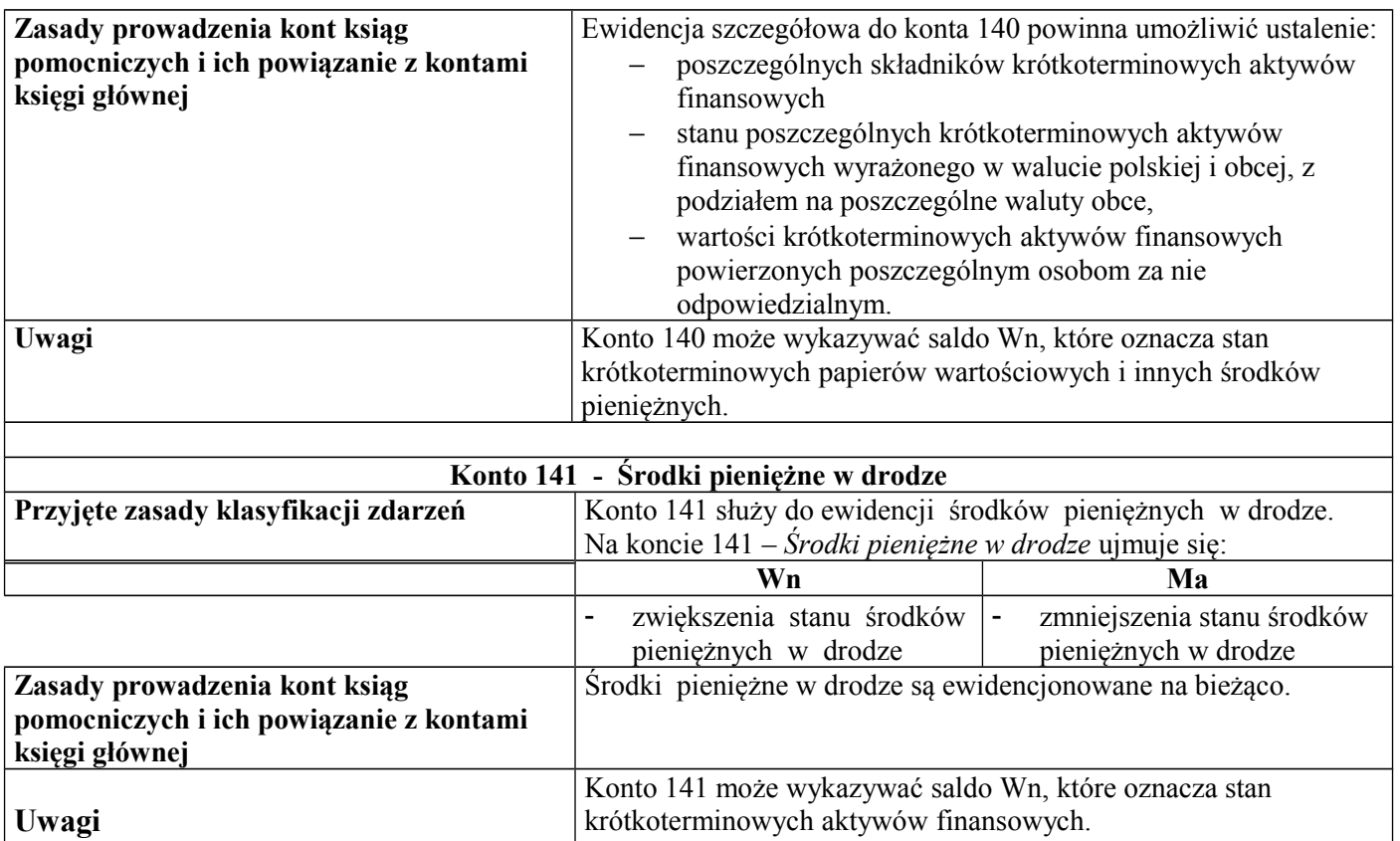

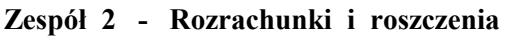

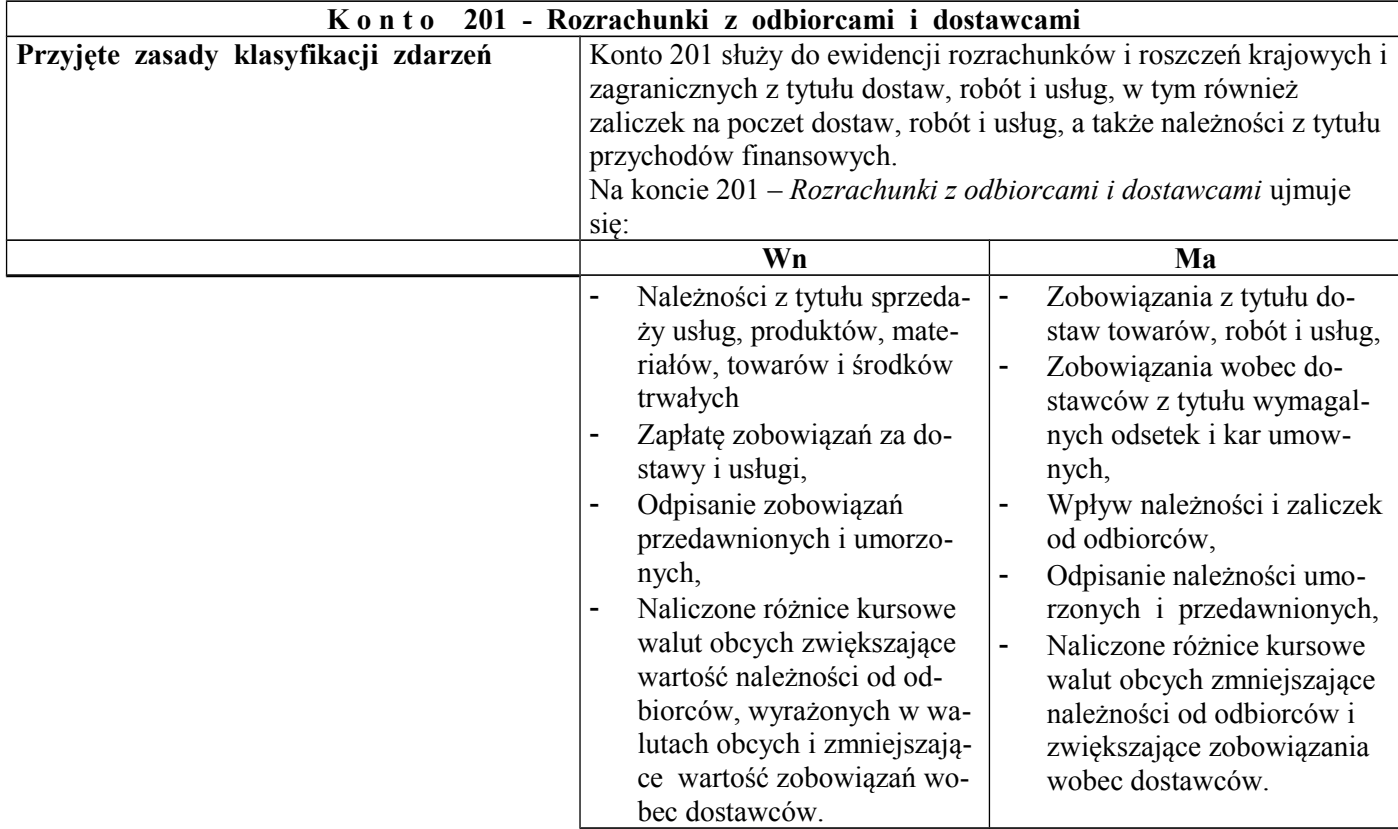

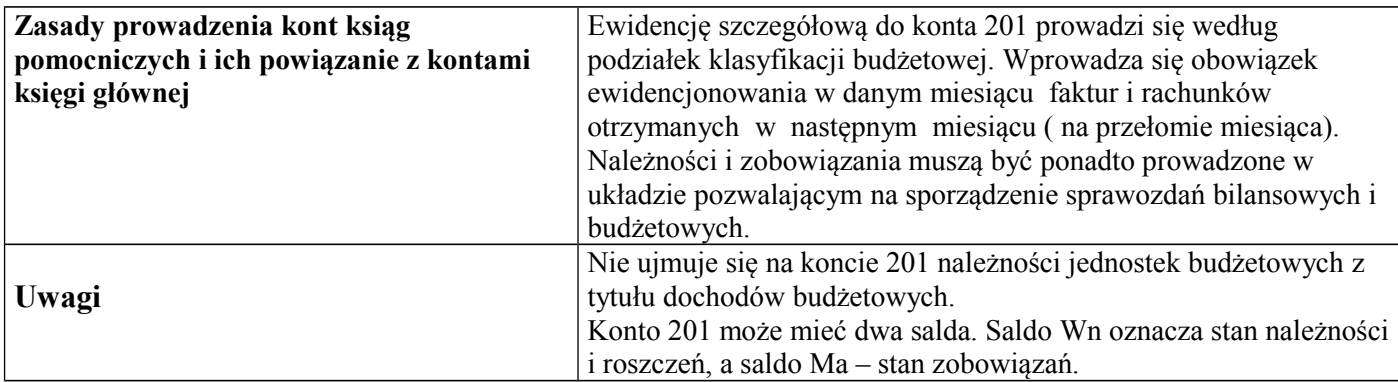

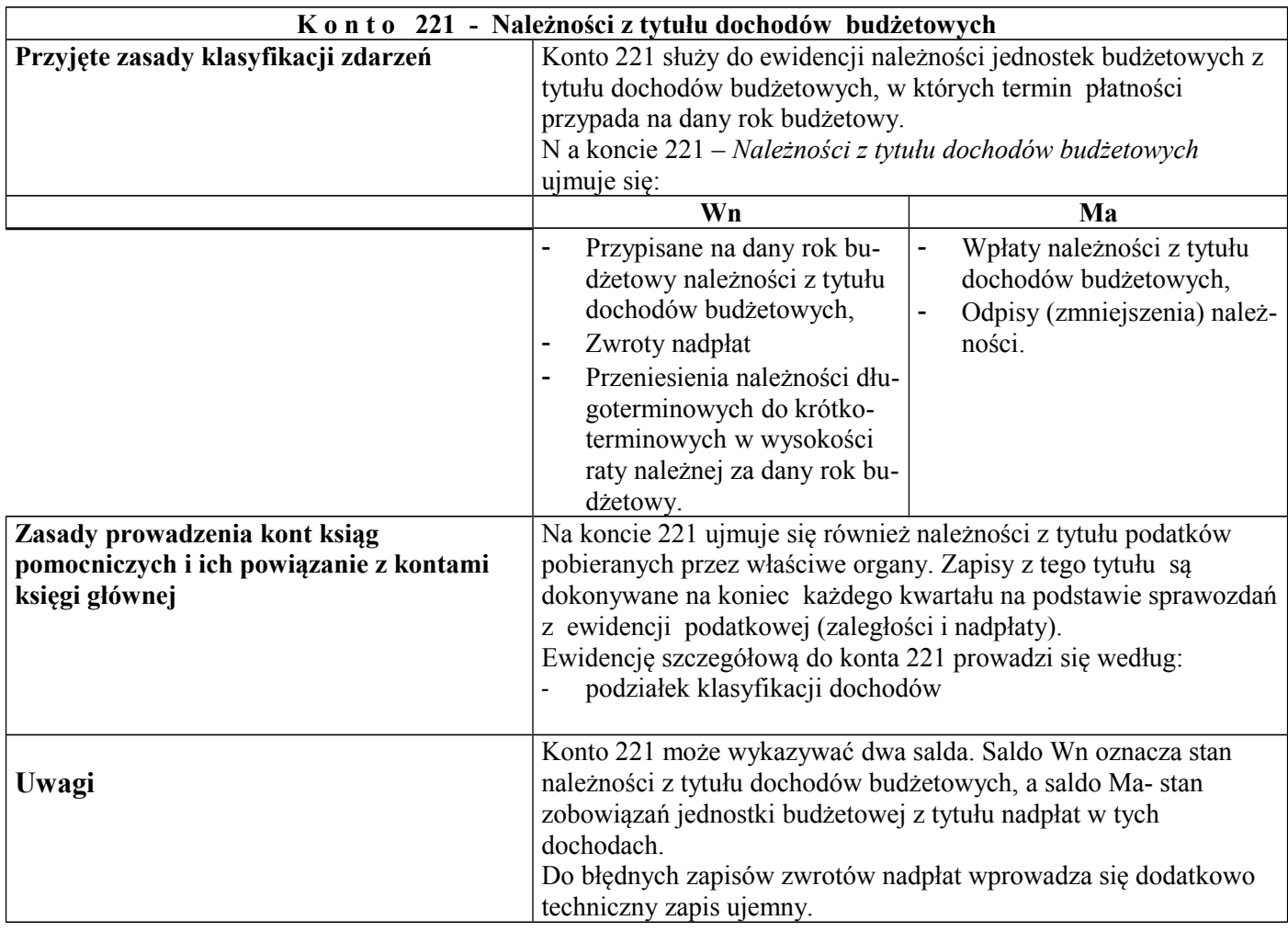

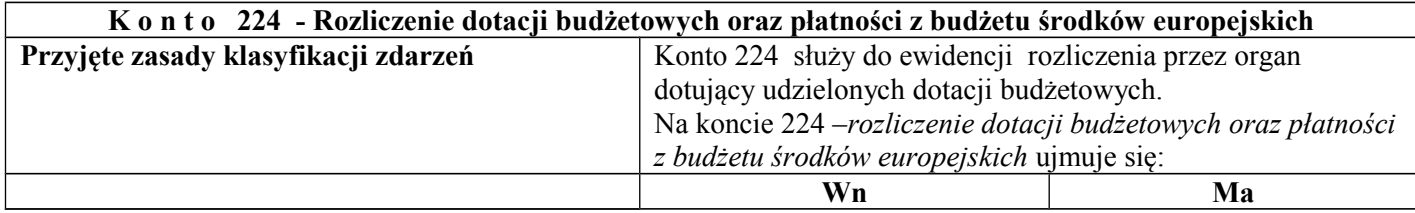

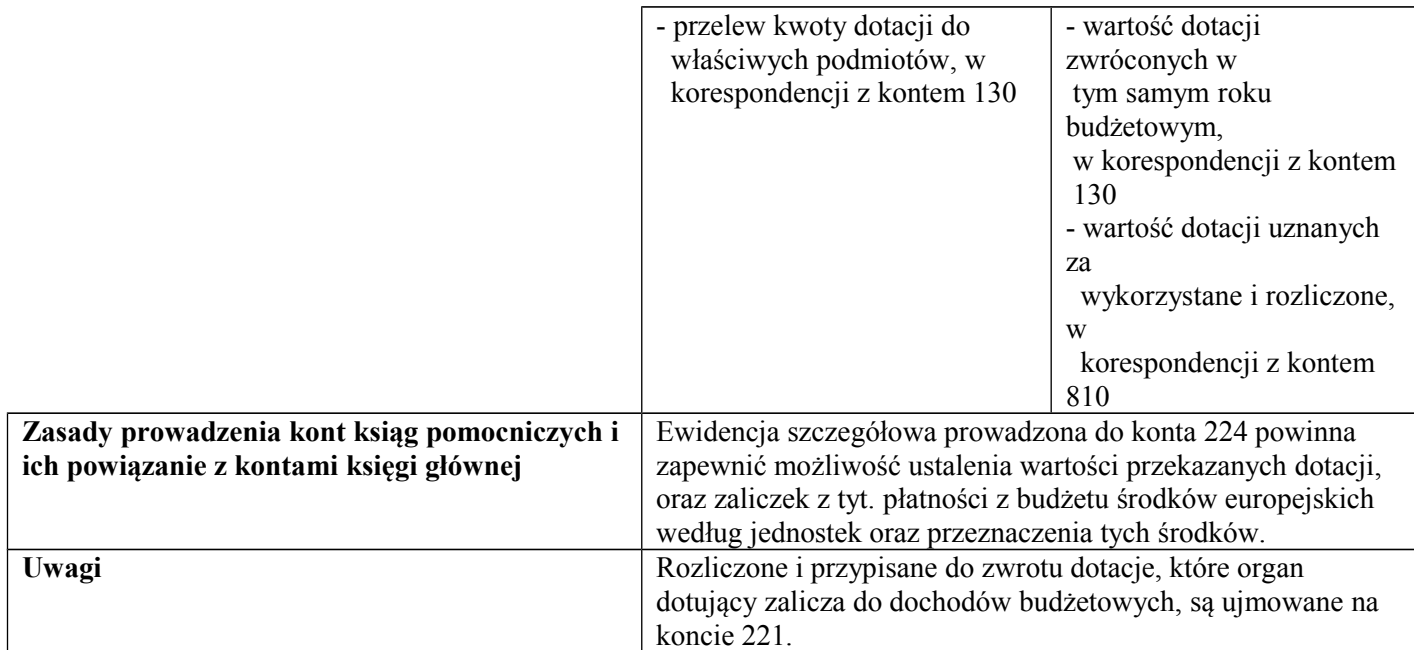

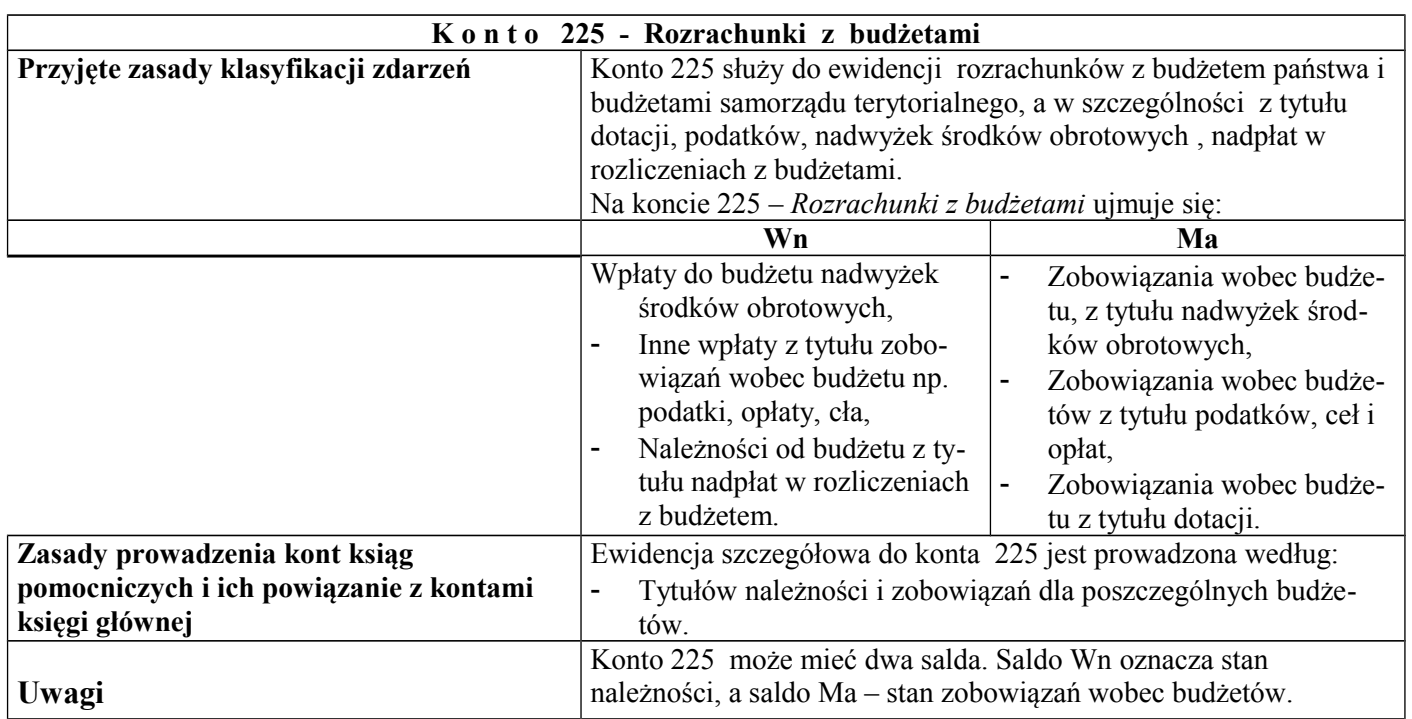

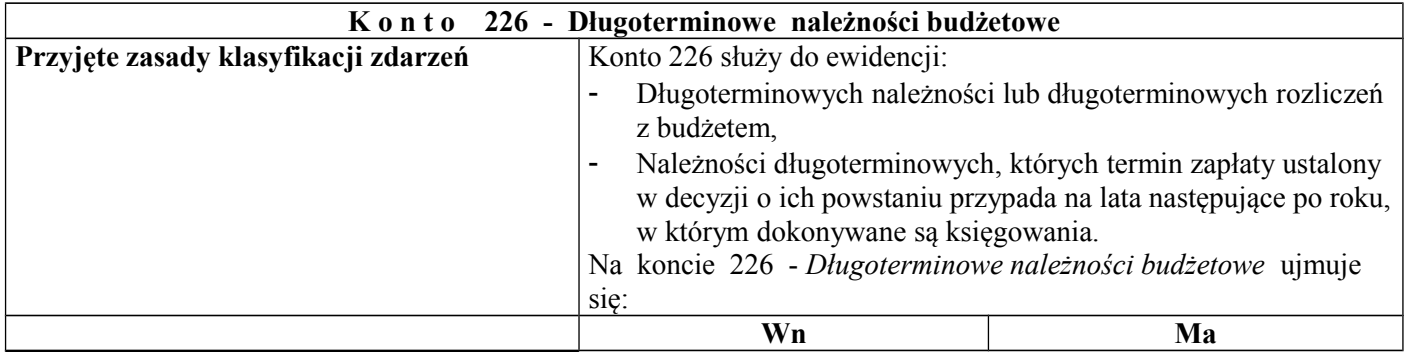

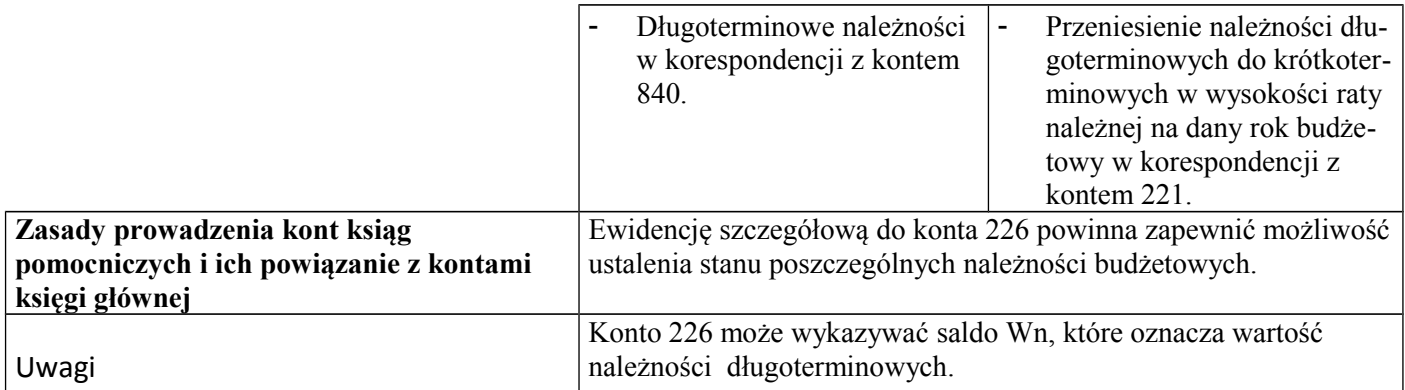

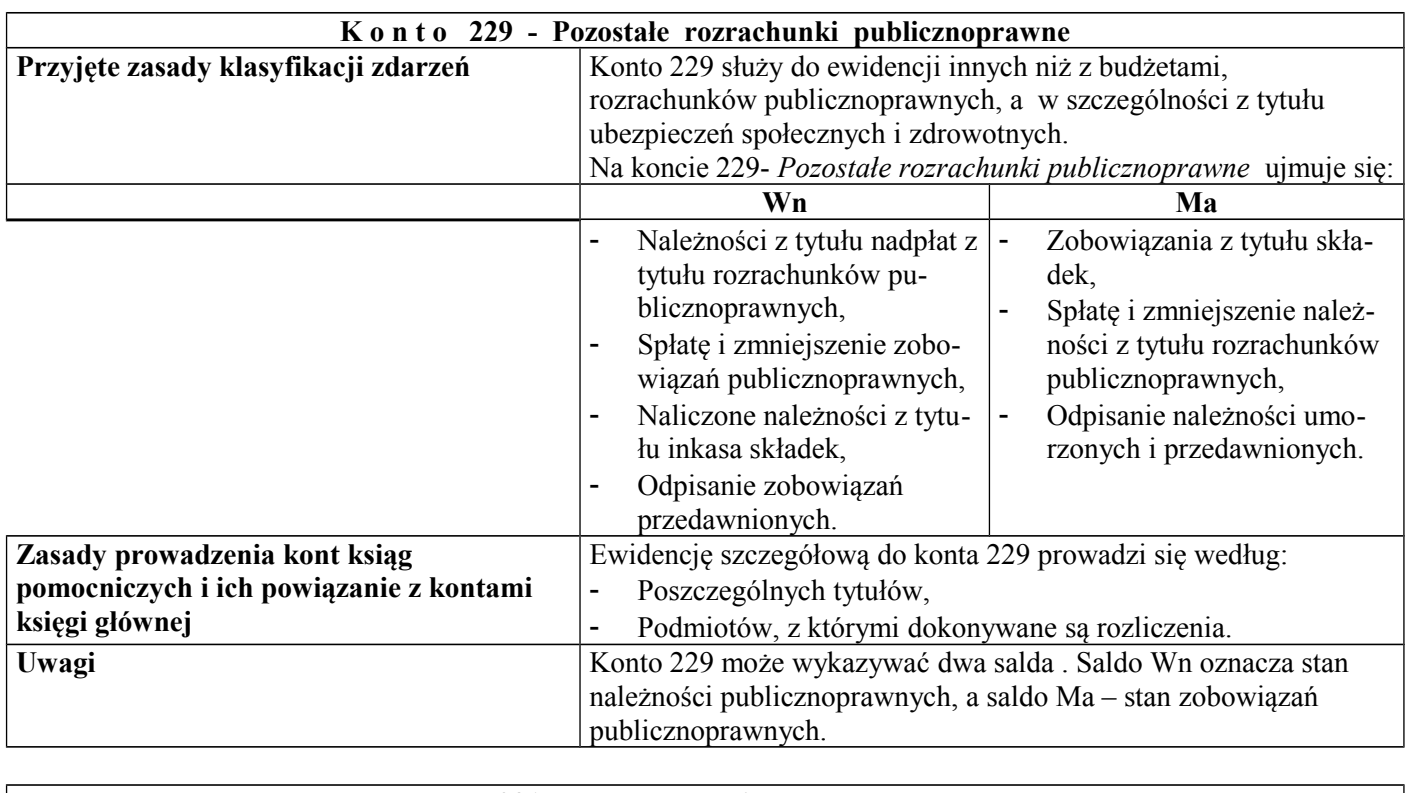

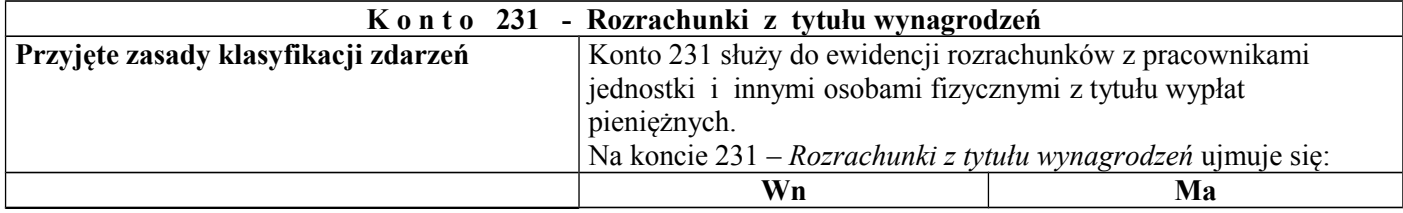

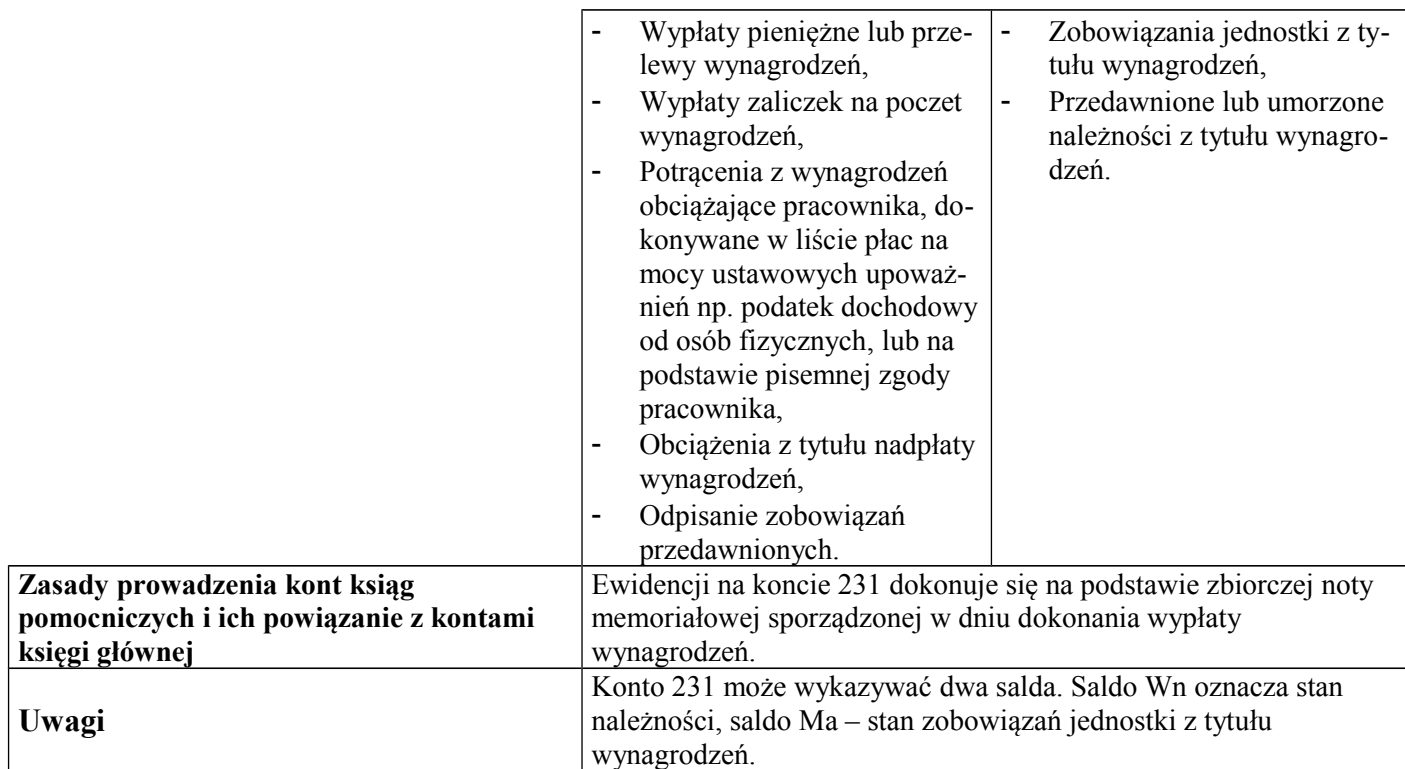

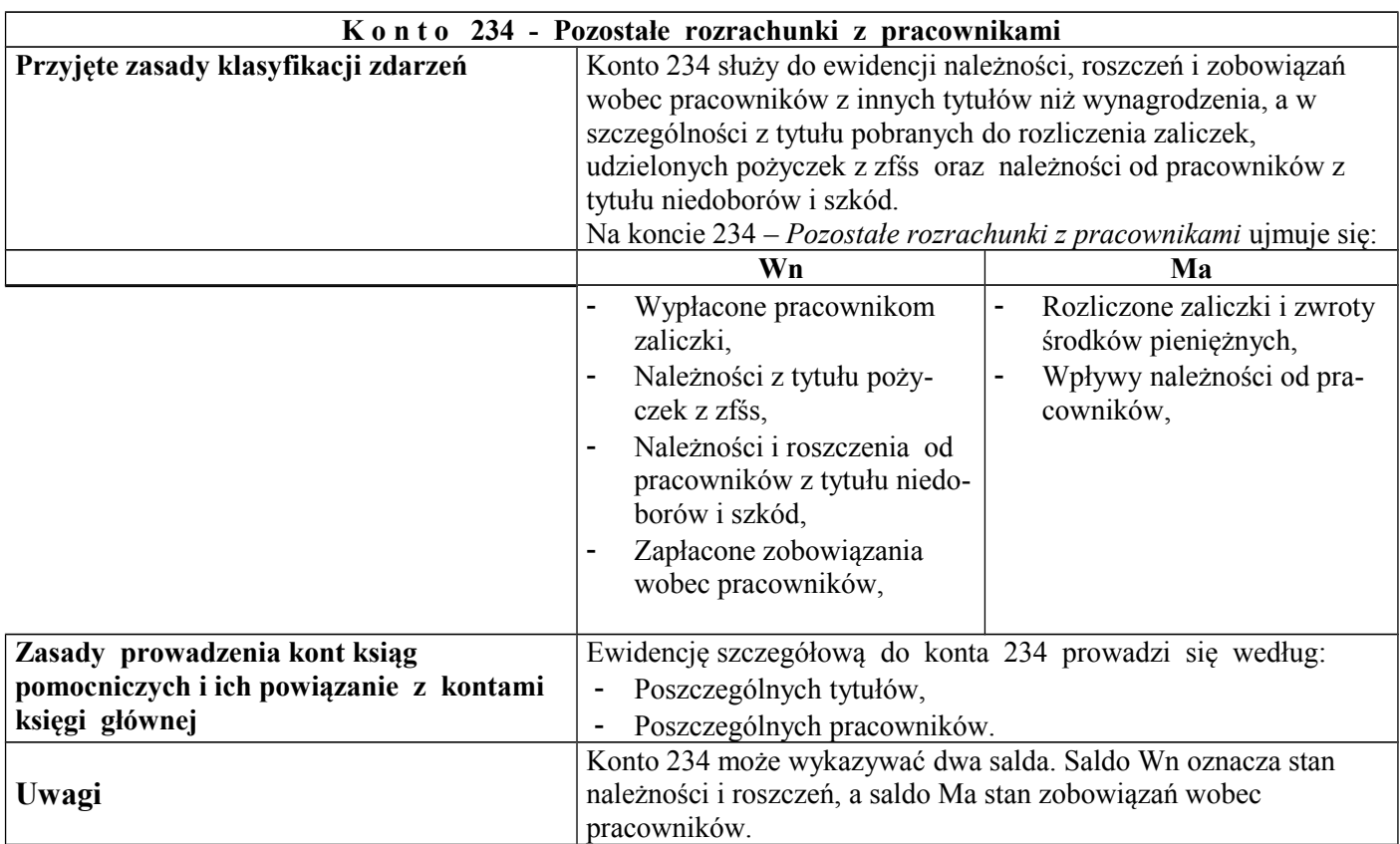

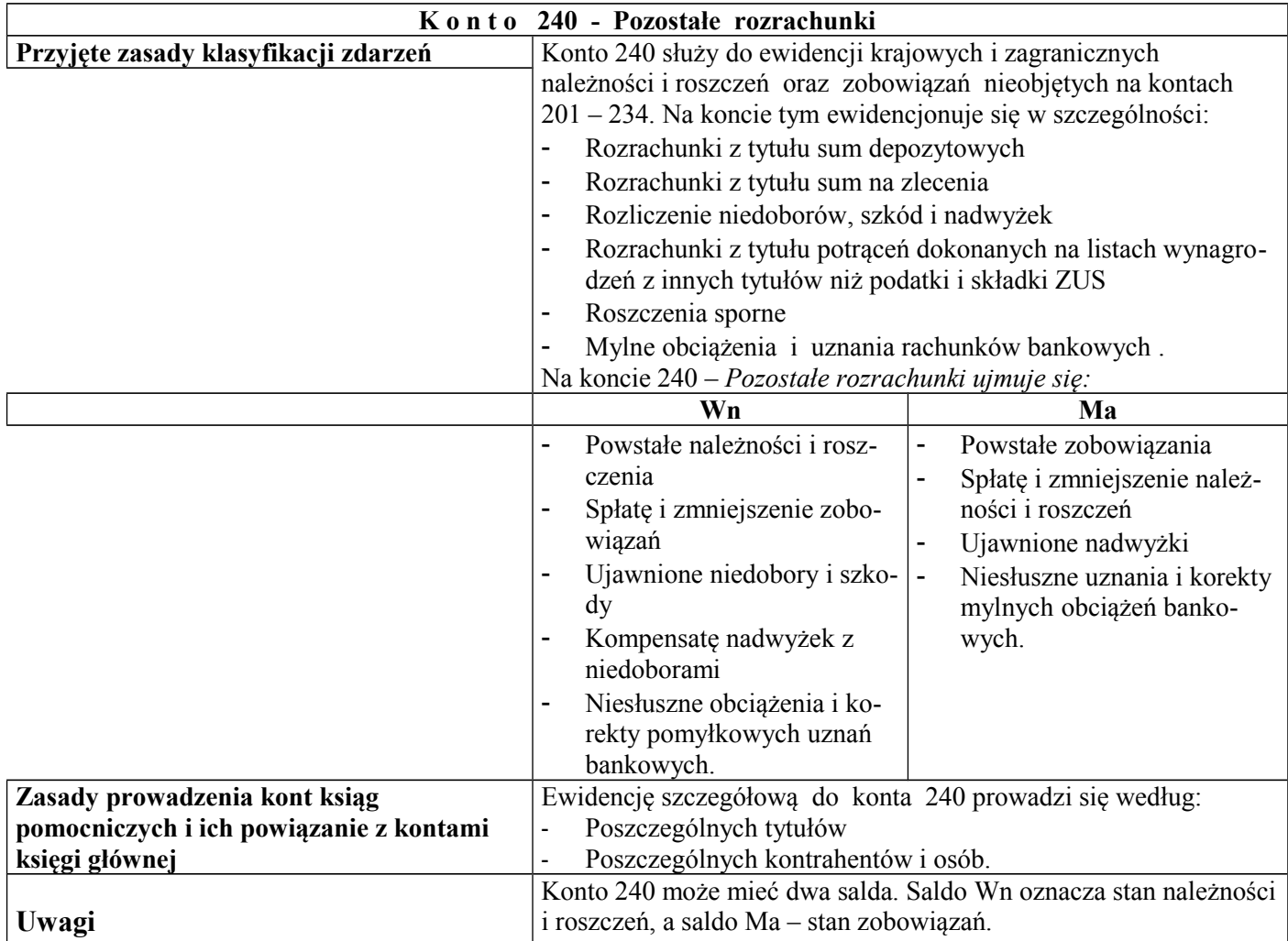

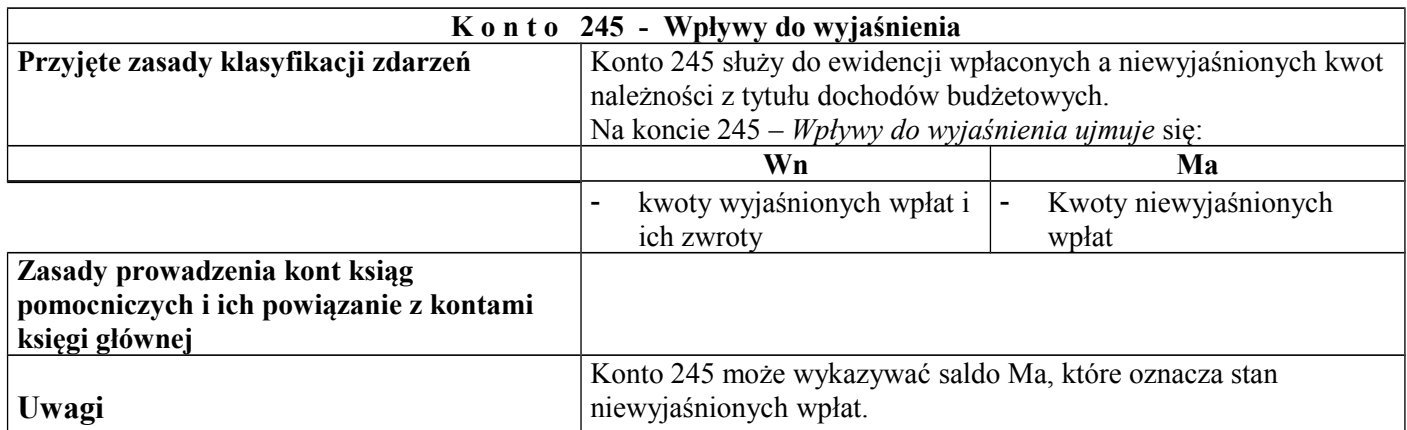

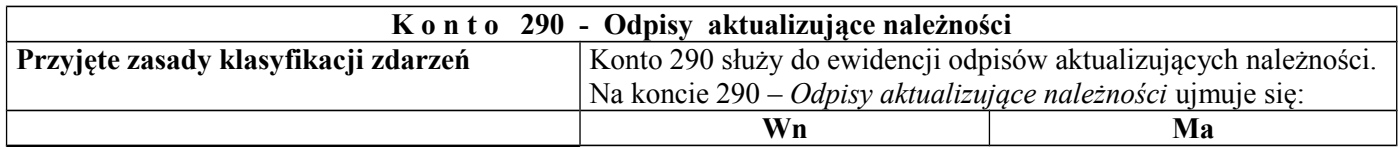

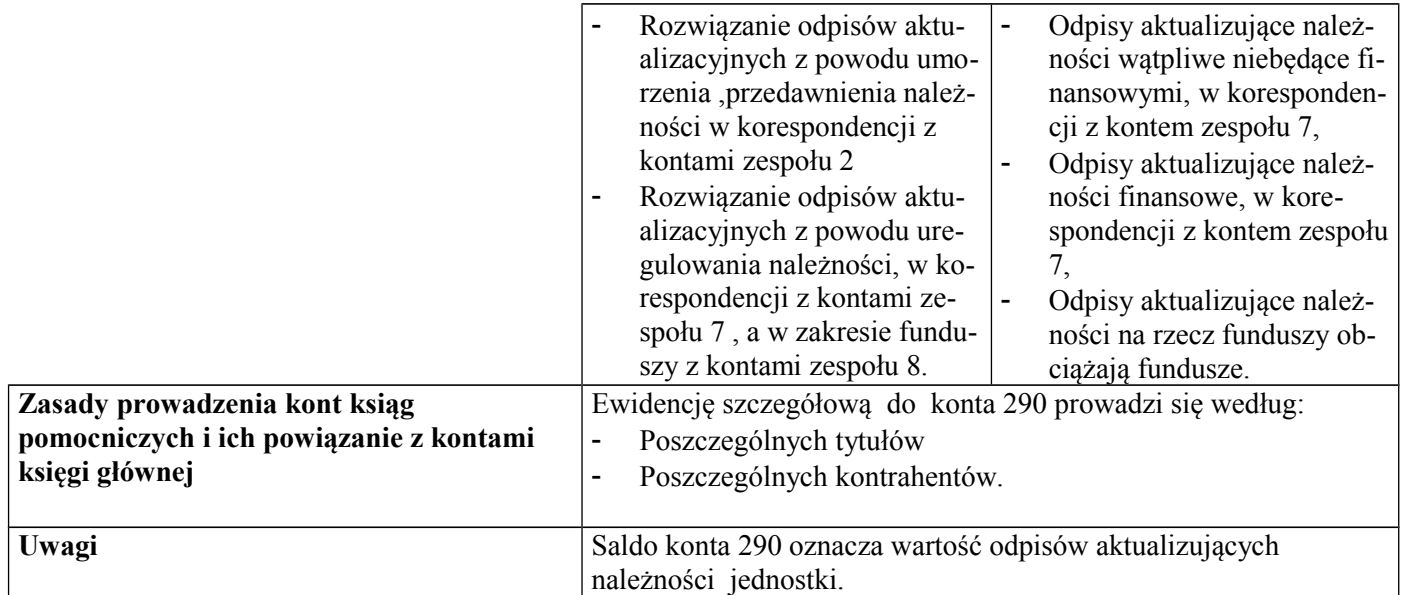

### **Zespół 4 - Koszty według rodzajów i ich rozliczenie**

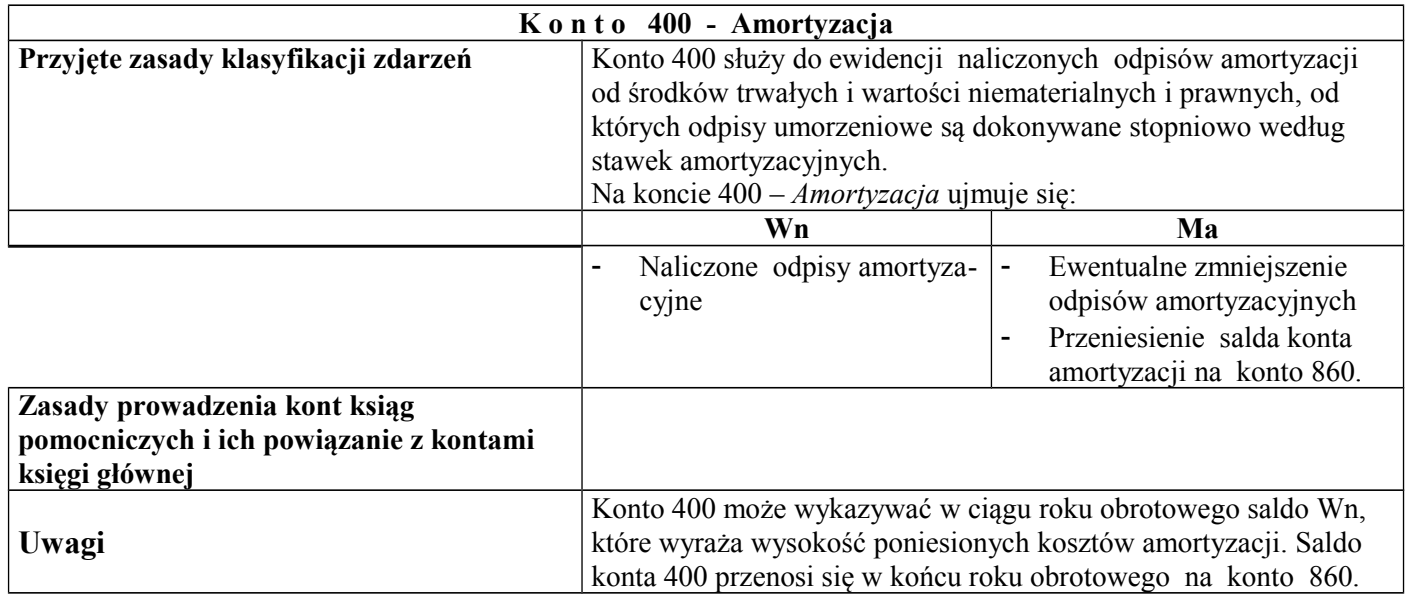

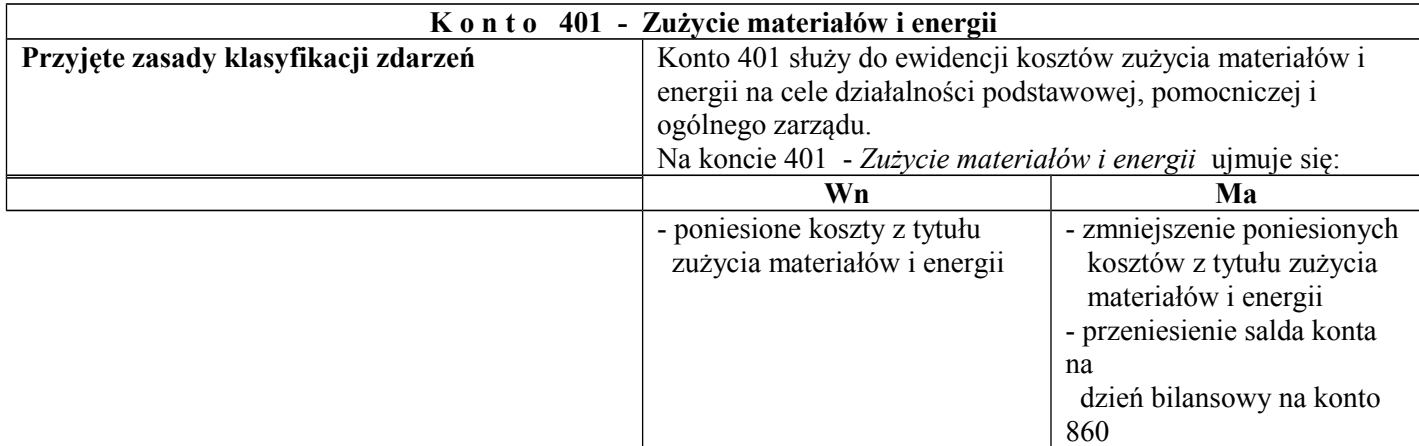

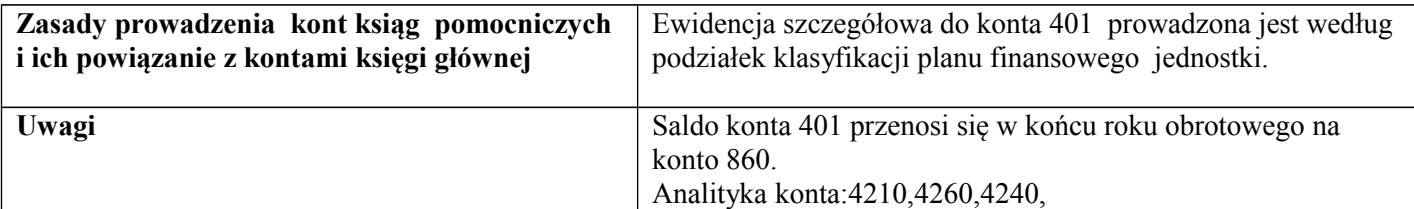

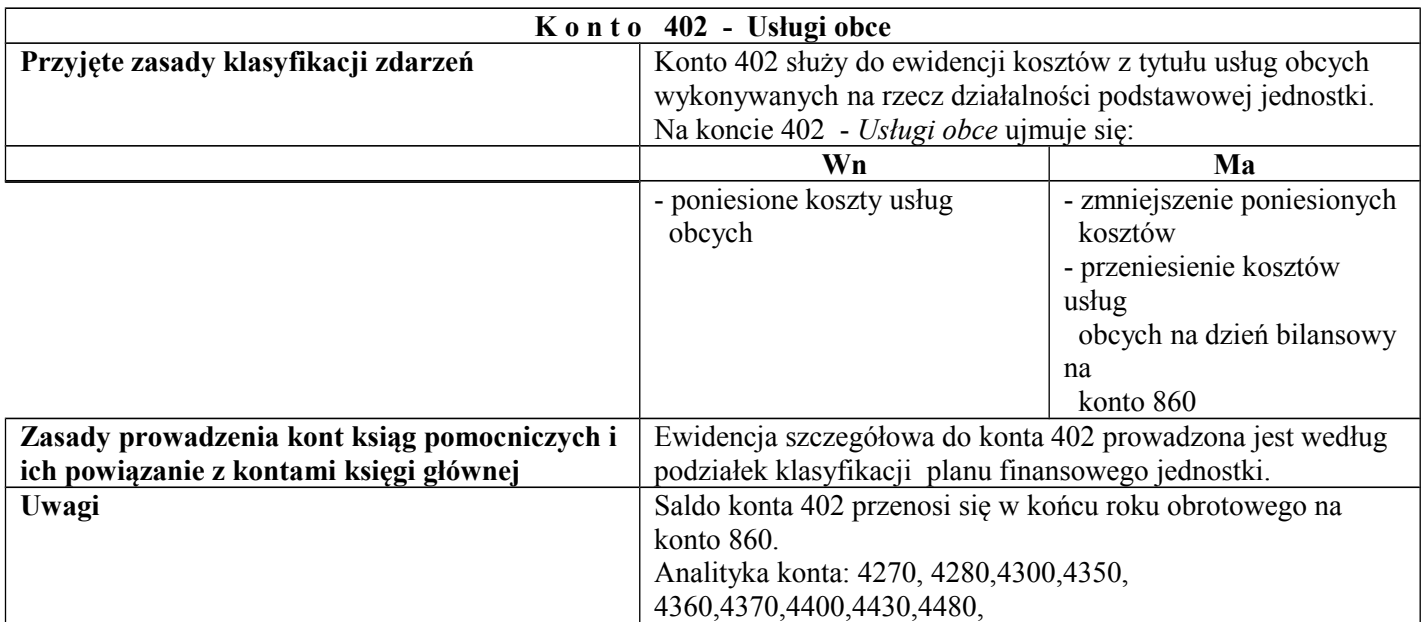

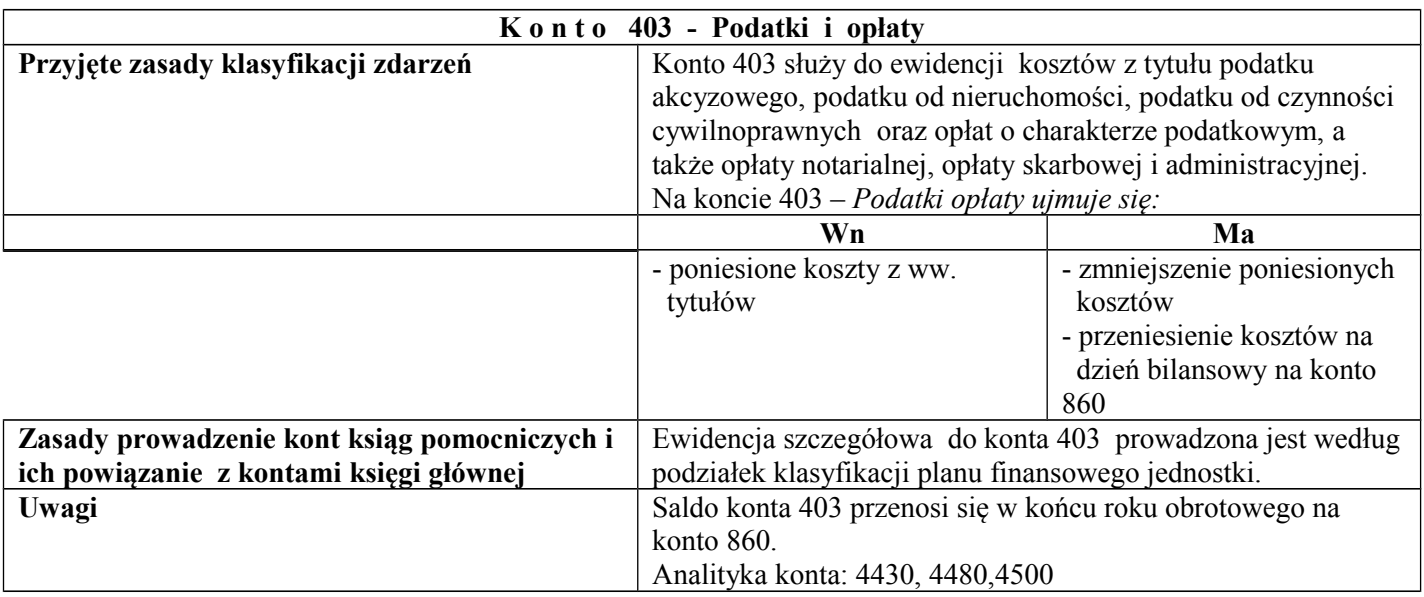

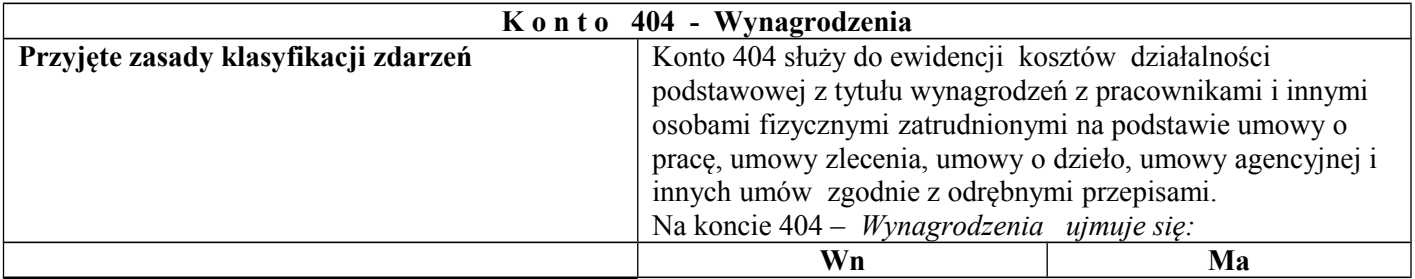

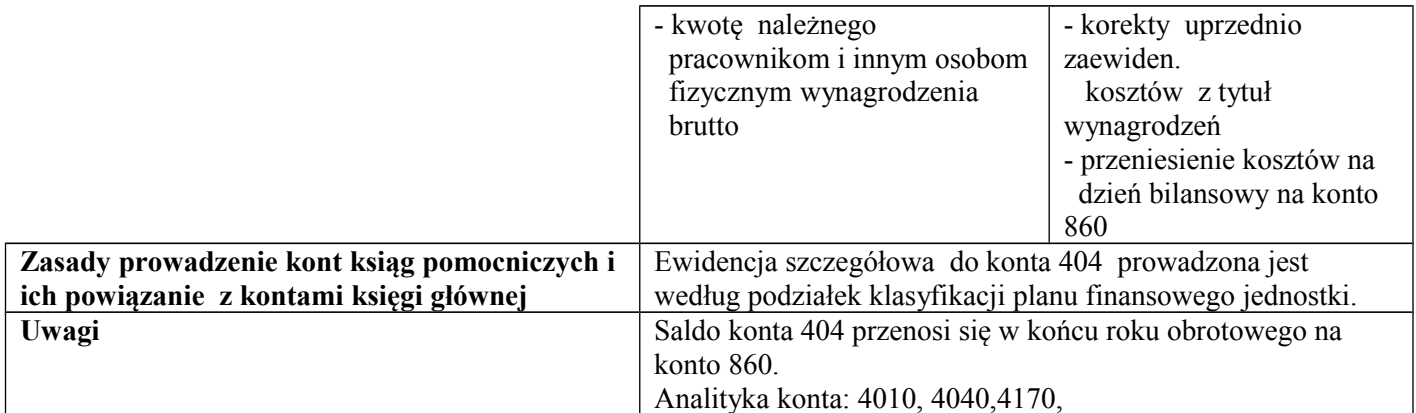

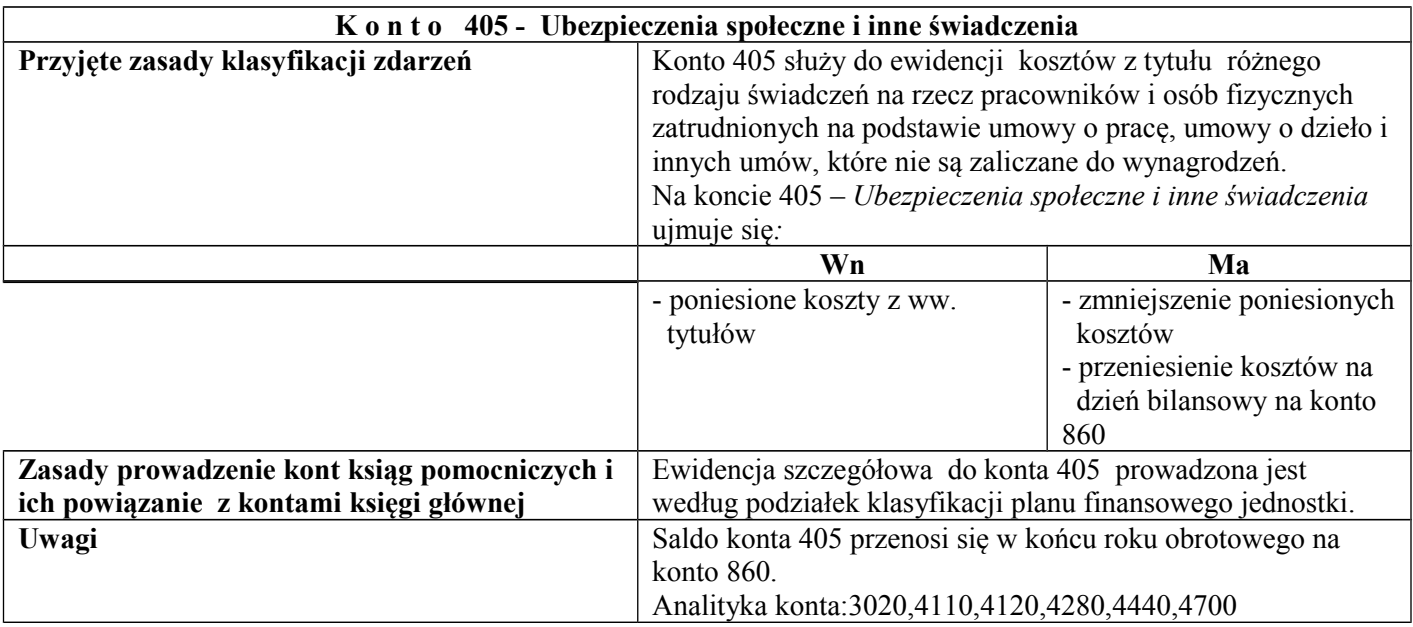

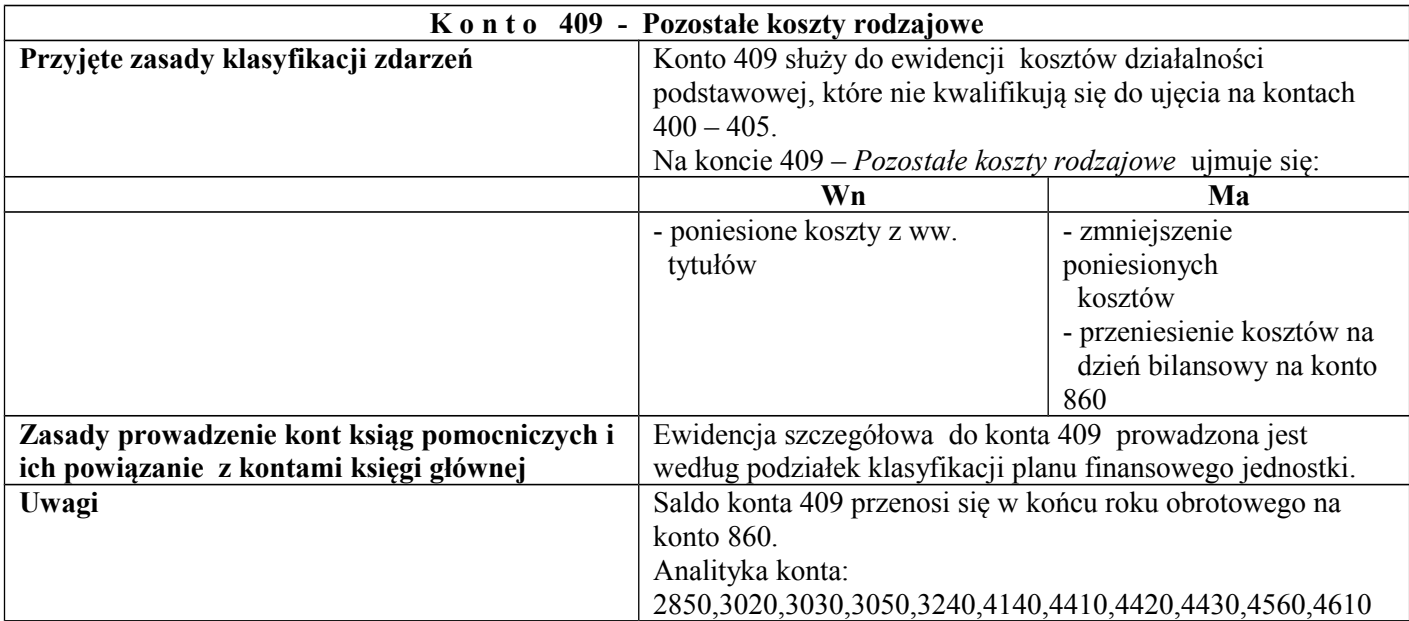

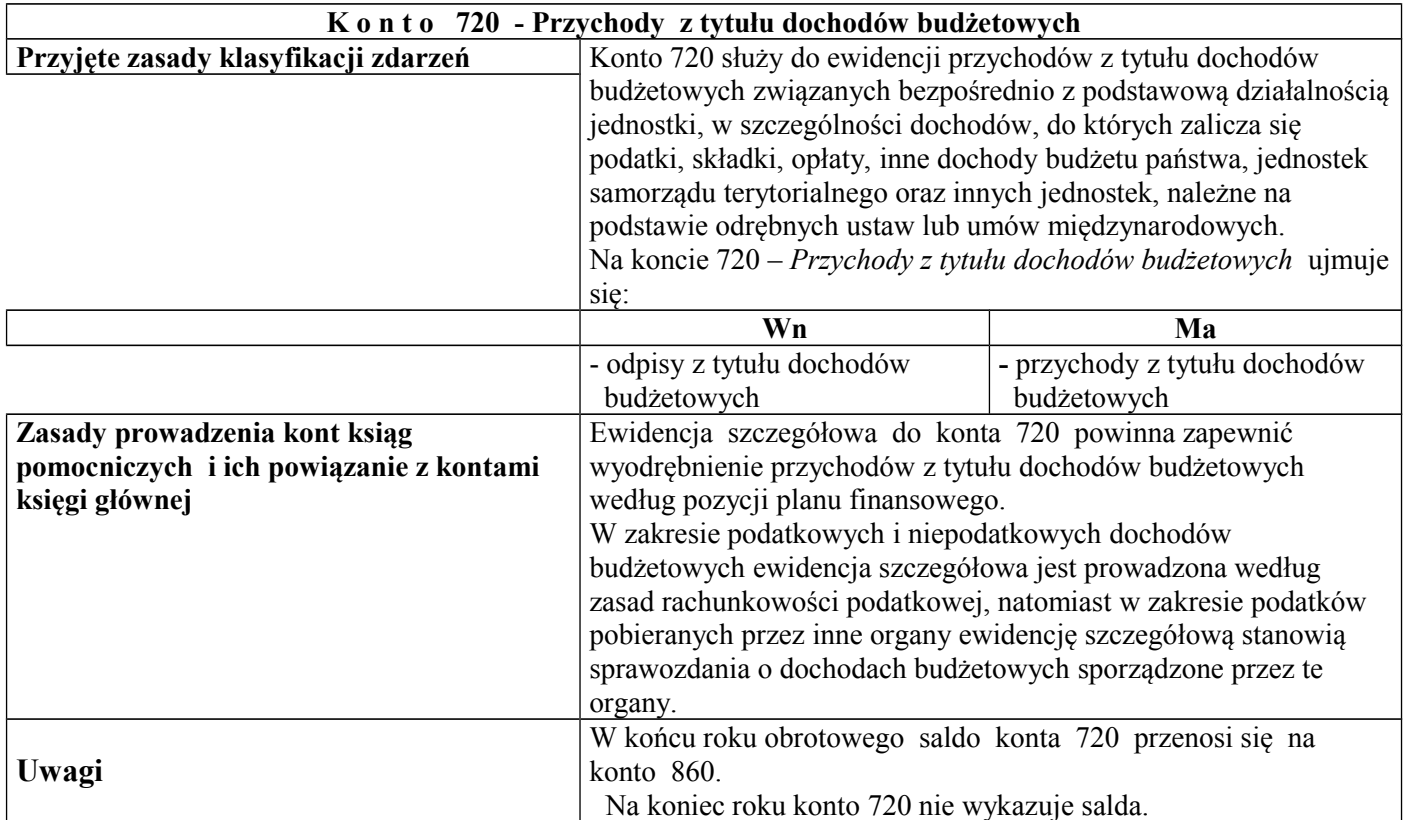

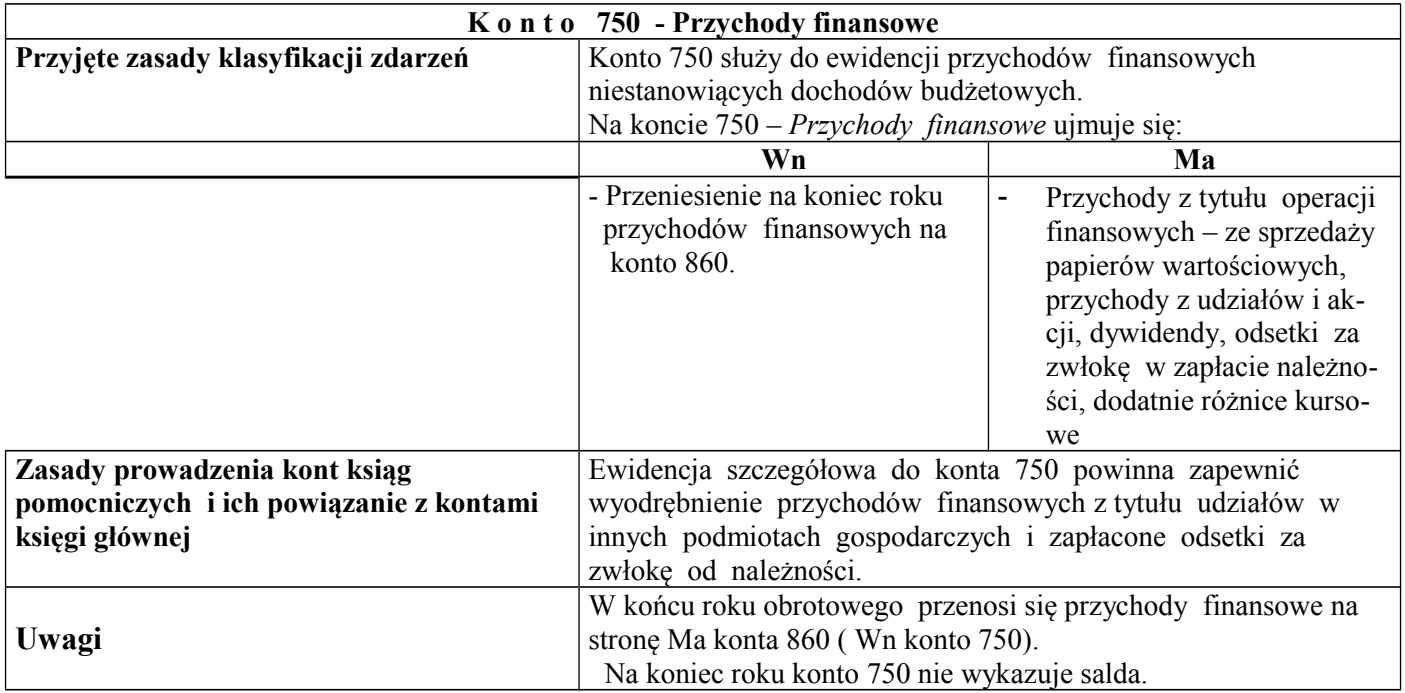

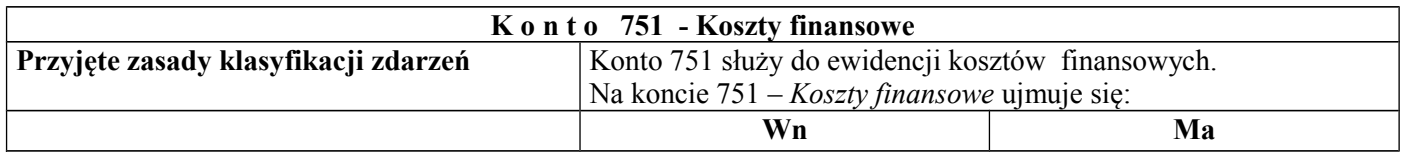

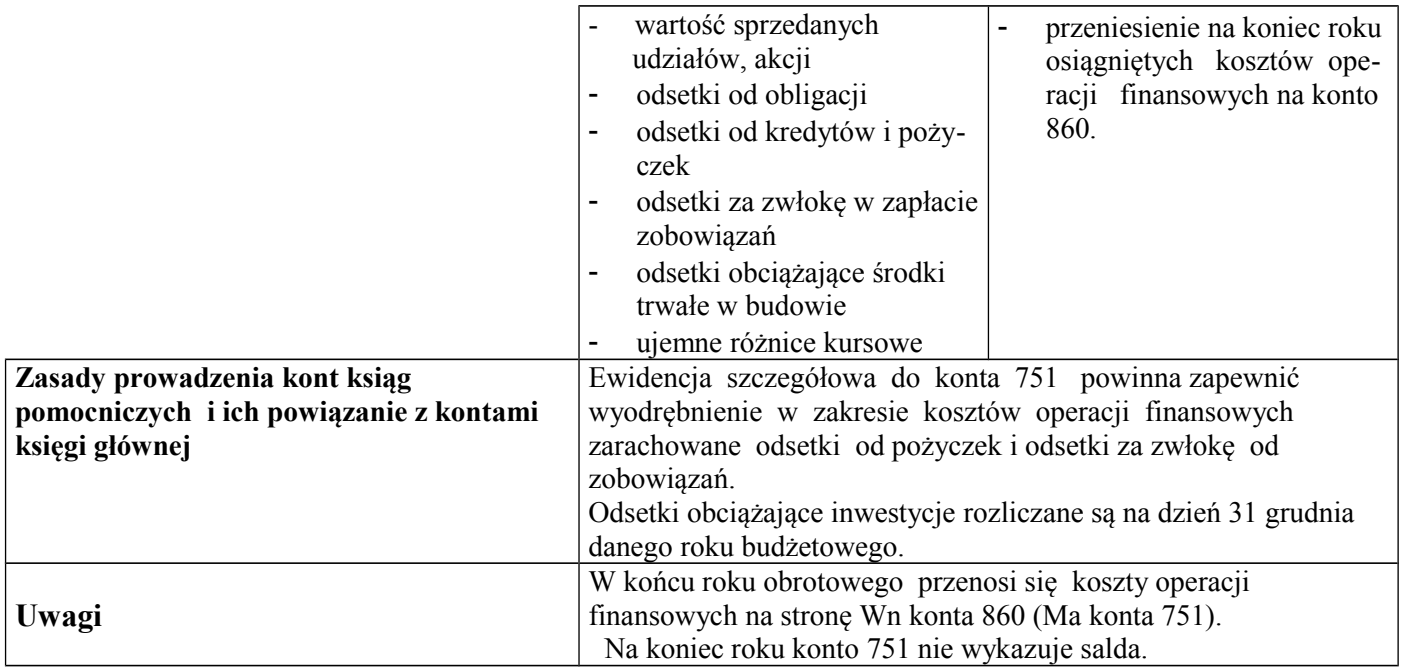

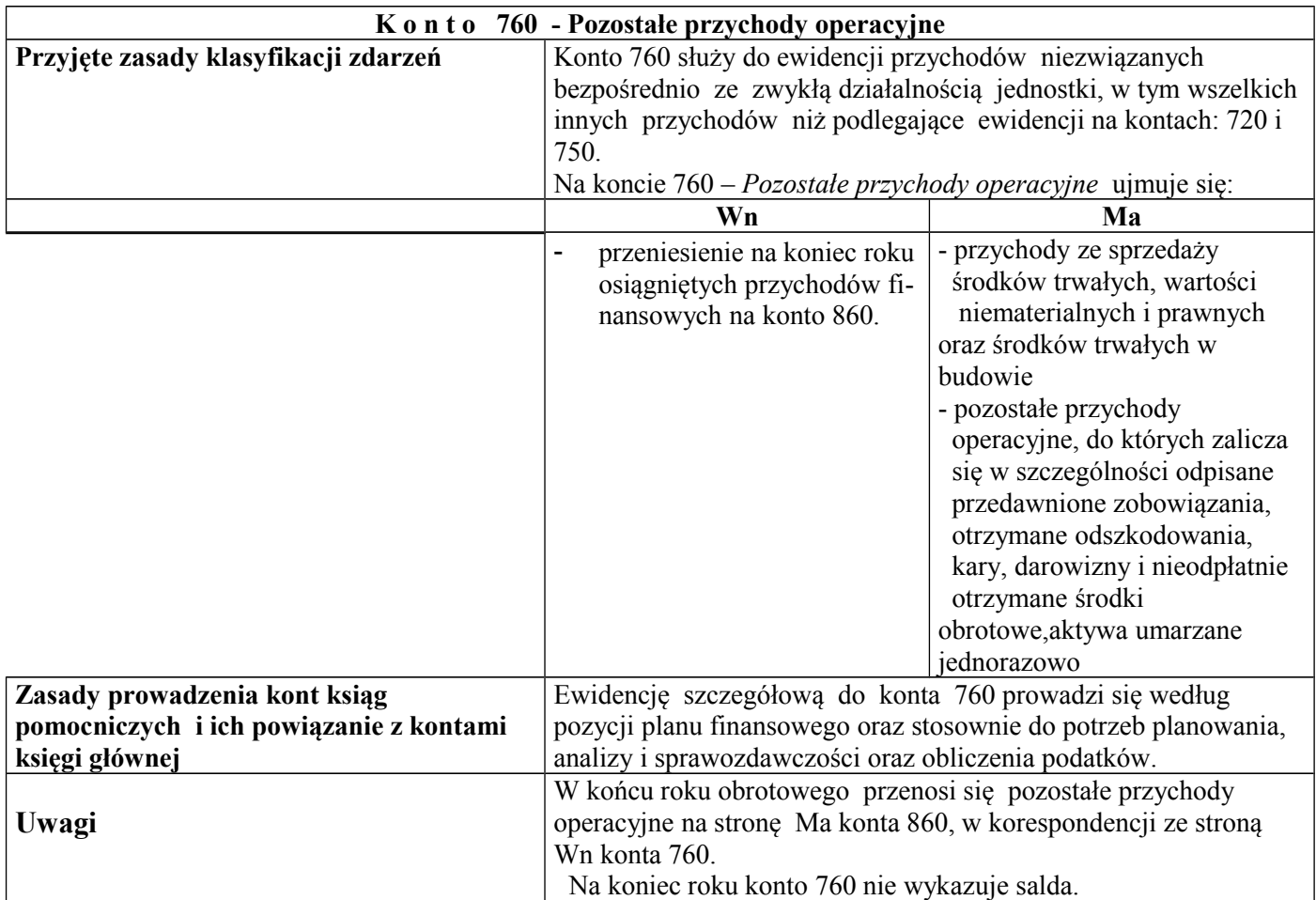

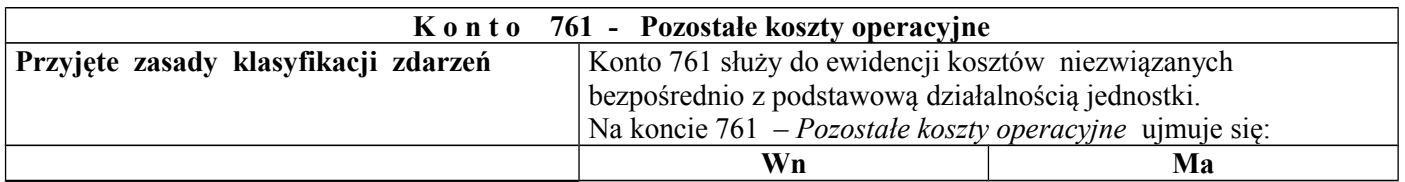

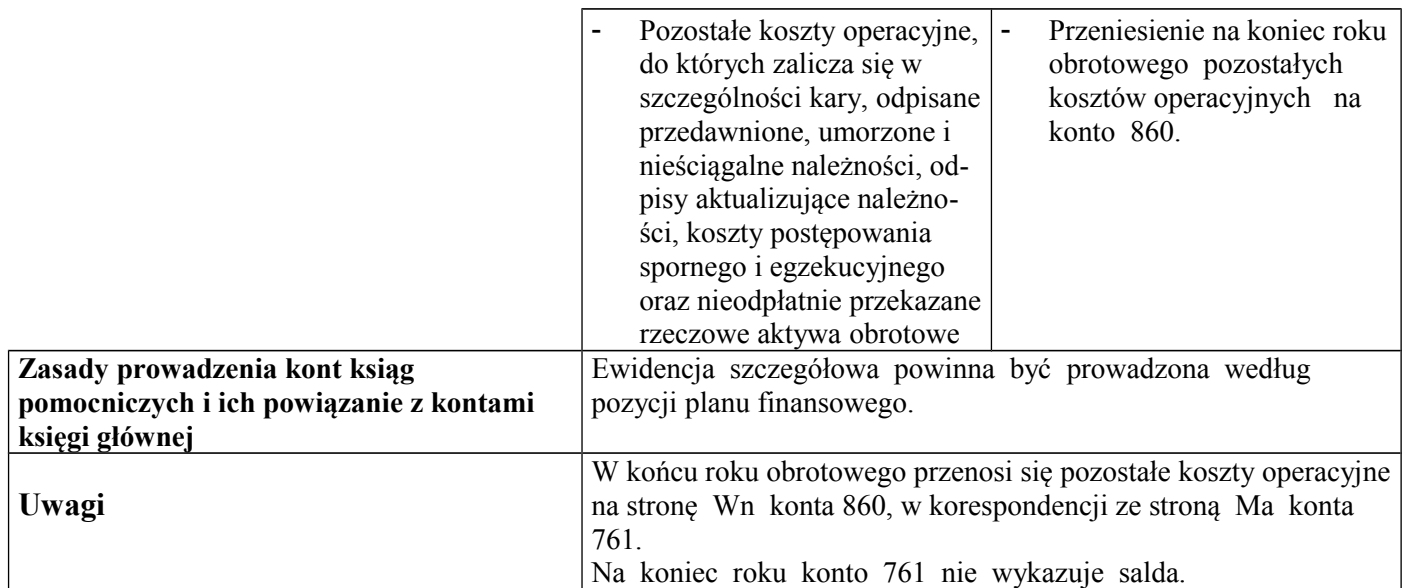

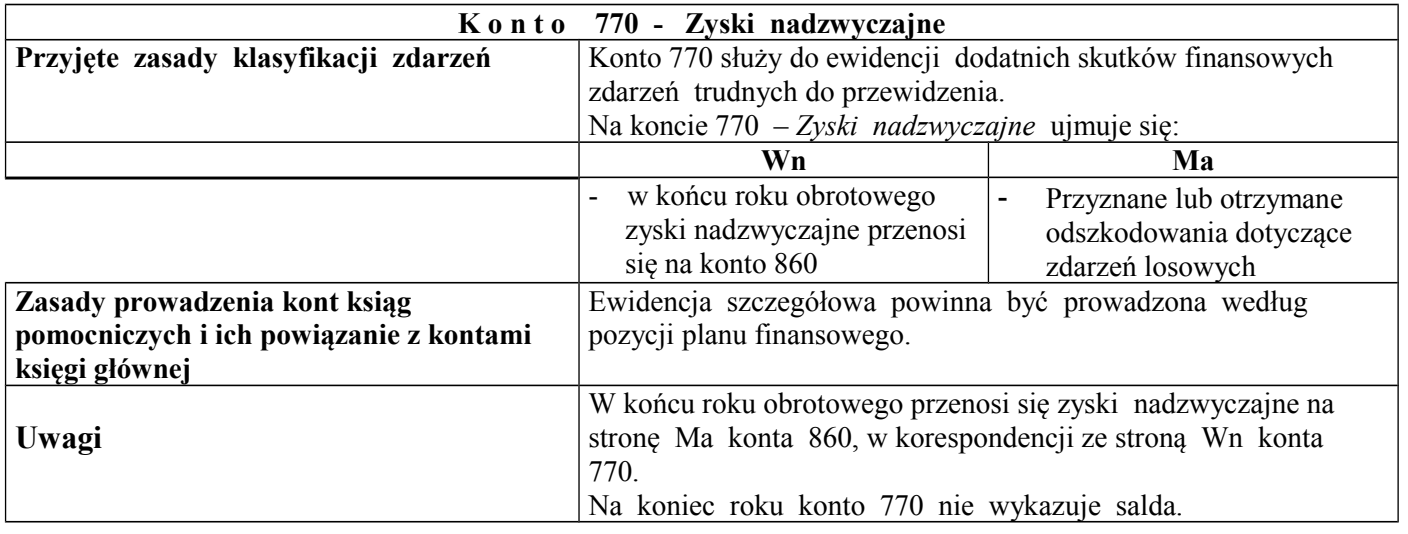

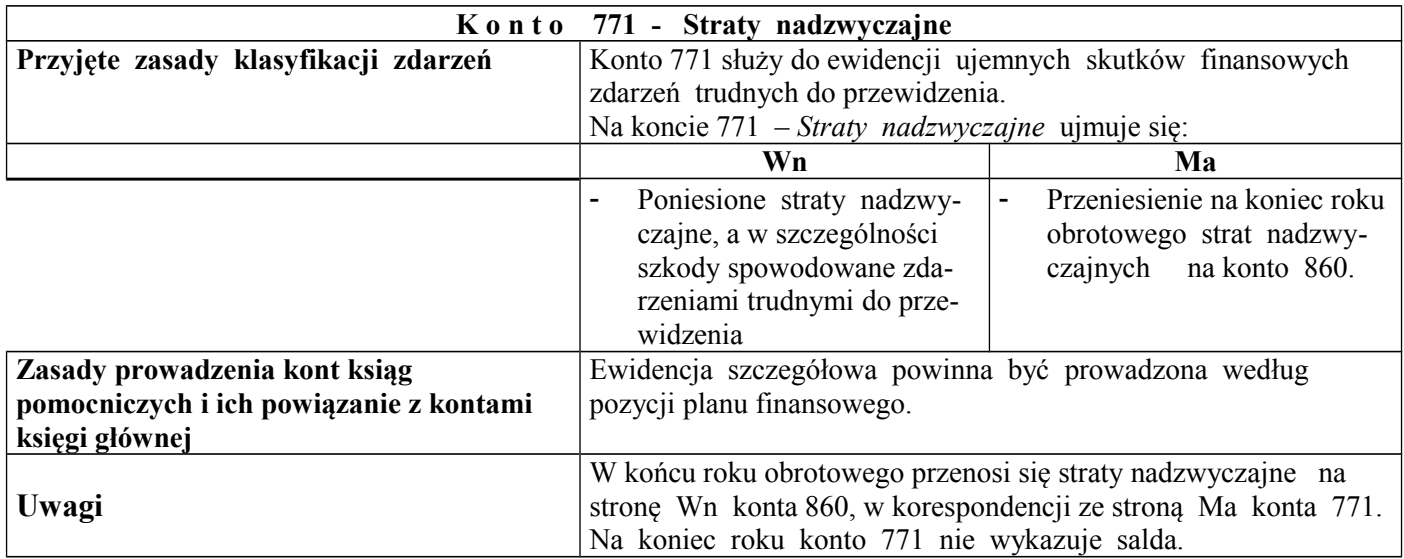

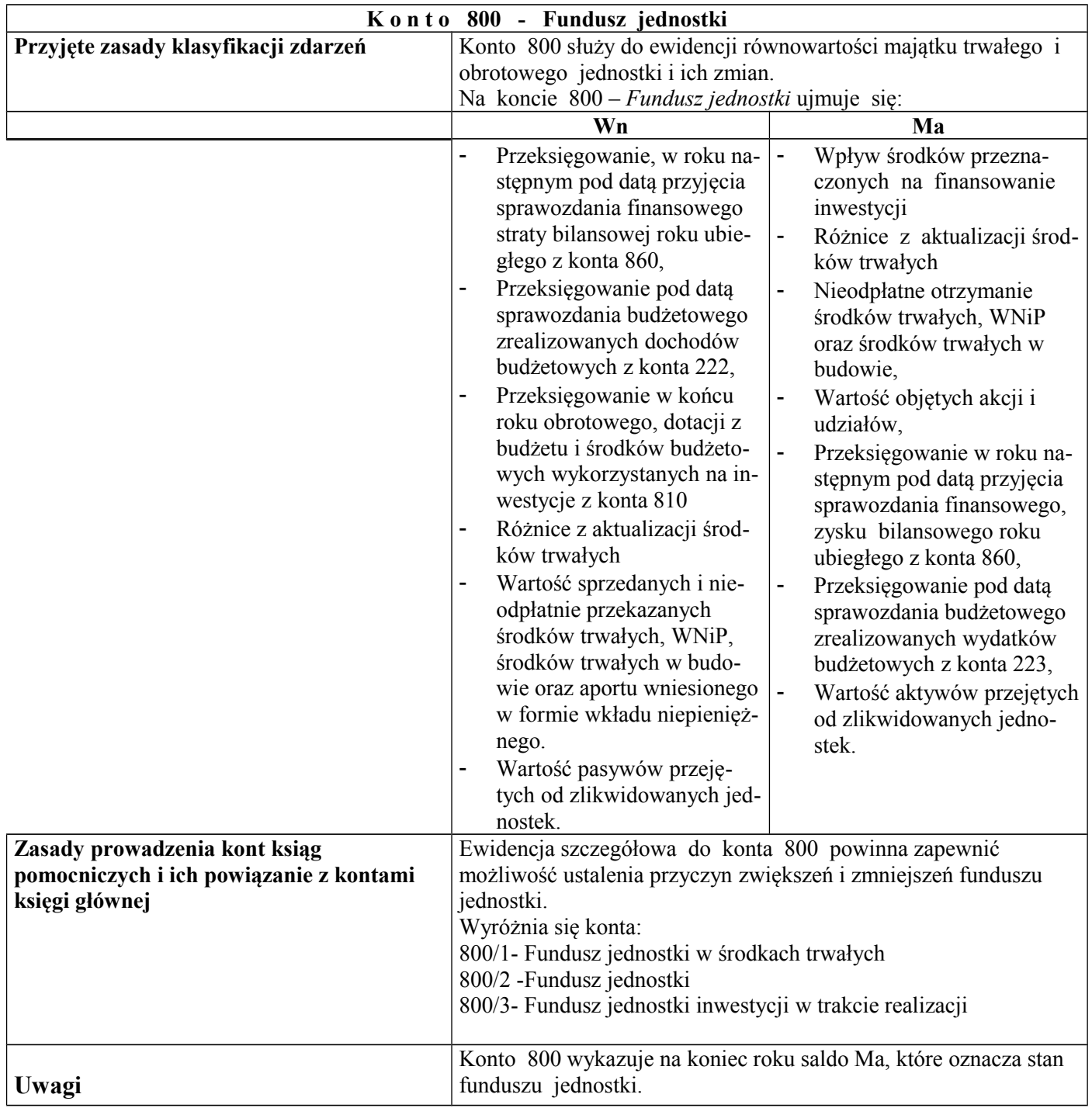

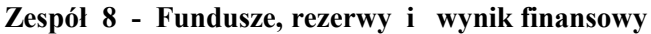

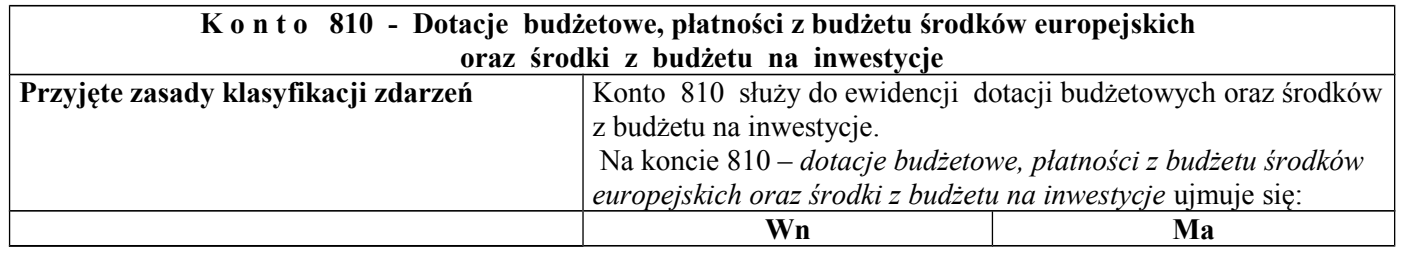

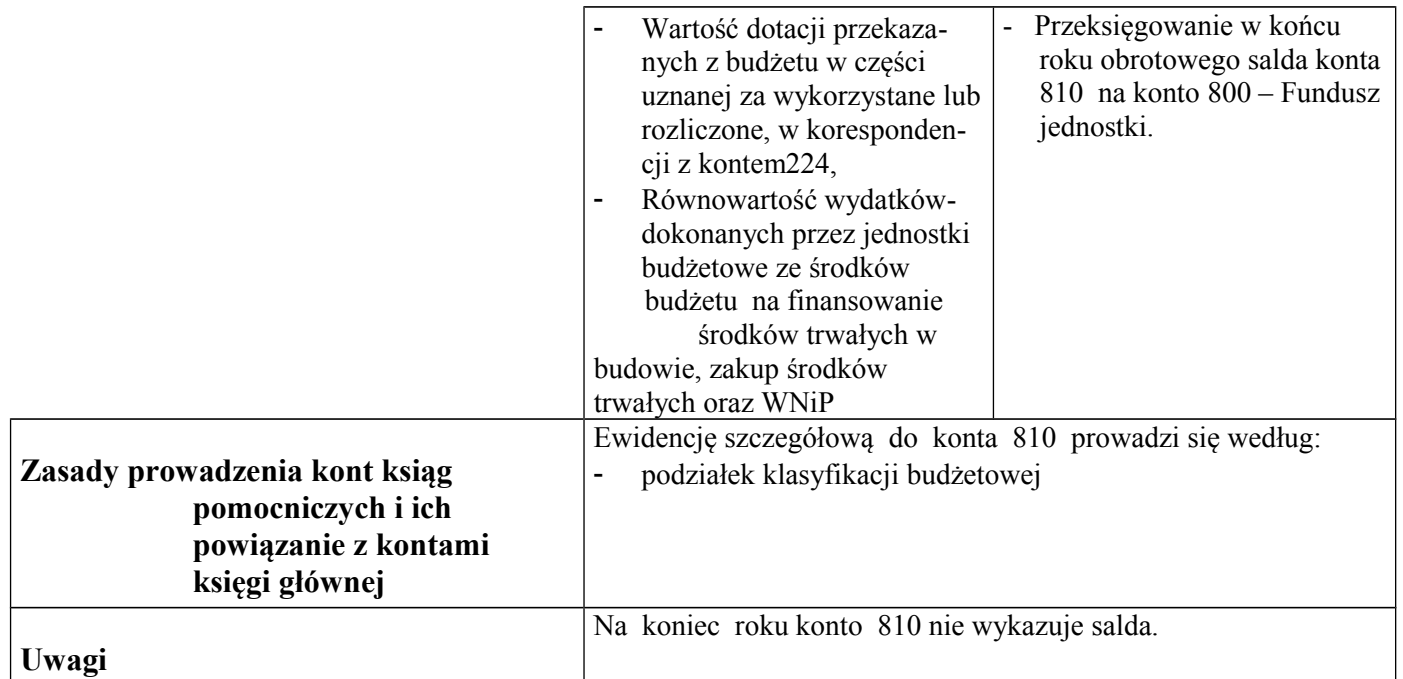

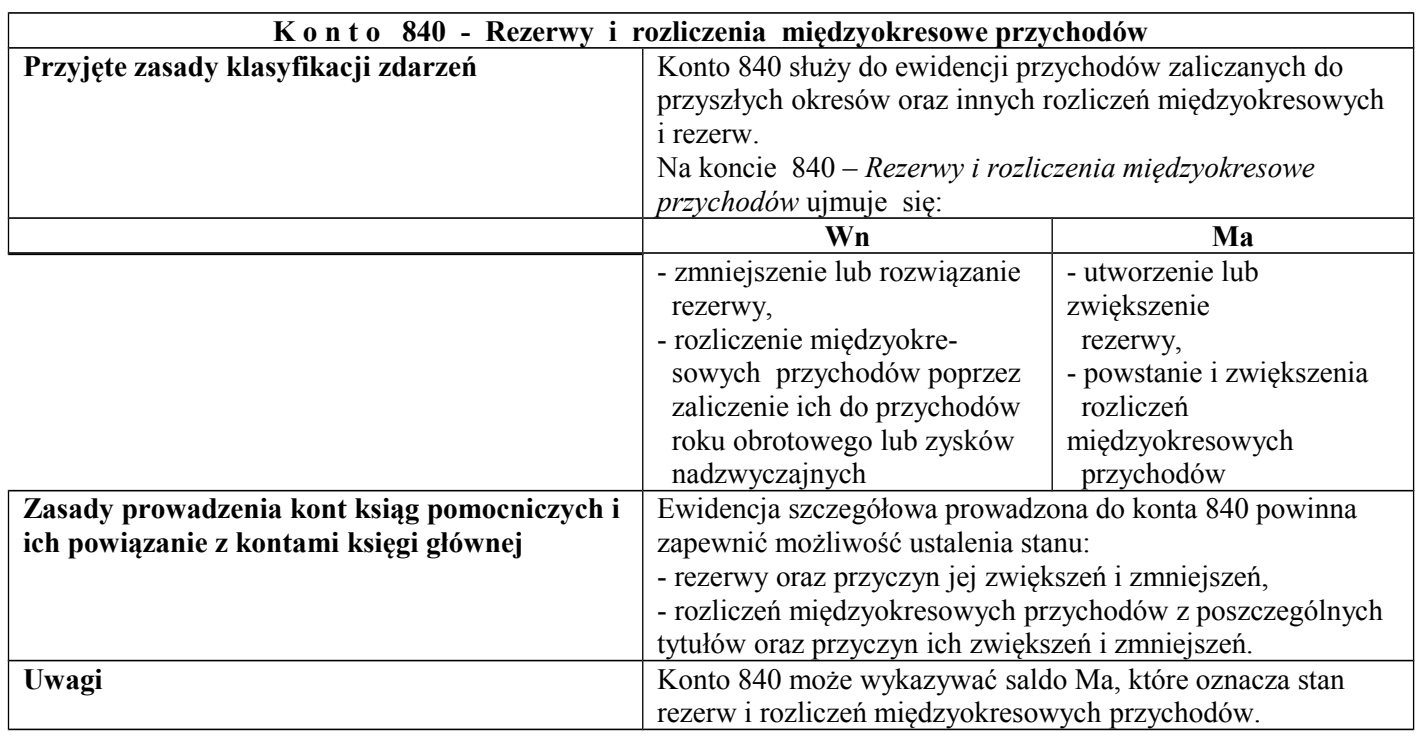

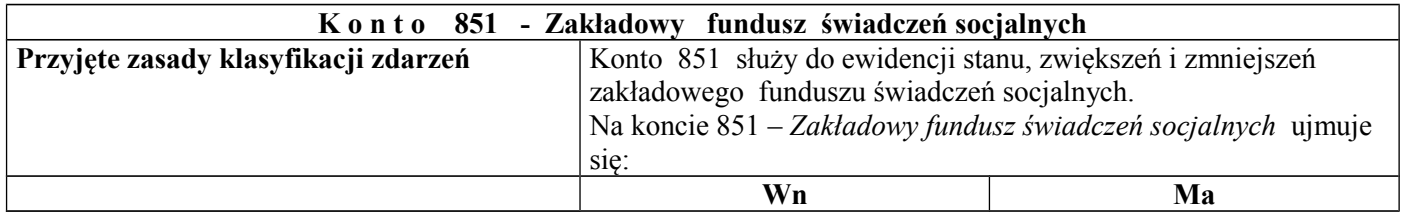

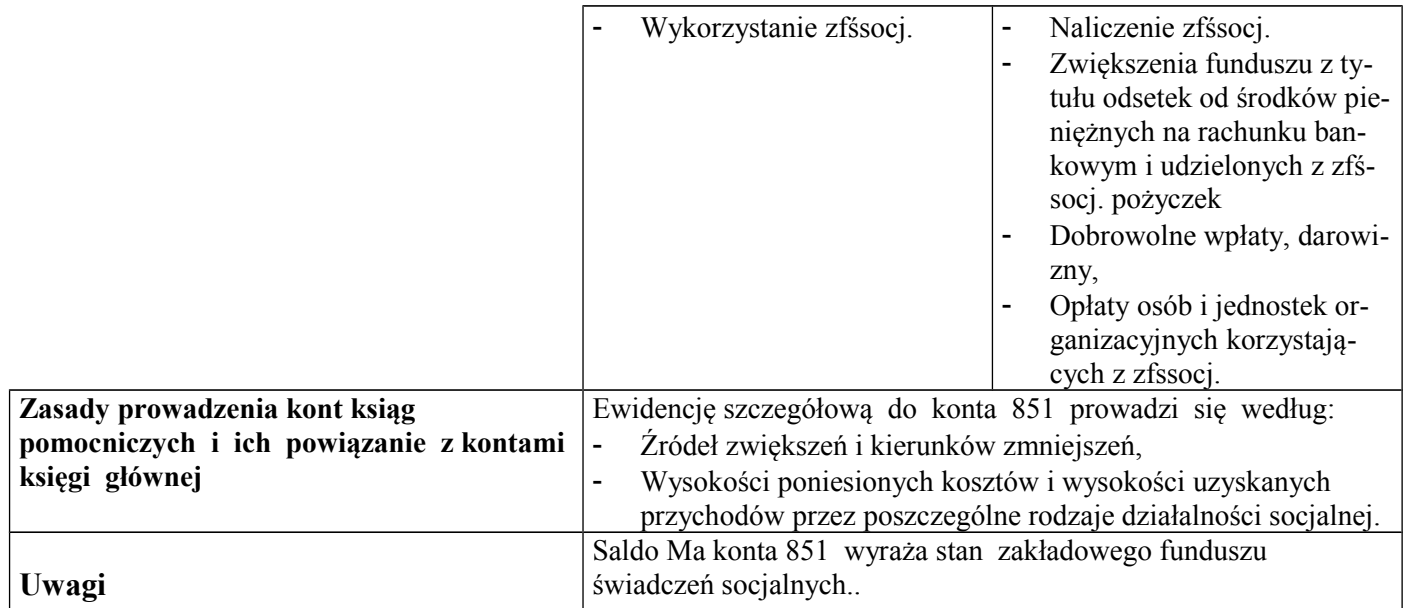

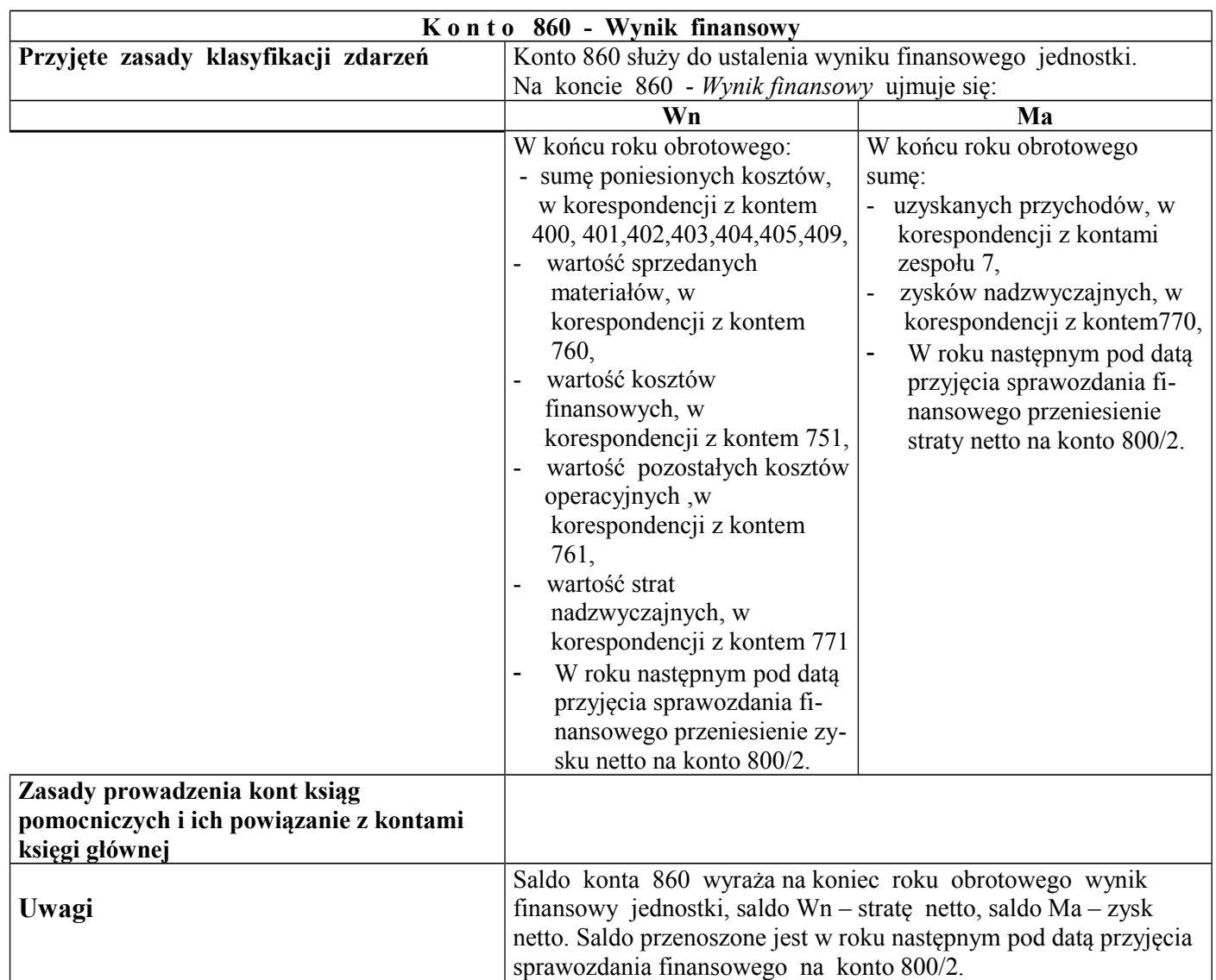

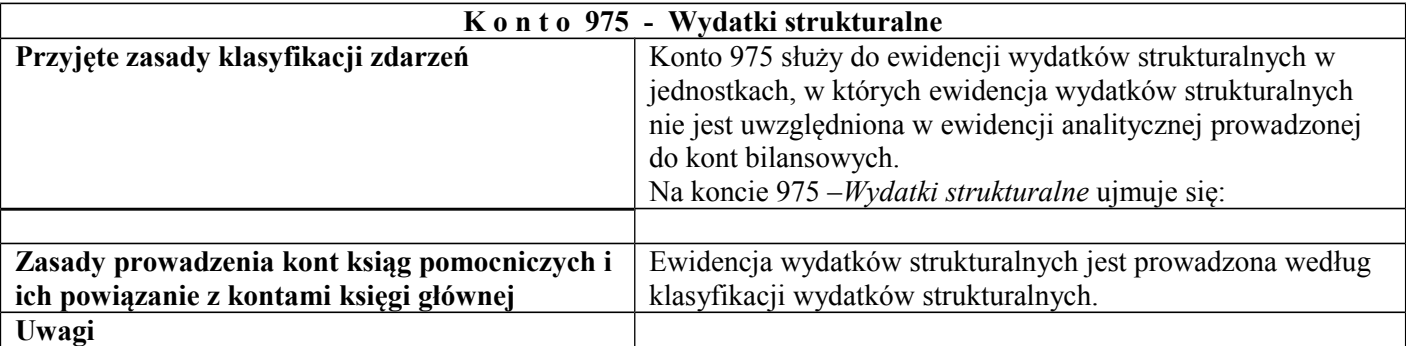

# Z a s a d y f u n k c j o n o w a n i a k o n t p o z a b i l a n s o w y c h

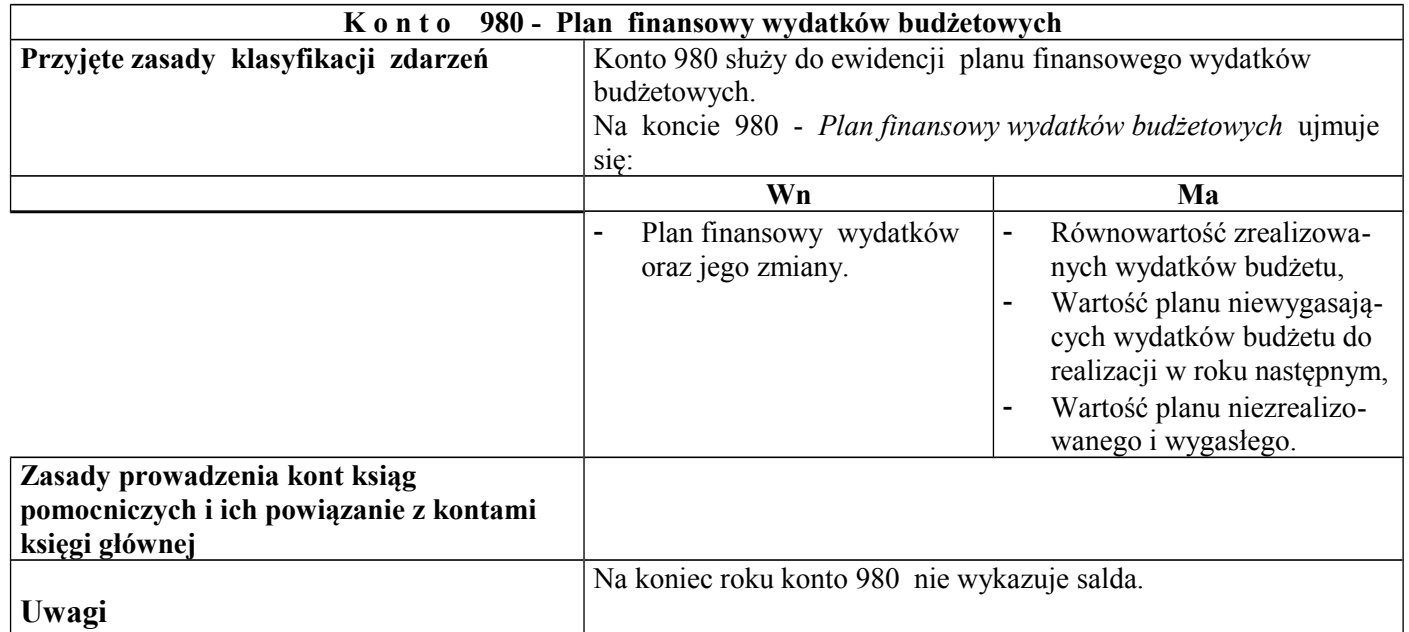

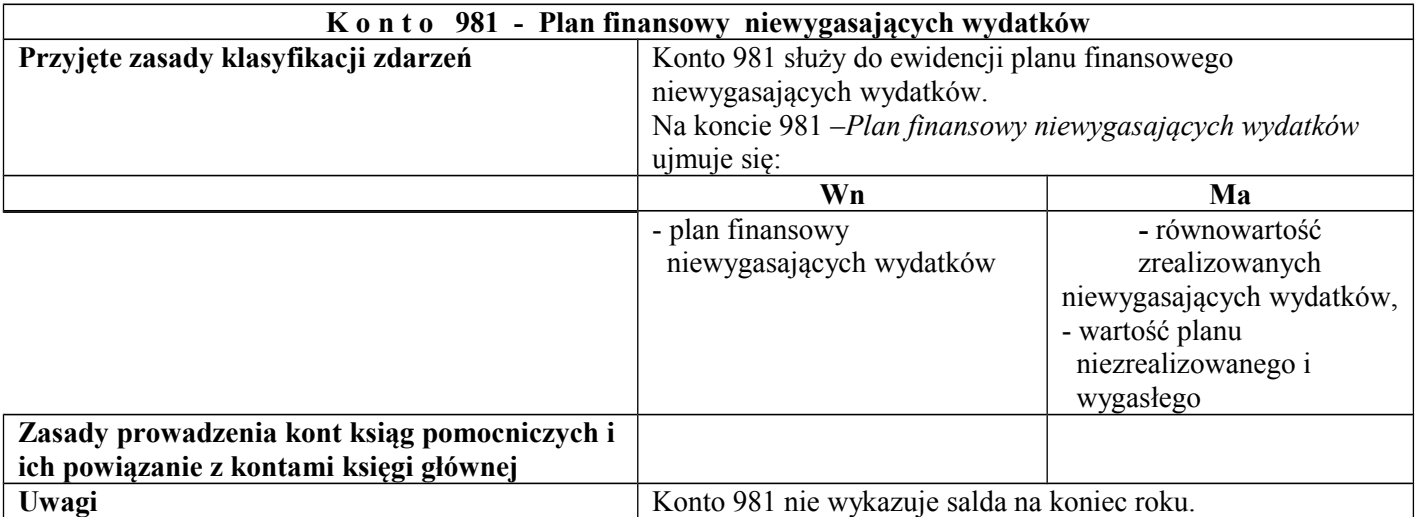

# **K o n t o 998 - Zaangażowanie wydatków budżetowych roku bieżącego**

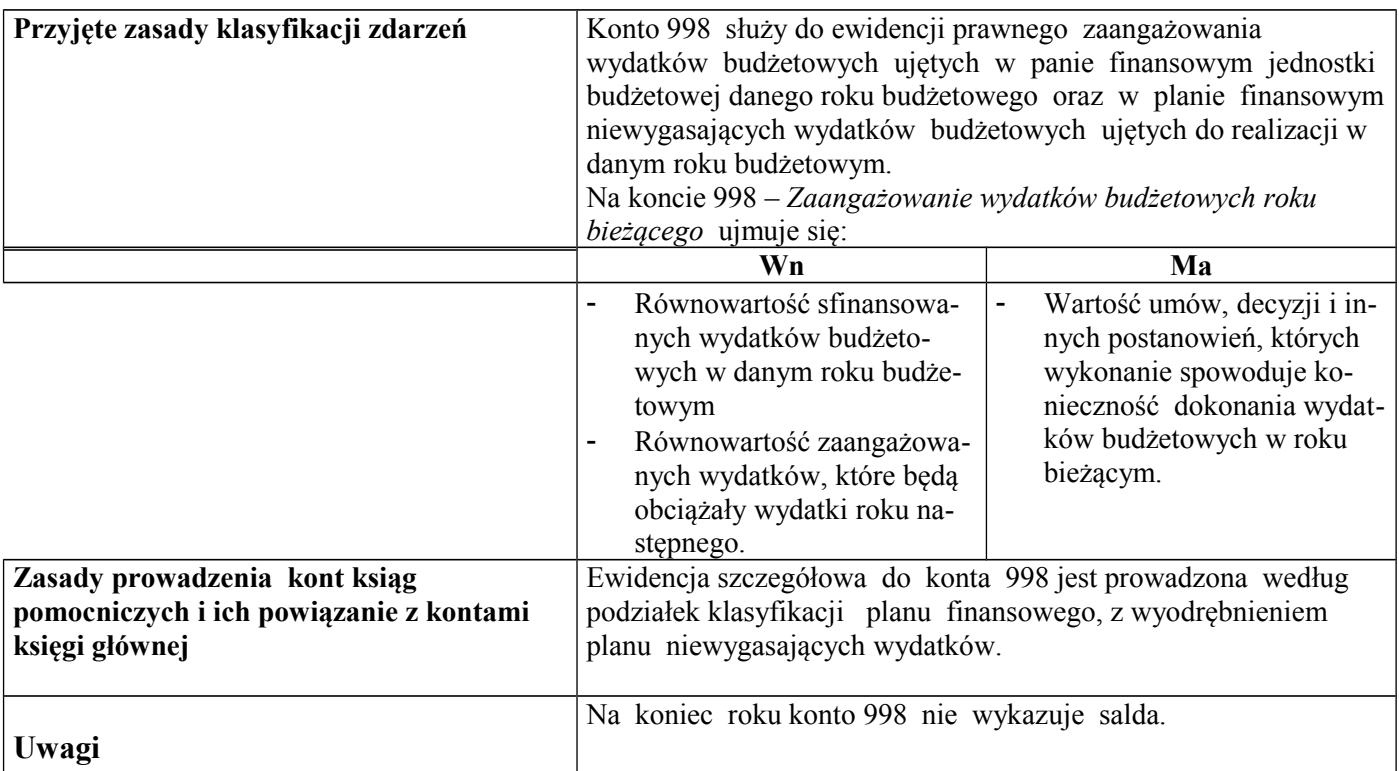

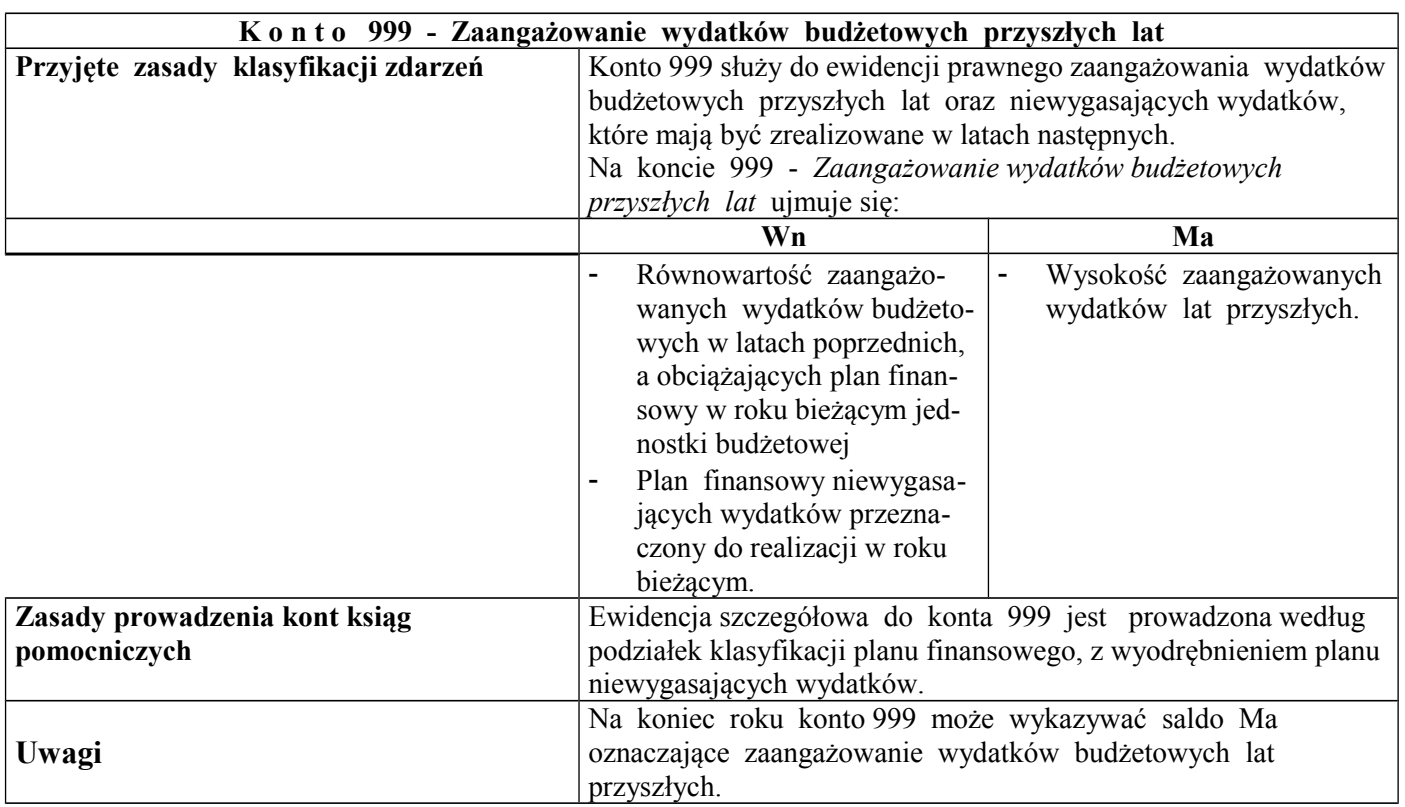

# **Wykaz zbiorów danych tworzących księgi rachunkowe na komputerowych**

# **nośnikach danych**

Księgi rachunkowe jednostki budżetowej prowadzone są z wykorzystaniem programu komputerowego *FKB* wprowadzony do użytku w Urzędzie Miasta od 01.01.1997r. od wersji 3.14.

- 1. Księgi rachunkowe w zakresie kont objętych załącznikiem nr 3b do zarządzenia prowadzone są z wykorzystaniem programu komputerowego FKB+.-wprowadzono do użytku w Urzędzie Miasta od 19.12.2008 r.
- 2. Naliczanie podatku od gruntów i nieruchomości "POGRUN+"-wprowadzono od użytku w Urzędzie Miasta od 25.09.2009 r.
- 3. Windykacja opłat i podatków WIP+"-wprowadzono do użytku w Urzędzie Miasta od 25.09.2009 r.
- 4. Sporządzanie list płac zatrudnionych pracowników "PLACE+"-wprowadzono do użytku w Urzędzie Miasta od 25.09.2009r.
- 5. Rejestr pojazdów oraz rozliczanie opłat z tytułu podatku od środków transportu "RPwprowadzono do użytku w Urzędzie Miasta w 1992 r."
- 6. Rejestr psów będących własnością mieszkańców oraz rozliczania opłat z tytułu podatku od posiadania psów - "PSY"-wprowadzono do użytku w Urzędzie Miasta od 1992 r.
- 7. Rejestr i wydawanie zezwoleń na sprzedaż alkoholu "ALK"-wprowadzono do użytku w Urzędzie Miasta od 28.02.2008 r.
- 8. Rejestr środków trwałych "STR"-wprowadzono do użytku w Urzędzie Miasta od 14.03.2001r.
- 9. Rejestr wyposażenia "RW" wprowadzono do użytku w Urzędzie Miasta od 14.03.2001r.

### **Załącznik nr 3 d do Zarządzenia Burmistrza Miasta Luboń w sprawie ustalenia dokumentacji przyjętych zasad rachunkowośc**i **Miasta Luboń.**

# **Opis systemu komputerowego rachunkowości**

#### **System FKB+ przeznaczony jest do:**

- 1) rejestracji, księgowania i drukowania dowodów księgowych, w tym operacji związanych z podatkiem VAT,
- 2) automatycznej rejestracji obrotów windykacyjnych, list płac, faktur sprzedaży, raportów kasowych,
- 3) zakładania, rozszerzanie i modyfikowanie planu kont,
- 4) prowadzenia kartoteki obrotów wg obowiązującej klasyfikacji budżetowej,
- 5) sporządzania i drukowania wymaganych wykazów i sprawozdań na dany dzień, w ujęciu analitycznym lub syntetycznym, wg dowolnego układu klasyfikacji budżetowej, w tym sprawozdań kwartalnych dla RIO,
- 6) przeglądania i drukowania dziennika obrotów, wykazów obrotów i stanów kont za dowolny okres czasu, w ujęciu analitycznym i syntetycznym,
- 7) zakładania i przeglądania archiwum lat ubiegłych wg zasad określonych ustawą o rachunkowości,.

System współpracuje z innymi pakietami z systemu RADIX, także w ramach operacji księgowych.

## **System POGRUN+ przeznaczony jest do:**

- 1) prowadzenia pełnej ewidencji gospodarstw rolnych, lasów oraz nieruchomości, zarówno będących własnością osób fizycznych, jak prawnych i innych (deklaracje podatkowe),
- 2) ustalenia wymiaru podatku rolnego, leśnego i od nieruchomości,
- 3) wprowadzania zmian i ustalenia związanych z nimi przypisów i odpisów,
- 4) wydruku postanowień o wszczęciu postępowania podatkowego, nakazów płatniczych, decyzji po zmianie i decyzji wymiarowych,
- 5) prowadzenia pełnej obsługi i wydawania zaświadczeń na bony paliwowe,
- 6) drukowania rejestrów, zaświadczeń, wykazów oraz sprawozdań okresowych i rocznych,
- 7) prowadzenia wieloletniego archiwum wymiaru.

System współpracuje z innymi systemami pakietu RADIX.

## **System WIP+ przeznaczony jest do:**

1) zakładania i bieżącej aktualizacji kont dla wszystkich podatników z terenu miasta/gminy,

2) analizy rozrachunkowej kont,

3) obsługi tytułów wykonawczych,

- 4) drukowania upomnień, decyzji itp.
- 5) tworzenia i drukowania wykazów podatników oraz podatków,
- 6) prowadzenia wieloletniego archiwum wraz z możliwością jego przeglądania.

System współpracuje z innymi systemami pakietu RADIX.

## **System PŁACE+ przeznaczony jest do:**

1) automatycznego sporządzania oraz drukowania list płac zatrudnionych pracowników

2) obsługi składek ubezpieczeniowych wg zasad zgodnych z reformą ubezpieczeń społecznych

3) automatycznego prowadzenia kartotek kasy zapomogowo-pożyczkowej i funduszu mieszkaniowego

4) drukowania zestawień płacowych, odcinków wypłat, odcinków ZUS oraz dowolnych zaświadczeń i wykazów, także wg klasyfikacji budżetowej

- 5) automatycznego naliczania zasiłków
- 6) prowadzenia kart zasiłkowych i deklaracji rozliczeniowych ZUS
- 7) emitowania odpowiednich dokumentów do programu Płatnik ZUS
- 8) prowadzenia wieloletniego archiwum.

System współpracuje z innymi systemami pakietu RADIX.

## **System RP przeznaczony jest do:**

1) prowadzenie uproszczonego rejestru pojazdów (ogólne informacje o właścicielach i pojazdach)

- 2) odwzorowanie tabeli stawek i dokonanie wymiaru
- 3) nanoszenie operacji finansowych na konta właścicieli pojazdów
- 4) automatyczne wyznaczanie odsetek od zaległości (wg obowiązującej tabeli odsetek)
- 5) generowanie zestawień ilościowych
- 6) generowanie zestawień finansowych (zbiorczych i analitycznych)

7) generowanie zestawień wg zapotrzebowań użytkowników (generator raportów i generator zapytań)

#### **System PSY przeznaczony jest do:**

- 1) prowadzenie uproszczonego rejestru psów (ogólne informacje o właścicielach )
- 2) odwzorowanie tabeli stawek i dokonanie wymiaru
- 3) nanoszenie operacji finansowych na konta właścicieli
- 4) automatyczne wyznaczanie odsetek od zaległości (wg obowiązującej tabeli odsetek)
- 5) generowanie zestawień ilościowych
- 6) generowanie zestawień finansowych (zbiorczych i analitycznych)

7) generowanie zestawień wg zapotrzebowań użytkowników (generator raportów i generator zapytań)

#### **System STR przeznaczony jest do:**

- 1) ewidencjonowania środków w podziale na grupy
- 2) łatwe ustalanie warunków dokonania umorzenia
- 3) definiowania zasad przeliczania wartości środków
- 4) archiwizowania baz na przełomie roku
- 5) ustalanie BO dla środków na początku roku
- 6) za pomocą wbudowanego generatora wydruków łatwe definiowanie własnych wydawnictw
- 7) możliwość rozszerzania rejestru o nowo zdefiniowane kolumny

## **System RW przeznaczony jest do:**

- 1) ewidencjonowania wyposażenia w układzie : grupa, nazwa, miejsce przechowywania, cena, data zakupu, numery ewidencyjne i fabryczne
- 2) aktualizowania rejestru
- 3) przygotowania wykazów do sporządzenia spisu z natury
- 4) sporządzania analiz ilościowo-wartościowych
- 5) za pomocą wbudowanego generatora wydruków łatwe definiowanie własnych wydawnictw
- 6) rozszerzania rejestru o nowo zdefiniowane kolumny

## **System ALK+ przeznaczony jest do:**

- 1) rejestrację wniosków, decyzji oraz oświadczeń związanych z wartością sprzedanego alkoholu
- 2) wydawanie zezwoleń na sprzedaż napojów alkoholowych
- 3) prowadzenie ewidencji zezwoleń na sprzedaż napojów alkoholowych
- 4) naliczanie opłat za wydawane zezwolenia oraz opłat od złożonych oświadczeń dotyczących wartości
- 5) drukowanie wymaganych dokumentów związanych z prowadzoną ewidencją zezwoleń, takich jak decyzje itp.
- 6) drukowanie wykazów aktualnych zezwoleń oraz zezwoleń, którym upłynął termin "ważności"
- 7) prowadzenie wieloletniego archiwum

System współpracuje z innymi systemami pakietu RADIX.

## **Archiwizowanie i odtwarzanie danych i kolejnych wersji programu.**

Dane oraz pliki wykonywalne kopiowane są na zakończenie miesiąca oraz roku na płyty CD lub DVD,

Dane oraz pliki wykonywalne umożliwiające odtworzenie programu i bazy danych – archiwizowane są codziennie z możliwością powrotu 5 dni wstecz. Archiwizacja dokonywana jest na streamerze HP SureStore model C5683A, na taśmie cyfrowej. Taśmy przechowywane są poza pomieszczeniem, w którym umieszczono serwer plików.

Archiwizacje wykonuje się również jednorazowo podczas aktualizacji systemu.

# **I. GOSPODARKA PIENIĘŻNA**

- 1. Wszelkie decyzje związane z wykonywaniem dyspozycji pieniężnych winny zmierzać do stosowania obrotu bezgotówkowego. Występowanie obrotu gotówkowego winno być ograniczone do niezbędnego minimum i dotyczy tylko wydatków bieżących oraz operacji związanych ze sprzedażą znaków opłaty skarbowej.
- 2. Obsługę kasową Urzędu Miasta prowadzi PBS O/Luboń. Wypłata gotówkowa następuje na podstawie dowodu KW – "asygnaty" – wystawionego przez księgowość Urzędu.
- 3. Czeki gotówkowe, asygnaty, polecenia przelewu oraz inne, dyspozycje pieniężne podpisuje kierownik jednostki bądź jego zastępca oraz osoby, które złożyły wzory podpisów w banku, tj. skarbnik, a w jego zastępstwie główny księgowy jednostki. Zabrania się podpisywania czeków i poleceń przelewu, asygnat bankowych in blanco. Osoby podpisujące dyspozycje pieniężne są odpowiedzialne za zgodność ich treści z dowodami stanowiącymi podstawę ich wystawienia. Poza osobą pełniącą funkcję kasjera nie wolno powierzać przyjmowania wpłat innej osobie.

# **II. UDZIELANIE ZALICZEK**

1. Rodzaje zaliczek:

a. kwota pieniężna udzielana w celu dokonania wydatku w imieniu i na rachunek udzielającego zaliczki, z której po dokonaniu wydatku biorący zaliczkę zobowiązuje się rozliczyć i zwrócić jej niewykorzystaną część.

 2. Dopuszcza się udzielanie zaliczek pracownikom Urzędu, które mogą być przeznaczane na :

- b. diety
- c. pokrycie kosztów przejazdu i zakwaterowania
- d. inne wydatki podlegające rozliczeniu
- 3. Wnioski o zaliczkę składa się na przyjętych do stosowania w Urzędzie drukach.
- 4. Wniosek o zaliczkę podpisuje osoba biorąca zaliczkę.

5. Wniosek o udzielenie zaliczki zatwierdzany jest przez Kierownika Urzędu lub osobę przez niego wyznaczoną.

 6. Zaliczkę należy rozliczyć nie później niż w ciągu 30 dni od daty pobrania, nie później niż do 31 grudnia danego roku budżetowego.

 7. W przypadku nierozliczenia zaliczki w wyznaczonym terminie jest ona potrącana z wynagrodzenia pracownika biorącego zaliczkę.

8. Delegacje

W stosunku do zaliczek udzielonych na poczet delegacji obowiązują przepisy opisane w punktach 1-7. Termin rozliczenia zaliczek udzielonych na poczet delegacji ustala się na odpowiednio:

e. 14 dni od zakończenia delegacji w przypadku delegacji Krajowych,

f. 14 dni od zakończenia delegacji w przypadku delegacji Zagranicznych.

Delegacje zagraniczne rozlicza się po średnim kursie NBP w dniu rozliczenia zaliczki.

# **III. GOSPODARKA DRUKAMI ŚCISŁEGO ZARACHOWANIA**

1. Gospodarką drukami ścisłego zarachowania winny być objęte druki płatne, które podlegają kontroli ilościowej, a w szczególności:

a) kwitariusze przychodowe,

b) arkusze spisu z natury w chwili ich przekazania przewodniczącemu komisji inwentaryzacyjnej.

2. Druki ścisłego zarachowania należy przechowywać pod zamknięciem w metalowych kasetkach lub szafach metalowych.

3. Ewidencję druków należy prowadzić na bieżąco w księdze druków ścisłego zarachowania.

4. Ewidencję prowadzą pracownicy, którym powierzono druki.

5. Księgę druków należy ponumerować i oparafować.

6. Pracownik, któremu powierzono druki dokonuje sprawdzenia ich ilości w momencie przyjmowania i wydawania.

7. Pracownik, któremu powierzono druki ustala w ewidencji stan ilościowy druków na koniec każdego roku ze stanem rzeczywistym.

- 1. O wszelkich różnicach zawiadamia niezwłocznie skarbnika, a ten kierownika jednostki.
- 2. W razie zagubienia, zniszczenia lub kradzieży druków ścisłego zarachowania kierownik przeprowadza dochodzenie, wyciągając odpowiednie wnioski służbowe.

# **System ochrony danych w jednostce SYSTEM FKB+**

Dane systemu FKB przechowywane są w bazie danych opartej o silnik Postgresql, która znajduje się na serwerze w wyodrębnionym pomieszczeniu, do którego dostęp posiada wyłącznie Sekretarza Miasta oraz Informatyk. Na tym samym serwerze na udostępnionym zasobie sieciowym, znajduje się aplikacja kliencka służąca do wprowadzania danych. Każdy użytkownik posiada swój indywidualny login i hasło, a także uprawnienia nadawane przez administratora w zależności od potrzeb. Login tworzony jest z pierwszej litery imienia i nazwisko pracownika (bez odstępów, bez kropek i bez polskich znaków). Hasło powinno składać się z 8 znaków w tym co najmniej 1 cyfra, 1 duża litera i 1 znak specjalny. Zmiana hasła wymuszana jest co 30 dni. Dostęp do sieci komputerowej UM, a w niej do programu i danych FKB posiadają wyłącznie:

- Skarbnik Miasta,
- Kierownik WKBiP,
- specjalista ds księgowości
- specjalista ds księgowości
- $\blacksquare$  specjalista ds płac
- Sekretarz Miasta
- informatyk

Uprawnienia nadawane są poprzez program do obsługi bazy danych. Umożliwia on zarejestrowanie użytkowników o różnych prawach dostępu do poszczególnych programów pakietu, włącznie z selektywnym dostępem do wybranych operacji z menu.

W szczególności program umożliwia:

1. definiowanie kartoteki nazw (nazwisk) wszystkich użytkowników, mających prawo do

korzystania z systemów pakietu RADIX,

- 2. zdefiniowanie dla każdego użytkownika hasła dostępu,
- 3. nadanie uprawnień każdemu użytkownikowi do odczytu, modyfikacji lub rejestracji danych w wybranych programach pakietu lub tylko w niektórych operacjach poszczególnych programów (tzw. uprawnienia *Selektywne*),
- 4. usuwanie użytkowników, a także zmianę ich uprawnień i zmianę hasła.

Administrator posiada uprawnienia do zablokowania dostępu do programu oraz zmiany hasła w stosunku do każdego użytkownika na każdym z poziomów w dowolnym czasie.

### **SYSTEM POGRUN+**

Dane systemu POGRUN przechowywane są w bazie danych opartej o silnik Postgresql, która znajduje się na serwerze w wyodrębnionym pomieszczeniu, do którego dostęp posiada wyłącznie Sekretarza Miasta oraz Informatyk. Na tym samym serwerze na udostępnionym zasobie sieciowym, znajduje się aplikacja kliencka służąca do wprowadzania danych. Każdy użytkownik posiada swój indywidualny login i hasło, a także uprawnienia nadawane przez administratora w zależności od potrzeb. Login tworzony jest z pierwszej litery imienia i nazwisko pracownika (bez odstępów, bez kropek i bez polskich znaków). Hasło powinno składać się z 8 znaków w tym co najmniej 1 cyfra, 1 duża litera i 1 znak specjalny. Zmiana hasła wymuszana jest co 30 dni. Dostęp do sieci komputerowej UM, a w niej do programu i danych POGRUN posiadają wyłącznie:

- Kierownik WPIO,
- specjalista ds podatków
- Sekretarz Miasta
- informatyk

Uprawnienia nadawane są poprzez program do obsługi bazy danych. Umożliwia on zarejestrowanie użytkowników o różnych prawach dostępu do poszczególnych programów pakietu, włącznie z selektywnym dostępem do wybranych operacji z menu.

W szczególności program umożliwia:

- 1. definiowanie kartoteki nazw (nazwisk) wszystkich użytkowników, mających prawo do korzystania z systemów pakietu RADIX,
- 2. zdefiniowanie dla każdego użytkownika hasła dostępu,
- 3. nadanie uprawnień każdemu użytkownikowi do odczytu, modyfikacji lub rejestracji danych w wybranych programach pakietu lub tylko w niektórych operacjach poszczególnych programów (tzw. uprawnienia *Selektywne*),
- 4. usuwanie użytkowników, a także zmianę ich uprawnień i zmianę hasła.

Administrator posiada uprawnienia do zablokowania dostępu do programu oraz zmiany hasła w stosunku do każdego użytkownika na każdym z poziomów w dowolnym czasie.

### **SYSTEM WIP+**

Dane systemu WIP przechowywane są w bazie danych opartej o silnik Postgresql, która znajduje się na serwerze w wyodrębnionym pomieszczeniu, do którego dostęp posiada wyłącznie Sekretarza Miasta oraz Informatyk. Na tym samym serwerze na udostępnionym zasobie sieciowym, znajduje się aplikacja kliencka służąca do wprowadzania danych. Każdy użytkownik posiada swój indywidualny login i hasło, a także uprawnienia nadawane przez administratora w zależności od potrzeb. Login tworzony jest z pierwszej litery imienia i nazwisko pracownika (bez odstępów, bez kropek i bez polskich znaków). Hasło powinno składać się z 8 znaków w tym co najmniej 1 cyfra, 1 duża litera i 1 znak specjalny. Zmiana hasła wymuszana jest co 30 dni. Dostęp do sieci komputerowej UM, a w niej do programu i danych WIP posiadają wyłącznie:

- Kierownik WPIO,
- specjalista ds podatków
- Sekretarz Miasta
- informatyk

Uprawnienia nadawane są poprzez program do obsługi bazy danych. Umożliwia on zarejestrowanie użytkowników o różnych prawach dostępu do poszczególnych programów pakietu, włącznie z selektywnym dostępem do wybranych operacji z menu.

W szczególności program umożliwia:

- 1. definiowanie kartoteki nazw (nazwisk) wszystkich użytkowników, mających prawo do korzystania z systemów pakietu RADIX,
- 2. zdefiniowanie dla każdego użytkownika hasła dostępu,
- 3. nadanie uprawnień każdemu użytkownikowi do odczytu, modyfikacji lub rejestracji danych w wybranych programach pakietu lub tylko w niektórych operacjach poszczególnych programów (tzw. uprawnienia *Selektywne*),
- 4. usuwanie użytkowników, a także zmianę ich uprawnień i zmianę hasła.

Administrator posiada uprawnienia do zablokowania dostępu do programu oraz zmiany hasła w stosunku do każdego użytkownika na każdym z poziomów w dowolnym czasie.

## **SYSTEM PLACE+**

Dane systemu PLACE przechowywane są w bazie danych opartej o silnik Postgresql, która znajduje się na serwerze w wyodrębnionym pomieszczeniu, do którego dostęp posiada wyłącznie Sekretarza Miasta oraz Informatyk. Wprowadzanie danych odbywa się przy pomocy aplikacji klienckiej, działającej w przeglądarce internetowej. Każdy użytkownik posiada swój indywidualny login i hasło, a także uprawnienia nadawane przez administratora w zależności od potrzeb. Login tworzony jest z pierwszej litery imienia i nazwisko pracownika (bez odstępów, bez kropek i bez polskich znaków). Hasło powinno składać się z 8 znaków w tym co najmniej 1 cyfra, 1 duża litera i 1 znak specjalny. Zmiana hasła wymuszana jest co 30 dni. Dostęp do sieci komputerowej UM, a w niej do programu i danych POGRUN posiadają wyłącznie:

- Skarbnik Miasta,
- Kierownik WKBiP,
- specjalista ds płac
- Sekretarz Miasta
- informatyk

Uprawnienia nadawane są poprzez program do obsługi bazy danych. Umożliwia on zarejestrowanie użytkowników o różnych prawach dostępu do poszczególnych programów pakietu, włącznie z selektywnym dostępem do wybranych operacji z menu.

W szczególności program umożliwia:

- 1. definiowanie kartoteki nazw (nazwisk) wszystkich użytkowników, mających prawo do korzystania z systemów pakietu RADIX,
- 2. zdefiniowanie dla każdego użytkownika hasła dostępu,
- 3. nadanie uprawnień każdemu użytkownikowi do odczytu, modyfikacji lub rejestracji danych w wybranych programach pakietu lub tylko w niektórych operacjach poszczególnych programów (tzw. uprawnienia *Selektywne*),
- 4. usuwanie użytkowników, a także zmianę ich uprawnień i zmianę hasła.

Administrator posiada uprawnienia do zablokowania dostępu do programu oraz zmiany hasła w stosunku do każdego użytkownika na każdym z poziomów w dowolnym czasie.

### **SYSTEM RP**

Program RP zainstalowany jest na serwerze plików, tam również znajdują się bazy danych programu. Serwer plików znajduje się w wyodrębnionym pomieszczeniu, do którego dostęp posiada wyłącznie Sekretarz Miasta i Informatyk. Dostęp do zawartości serwera plików uzależniony jest od posiadanych praw do poszczególnych katalogów i plików. Każdy użytkownik posiada swój indywidualny login i hasło, a także uprawnienia nadawane przez administratora w zależności od potrzeb. Login tworzony jest z pierwszej litery imienia i nazwisko pracownika (bez odstępów, bez kropek i bez polskich znaków). Hasło powinno składać się z 8 znaków w tym co najmniej 1 cyfra, 1 duża litera i 1 znak specjalny. Zmiana hasła wymuszana jest co 30 dni. Dostęp do sieci komputerowej UM, a w niej do programu i danych RP posiadają wyłącznie:

- Kierownik WPIO
- specjalista ds podatków od środków transportu
- Sekretarz Miasta
- informatyk

Uprawnienia nadawane są poprzez aplikacje dostarczoną przez twórcę oprogramowania. Umożliwia ona zarejestrowanie użytkowników o różnych prawach dostępu do aplikacji, włącznie z selektywnym dostępem do wybranych operacji z menu.

W szczególności system umożliwia:

- 1. definiowanie kartoteki nazw (nazwisk) wszystkich użytkowników, mających prawo do korzystania z aplikacji,
- 2. zdefiniowanie dla każdego użytkownika hasła dostępu,
- 3. nadanie uprawnień każdemu użytkownikowi do odczytu, modyfikacji lub rejestracji danych w wybranych programach pakietu lub tylko w niektórych operacjach poszczególnych programów (tzw. uprawnienia *Selektywne*),
- 4. usuwanie użytkowników, a także zmianę ich uprawnień i zmianę hasła.

Login użytkownika tworzony jest z dwóch pierwszych liter imienia i nazwiska pracownika (bez przerw, kropek i polskich znaków) pisanych małymi literami,

Administrator posiada uprawnienia do zablokowania dostępu do programu oraz zmiany hasła w stosunku do każdego użytkownika na każdym z poziomów w dowolnym czasie.

## **SYSTEM PSY**

Program PSY zainstalowany jest na serwerze plików, tam również znajdują się bazy danych programu. Serwer plików znajduje się w wyodrębnionym pomieszczeniu, do którego dostęp posiada wyłącznie Sekretarz Miasta i Informatyk. Dostęp do zawartości serwera plików uzależniony jest od posiadanych praw do poszczególnych katalogów i plików. Każdy użytkownik posiada swój indywidualny login i hasło, a także uprawnienia nadawane przez administratora w zależności od potrzeb. Login tworzony jest z pierwszej litery imienia i nazwisko pracownika (bez odstępów, bez kropek i bez polskich znaków). Hasło powinno składać się z 8 znaków w tym co najmniej 1 cyfra, 1 duża litera i 1 znak specjalny. Zmiana hasła wymuszana jest co 30 dni. Dostęp do sieci komputerowej UM, a w niej do programu i danych PSY posiadają wyłącznie:

- Kierownik WPIO
- specjalista ds podatków od środków transportu
- Sekretarz Miasta
- informatyk

Uprawnienia nadawane są poprzez aplikacje dostarczoną przez twórcę oprogramowania. Umożliwia ona zarejestrowanie użytkowników o różnych prawach dostępu do aplikacji, włącznie z selektywnym dostępem do wybranych operacji z menu.

W szczególności system umożliwia:

- 1. definiowanie kartoteki nazw (nazwisk) wszystkich użytkowników, mających prawo do korzystania z aplikacji.
- 2. zdefiniowanie dla każdego użytkownika hasła dostępu,
- 3. nadanie uprawnień każdemu użytkownikowi do odczytu, modyfikacji lub rejestracji danych w wybranych programach pakietu lub tylko w niektórych operacjach poszczególnych programów (tzw. uprawnienia *Selektywne*),
- 4. usuwanie użytkowników, a także zmianę ich uprawnień i zmianę hasła.

Login użytkownika tworzony jest z dwóch pierwszych liter imienia i nazwiska pracownika (bez przerw, kropek i polskich znaków) pisanych małymi literami,

Administrator posiada uprawnienia do zablokowania dostępu do programu oraz zmiany hasła w stosunku do każdego użytkownika na każdym z poziomów w dowolnym czasie.

#### **SYSTEM RW**

Program RW zainstalowany jest na serwerze plików, tam również znajdują się bazy danych programu. Serwer plików znajduje się w wyodrębnionym pomieszczeniu, do którego dostęp posiada wyłącznie Sekretarz Miasta i Informatyk. Dostęp do zawartości serwera plików uzależniony jest od posiadanych praw do poszczególnych katalogów i plików. Każdy użytkownik posiada swój indywidualny login i hasło, a także uprawnienia nadawane przez administratora w zależności od potrzeb. Login tworzony jest z pierwszej litery imienia i nazwisko pracownika (bez odstępów, bez kropek i bez polskich znaków). Hasło powinno składać się z 8 znaków w tym co najmniej 1 cyfra, 1 duża litera i 1 znak specjalny. Zmiana hasła wymuszana jest co 30 dni. Dostęp do sieci komputerowej UM, a w niej do programu i danych RW posiadają wyłącznie:

- Kierownik WPIO
- specjalista ds podatków od środków transportu
- Sekretarz Miasta
- informatyk

Uprawnienia nadawane są poprzez aplikacje dostarczoną przez twórcę oprogramowania. Umożliwia ona zarejestrowanie użytkowników o różnych prawach dostępu do aplikacji, włącznie z selektywnym dostępem do wybranych operacji z menu.

W szczególności system umożliwia:

- 1. definiowanie kartoteki nazw (nazwisk) wszystkich użytkowników, mających prawo do korzystania z aplikacji,
- 2. zdefiniowanie dla każdego użytkownika hasła dostępu,
- 3. nadanie uprawnień każdemu użytkownikowi do odczytu, modyfikacji lub rejestracji danych w wybranych programach pakietu lub tylko w niektórych operacjach poszczególnych programów (tzw. uprawnienia *Selektywne*),
- 4. usuwanie użytkowników, a także zmianę ich uprawnień i zmianę hasła.

Login użytkownika tworzony jest z dwóch pierwszych liter imienia i nazwiska pracownika (bez przerw, kropek i polskich znaków) pisanych małymi literami,

Administrator posiada uprawnienia do zablokowania dostępu do programu oraz zmiany hasła w stosunku do każdego użytkownika na każdym z poziomów w dowolnym czasie.

# **SYSTEM STR**

Program RP zainstalowany jest na serwerze plików, tam również znajdują się bazy danych programu. Serwer plików znajduje się w wyodrębnionym pomieszczeniu, do którego dostęp posiada wyłącznie Sekretarz Miasta i Informatyk. Dostęp do zawartości serwera plików uzależniony jest od posiadanych praw do poszczególnych katalogów i plików. Każdy użytkownik posiada swój indywidualny login i hasło, a także uprawnienia nadawane przez administratora w zależności od potrzeb. Login tworzony jest z pierwszej litery imienia i nazwisko pracownika (bez odstępów, bez kropek i bez polskich znaków). Hasło powinno składać się z 8 znaków w tym co najmniej 1 cyfra, 1 duża litera i 1 znak specjalny. Zmiana hasła wymuszana jest co 30 dni. Dostęp do sieci komputerowej UM, a w niej do programu i danych STR posiadają wyłącznie:

- Kierownik WPIO
- specjalista ds podatków od środków transportu
- Sekretarz Miasta
- informatyk

Uprawnienia nadawane są poprzez aplikacje dostarczoną przez twórcę oprogramowania. Umożliwia ona zarejestrowanie użytkowników o różnych prawach dostępu do aplikacji, włącznie z selektywnym dostępem do wybranych operacji z menu.

W szczególności system umożliwia:

- 1. definiowanie kartoteki nazw (nazwisk) wszystkich użytkowników, mających prawo do korzystania z aplikacji,
- 2. zdefiniowanie dla każdego użytkownika hasła dostępu,
- 3. nadanie uprawnień każdemu użytkownikowi do odczytu, modyfikacji lub rejestracji danych w wybranych programach pakietu lub tylko w niektórych operacjach poszczególnych programów (tzw. uprawnienia *Selektywne*),
- 4. usuwanie użytkowników, a także zmianę ich uprawnień i zmianę hasła.

Login użytkownika tworzony jest z dwóch pierwszych liter imienia i nazwiska pracownika (bez przerw, kropek i polskich znaków) pisanych małymi literami,

Administrator posiada uprawnienia do zablokowania dostępu do programu oraz zmiany hasła w stosunku do każdego użytkownika na każdym z poziomów w dowolnym czasie.

# **SYSTEM ALK**

Program RP zainstalowany jest na serwerze plików, tam również znajdują się bazy danych programu. Serwer plików znajduje się w wyodrębnionym pomieszczeniu, do którego dostęp posiada wyłącznie Sekretarz Miasta i Informatyk. Dostęp do zawartości serwera plików uzależniony jest od posiadanych praw do poszczególnych katalogów i plików. Każdy użytkownik posiada swój indywidualny login i hasło, a także uprawnienia nadawane przez administratora w zależności od potrzeb. Login tworzony jest z pierwszej litery imienia i nazwisko pracownika (bez odstępów, bez kropek i bez polskich znaków). Hasło powinno składać się z 8 znaków w tym co najmniej 1 cyfra, 1 duża litera i 1 znak specjalny. Zmiana hasła wymuszana jest co 30 dni. Dostęp do sieci komputerowej UM, a w niej do programu i danych STR posiadają wyłącznie:

- Kierownik WPIO
- specjalista ds podatków od środków transportu
- Sekretarz Miasta

■ informatyk

Dalsze zabezpieczenia dotyczą pakietu programów RADIX. Są dwojakiego rodzaju.

 System UPR służy do zabezpieczania systemów pakietu RADIX przed osobami nieuprawnionymi do ich obsługi. Umożliwia on zarejestrowanie użytkowników o różnych prawach dostępu do poszczególnych programów pakietu, włącznie z selektywnym dostępem do wybranych operacji z menu.

W szczególności system umożliwia:

- 1. definiowanie kartoteki nazw (nazwisk) wszystkich użytkowników, mających prawo do korzystania z systemów pakietu RADIX,
- 2. zdefiniowanie dla każdego użytkownika hasła dostępu,
- 3. nadanie uprawnień każdemu użytkownikowi do odczytu, modyfikacji lub rejestracji danych w wybranych programach pakietu lub tylko w niektórych operacjach poszczególnych programów (tzw. uprawnienia *Selektywne*),
- 4. usuwanie użytkowników, a także zmianę ich uprawnień i zmianę hasła.

Login użytkownika tworzony jest z dwóch pierwszych liter imienia i nazwiska pracownika (bez przerw, kropek i polskich znaków) pisanych małymi literami, pierwsze hasło oraz kolejne w okresach 30 dniowych tworzy Administrator – użytkownik przy kolejnym zalogowaniu się do systemu FKB zmuszony jest utworzyć własne Tzw. hasło wewnętrzne, wymagane do uruchomienia programu, do którego użytkownik posiada uprawnienia. Hasło wewnętrzne zmieniane jest przez Administratora co 30 dni.

# **1) Przechowywanie zbiorów**

Dane oraz pliki wykonywalne kopiowane są na zakończenie miesiąca oraz roku na płyty CD lub DVD,

Dane oraz pliki wykonywalne umożliwiające odtworzenie programu i bazy danych – archiwizowane są codziennie z możliwością powrotu 5 dni wstecz. Archiwizacja dokonywana jest na streamerze HP SureStore model C5683A, na taśmie cyfrowej. Taśmy przechowywane są poza pomieszczeniem, w którym umieszczono serwer plików.

Archiwizacje wykonuje się również jednorazowo podczas aktualizacji systemu.

# **2) Udostępnienie danych i dokumentów**

Udostępnianie danych odbywa się zgodnie z Ustawą z dnia 6 września 2001 r. o dostępie do informacji publicznej (Dz.U. 2001 nr 112 poz. 1198).